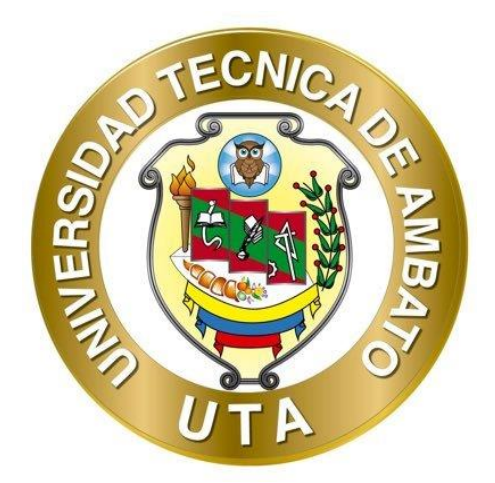

# **UNIVERSIDAD TÉCNICA DE AMBATO FACULTAD DE INGENIERÍA CIVIL Y MECÁNICA CARRERA DE INGENIERÍA CIVIL**

## **TRABAJO EXPERIMENTAL PREVIO A LA OBTENCIÓN DEL TÍTULO DE INGENIERA CIVIL**

**TEMA:**

**"EVALUACIÓN DE LA PLANTA DE TRATAMIENTO DE AGUAS RESIDUALES DE LA PARROQUIA TOTORAS, CANTÓN AMBATO, PROVINCIA DE TUNGURAHUA"**

**AUTORA: Doris Karina Pico Freire**

**TUTOR: Ing. Mg. Fidel Alberto Castro Solórzano**

**AMBATO – ECUADOR**

**Marzo - 2022**

### **CERTIFICACIÓN**

En mi calidad de Tutor del Trabajo Experimental, previo a la obtención del título de Ingeniera Civil, con el tema: **"EVALUACIÓN DE LA PLANTA DE TRATAMIENTO DE AGUAS RESIDUALES DE LA PARROQUIA TOTORAS, CANTÓN AMBATO, PROVINCIA DE TUNGURAHUA"**, elaborado por la Srta. Doris Karina Pico Freire, portadora de la cédula de ciudadanía: C.I. 1804428975, estudiante de la Carrera de Ingeniería Civil, de la Facultad de Ingeniería Civil y Mecánica.

Certifico:

- Que el presente trabajo experimental es original de su autor.
- Ha sido revisado cada uno de sus capítulos componentes.
- Esta concluido en su totalidad.

Ambato, marzo 2022

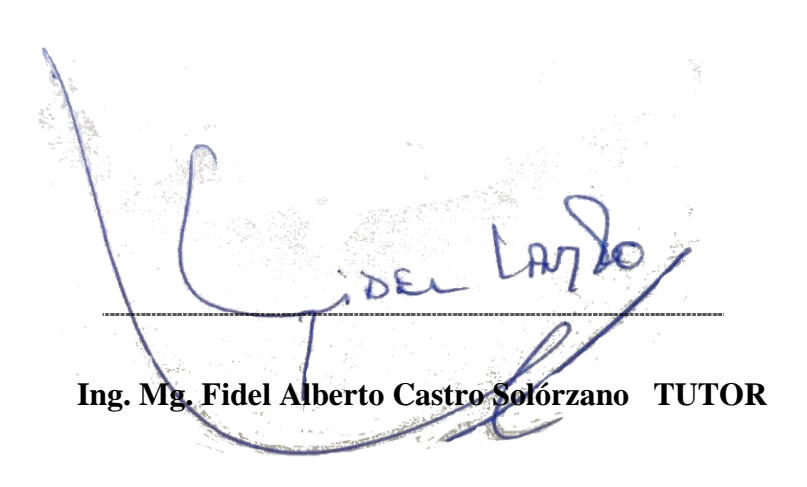

## **AUTORÍA DE LA INVESTIGACION**

<span id="page-2-0"></span>Yo, **Doris Karina Pico Freire**, con C.I. 1804428975, declaró que todas las actividades y contenidos expuestos en el presente trabajo experimental con el tema **"EVALUACIÓN DE LA PLANTA DE TRATAMIENTO DE AGUAS RESIDUALES DE LA PARROQUIA TOTORAS, CANTÓN AMBATO, PROVINCIA DE TUNGURAHUA",** así como también los análisis estadísticos, gráficos, conclusiones y recomendaciones son de mi exclusiva responsabilidad como autor del proyecto, a excepción de las referencias bibliográficas citadas en el mismo.

Ambato, marzo 2022

**Doris Karina Pico Freire C.I: 1804428975**

#### **AUTOR**

#### **DERECHOS DE AUTOR**

<span id="page-3-0"></span>Autorizo a la Universidad Técnica de Ambato, para que haga de este Trabajo Experimental o parte de él, un documento disponible para su lectura, consulta y procesos de investigación, según las normas de la Institución.

Cedo los Derechos en línea patrimoniales de mi Trabajo Experimental, con fines de difusión pública, además apruebo la reproducción de este documento dentro de las regulaciones de la Universidad, siempre y cuando esta reproducción no suponga una ganancia económica y se realice respetando mis derechos de autor.

Ambato, marzo 2022

**Doris Karina Pico Freire C.I: 1804428975**

**AUTOR**

## **APROBACIÓN DEL TRIBUNAL DE GRADO**

<span id="page-4-0"></span>Los miembros del Tribunal de Grado aprueban el informe del Trabajo Experimental, realizado por la estudiante Doris Karina Pico Freire de la Carrera de Ingeniería Civil bajo el tema: **"EVALUACIÓN DE LA PLANTA DE TRATAMIENTO DE AGUAS RESIDUALES DE LA PARROQUIA TOTORAS, CANTÓN AMBATO, PROVINCIA DE TUNGURAHUA"**.

Ambato, marzo 2022

Para constancia firman:

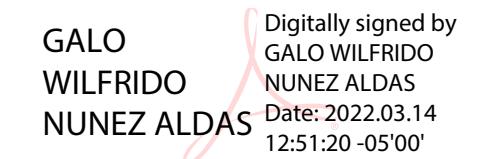

Firmado electrónicamente por: **FABIAN RODRIGO MORALES FIALLOS**

Ing. Mg. Galo Wilfrido Núñez Aldas

**Miembro Calificador**

Ing. Mg. Fabián Rodrigo Morales Fiallos

**Miembro Calificador**

#### **DEDICATORIA**

<span id="page-5-0"></span>El presente trabajo experimental lo dedico en primer lugar a Dios por darme la suficiente sabiduría e inteligencia para llegar hasta esta etapa de mi vida y dedicar mi tiempo a esta hermosa profesión.

De manera muy especial a mis padres Sonia Freire y Gilberto Pico quienes fueron mi pilar fundamental para continuar con mi carrera, el apoyo incondicional que todo ser humano necesita sin ellos no sería posible este logro. A mi hermano Geovanny Pico quien con sus constantes consejos me impulso a seguir en los estudios. A mi sobrino Sebastián Pico por brindarme su amor y alegría. A mis ángeles en el cielo mis abuelitos Emna, Segundo y Héctor quienes me han apoyado todo el tiempo antes de su partida con sus palabras de cariño, consejos frecuentes y con la grata ilusión que llegué a cumplir la meta que me propuse al iniciar mis estudios a pesar que su presencia física no se encuentre me acompañan espiritualmente.

De manera muy especial a Edison H quien es una parte fundamental en mi vida quien me brindó su apoyo, paciencia y sobre todo su cariño desde el día que inicie con esta aventura estudiantil.

 **Doris Pico**

#### **AGRADECIMIENTO**

<span id="page-6-0"></span>A Dios por darme fortaleza, sabiduría, salud y sobre todo su infinito amor para continuar con mi formación académica llegando a culminar con mi carrera.

A mis queridos padres que fueron el motor principal para culminar mis estudios quienes con su apoyo tanto económico como moral supieron hacer de mí la persona que soy por inculcarme los mejores valores y hacer de mí una persona que no se debe dar por vencida cuando se presente alguna adversidad, por su infinito amor y lucha constante, mi ejemplo a seguir.

A la Universidad Técnica de Ambato a todos los que conforman la Facultad de Ingeniería Civil y Mecánica, en especial a todas las autoridades y docentes de la Carrera de Ingeniería Civil que aportaron en mi formación y preparación académica.

A todos mis compañeros de la Carrera de Ingeniería civil con los que compartí aulas y vivencias en el pasar de los días hasta llegar a nuestro objetivo de ser Ingenieros Civiles.

A mi tutor Ing. Mg. Fidel Castro por su contribución para culminar con mi proyecto de titulación.

Finalmente quiero agradecerme a mí por confiar y jamás rendirme a pesar de las adversidades.

## ÍNDICE GENERAL

<span id="page-7-0"></span>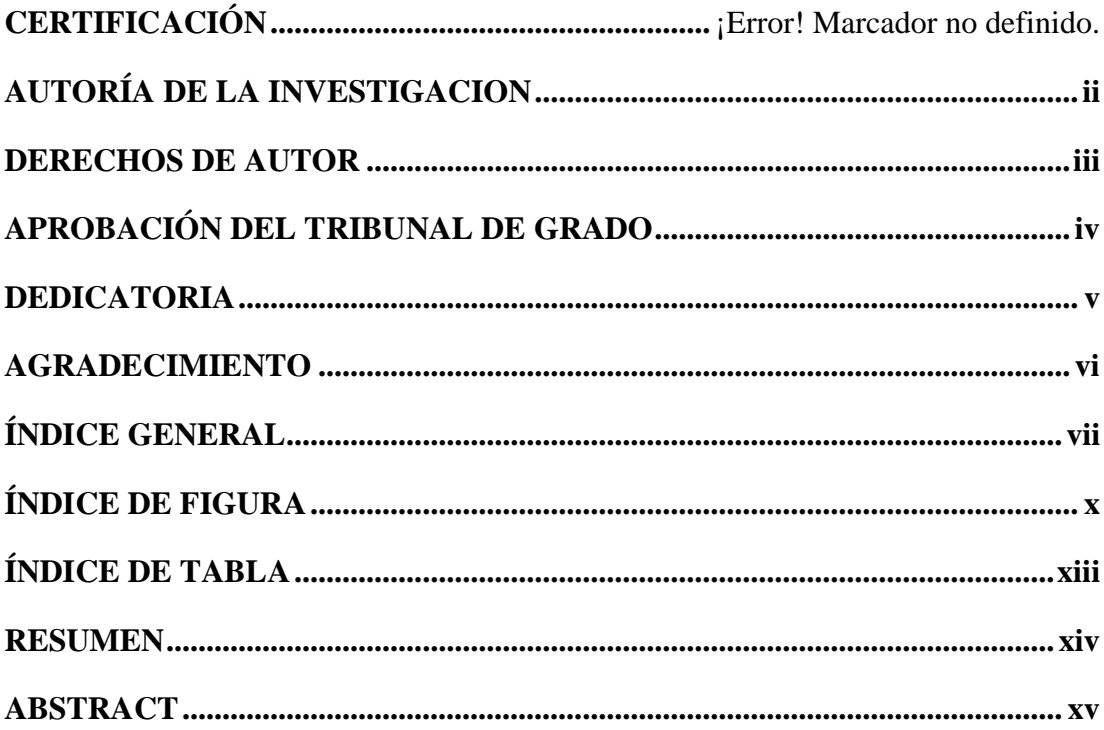

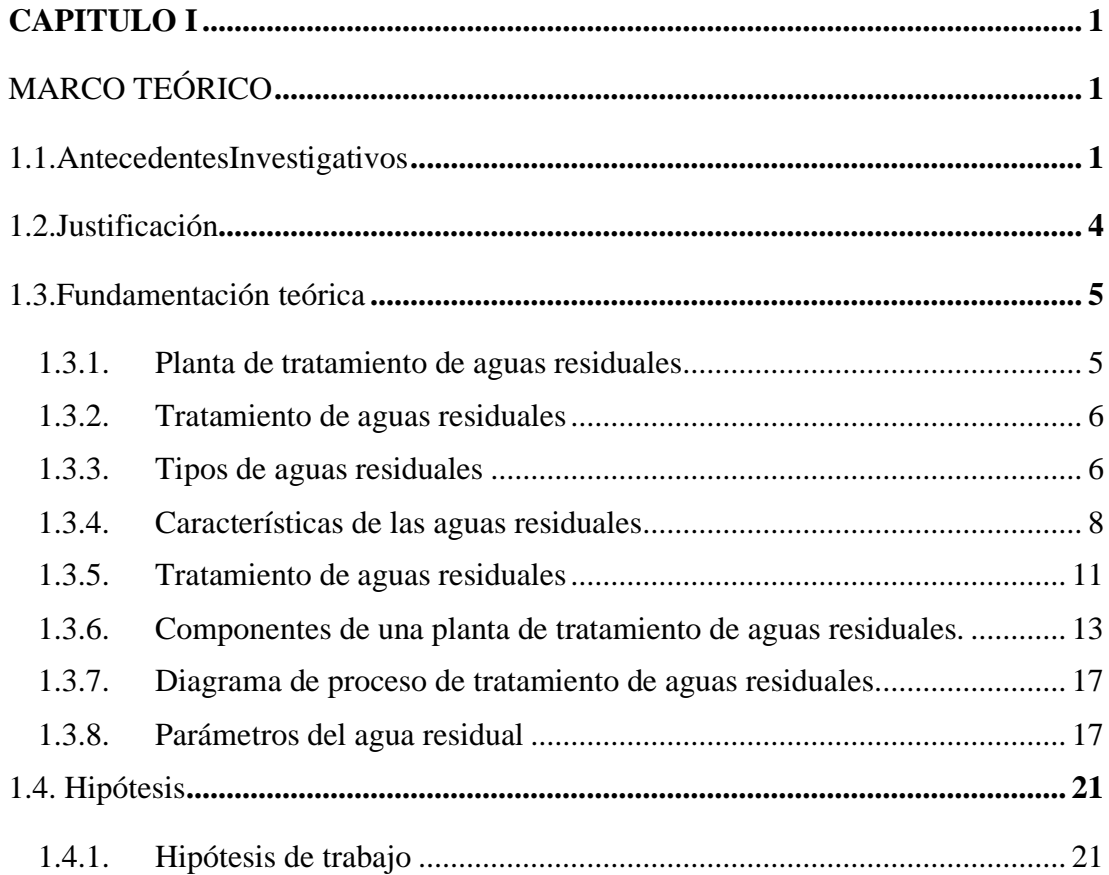

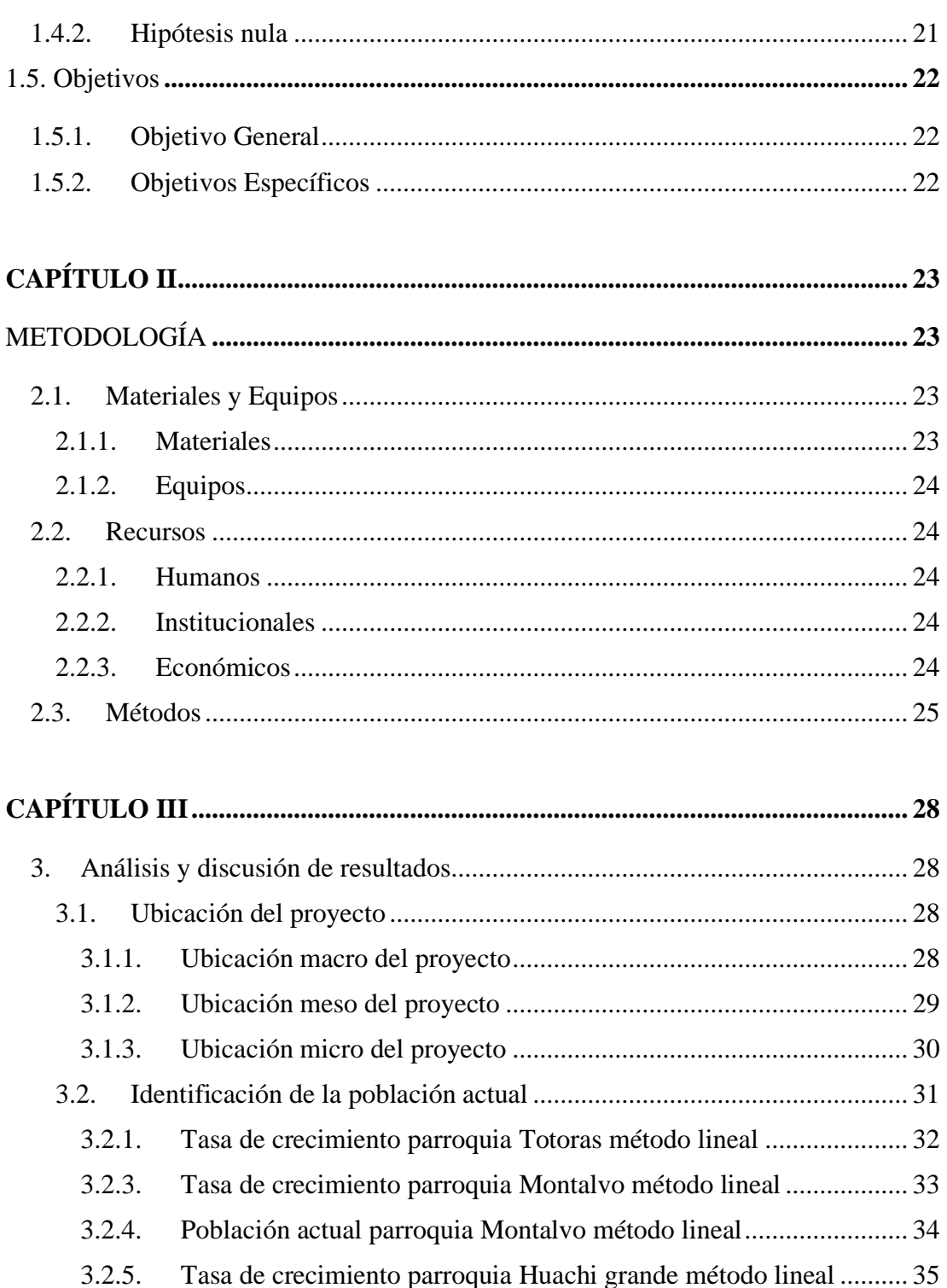

- $3.2.6.$ Población actual parroquia Huachi grande método lineal................ 35  $3.2.7.$
- Tasa de crecimiento parroquia Tisaleo método lineal o ................... 36  $3.2.8.$ Población actual parroquia Tisaleo método lineal................................ 36
- $3.3.$ 3.4. Diagnóstico y caracterización de la calidad del agua del afluente y

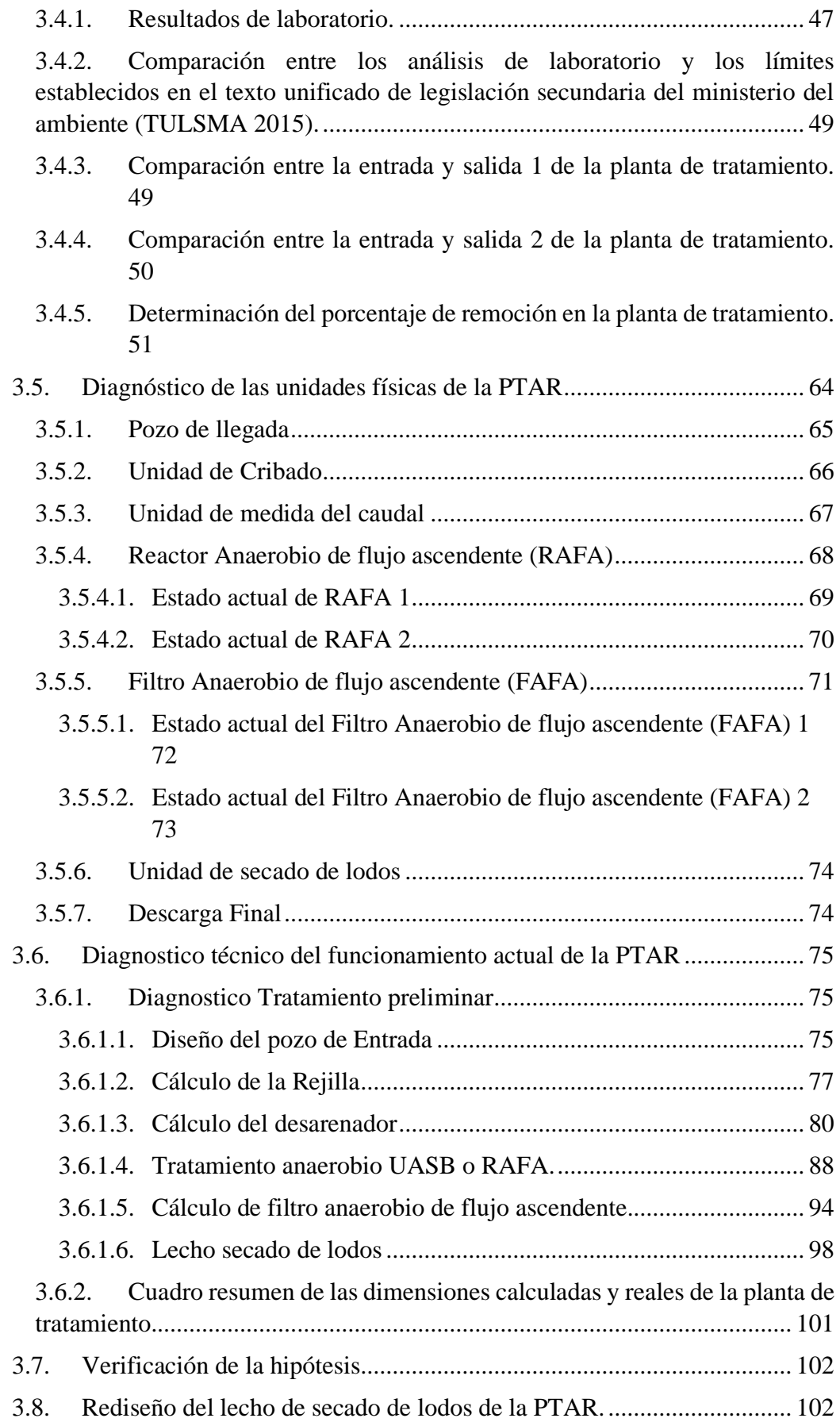

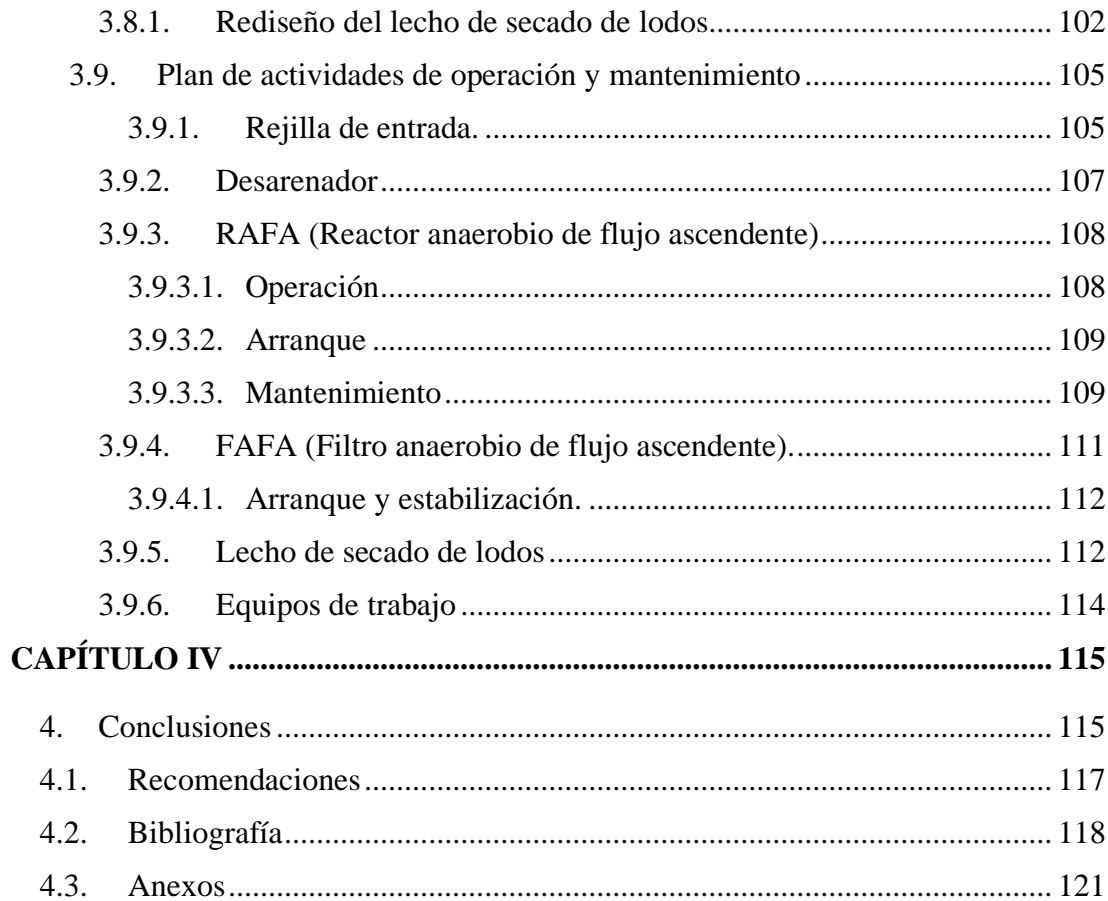

## **ÍNDICE DE FIGURA**

<span id="page-11-0"></span>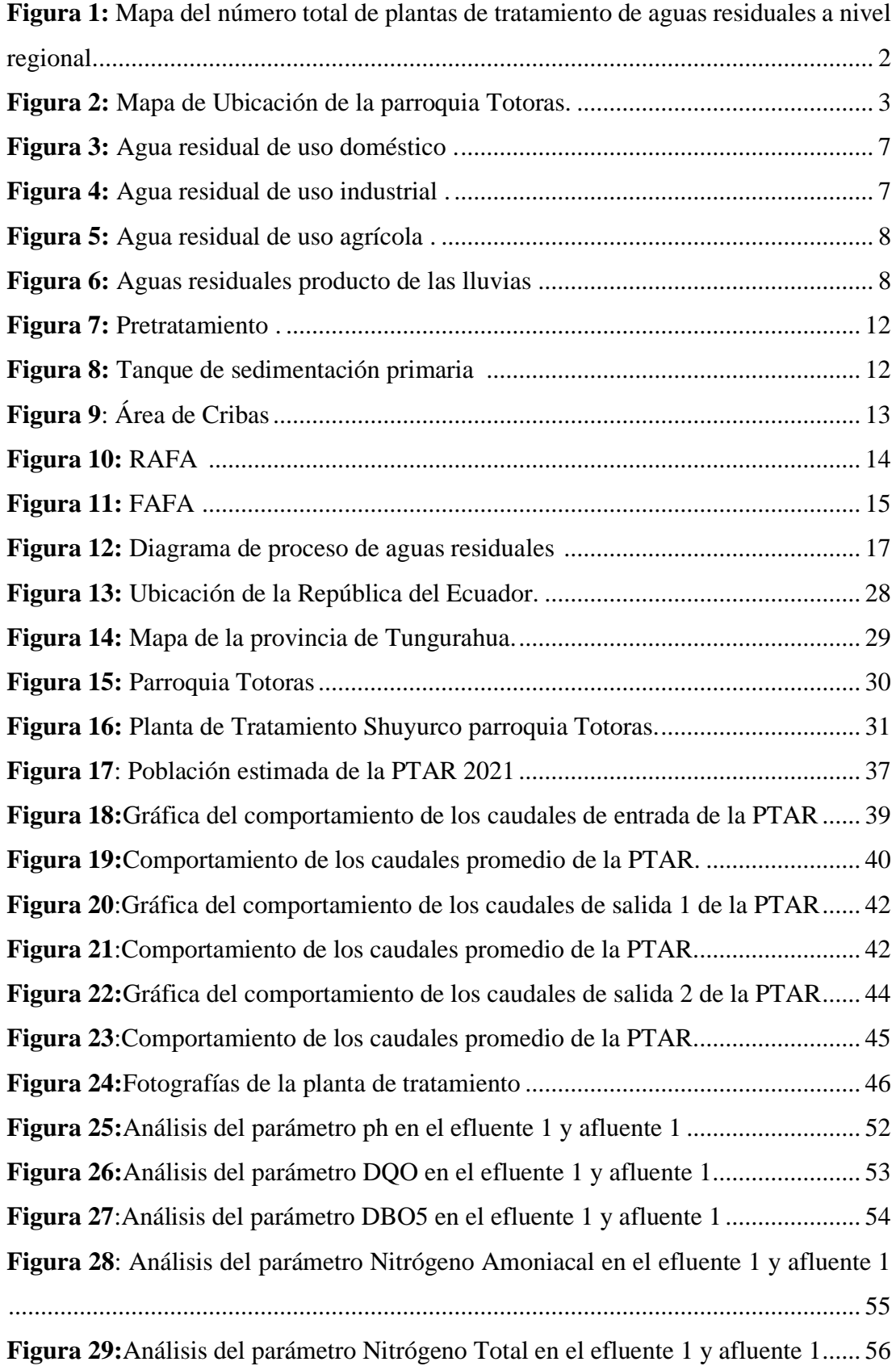

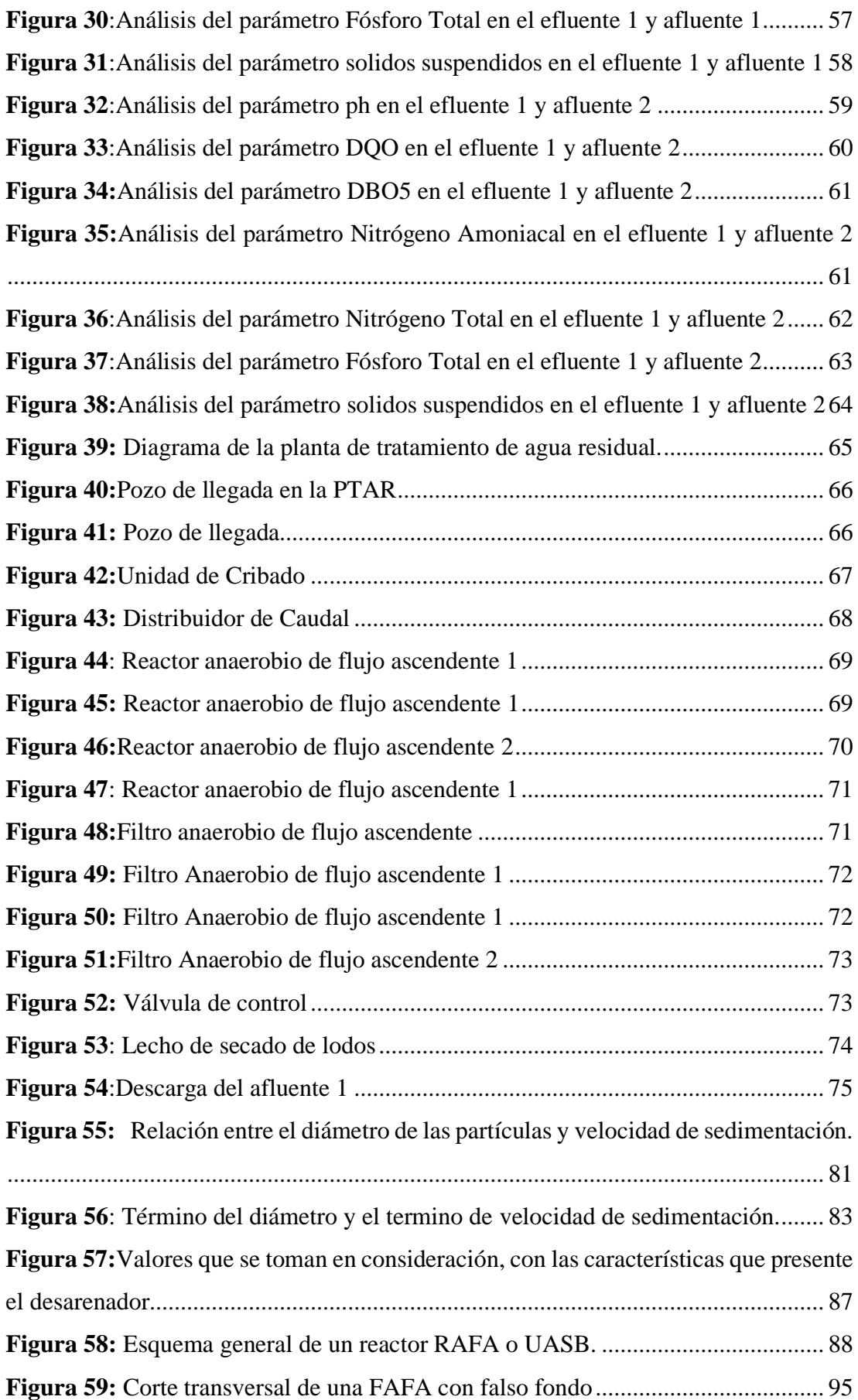

## **ÍNDICE DE TABLA**

<span id="page-13-0"></span>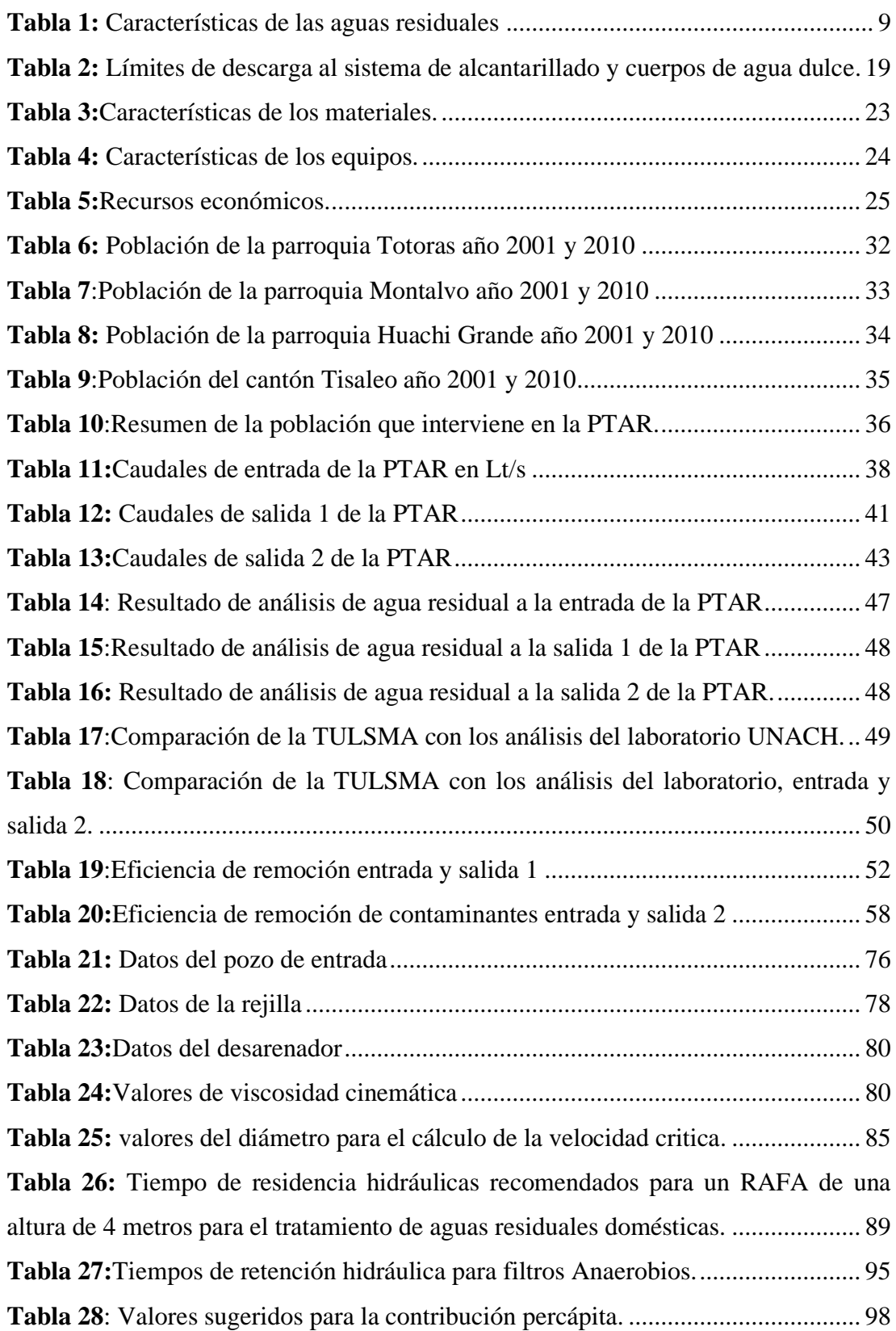

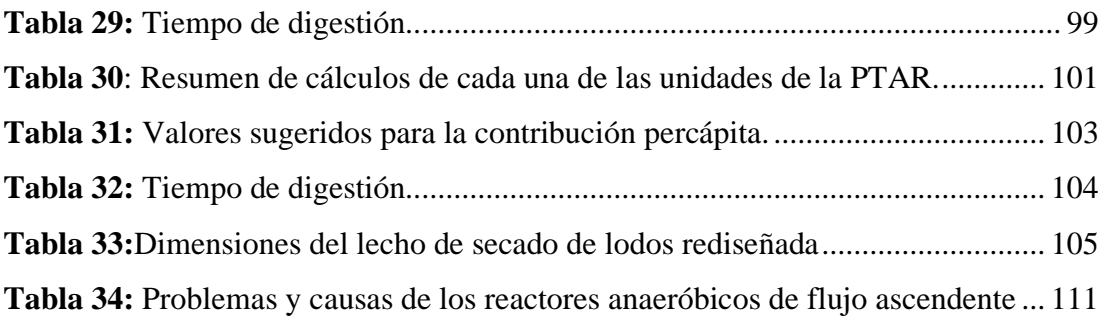

#### **RESUMEN**

<span id="page-15-0"></span>En el presenta trabajo experimental se llevó a cabo la evolución de la planta de tratamiento de aguas residuales de la parroquia Totoras perteneciente al Cantón Ambato, con el propósito de determinar el estado actual tanto de su estructura como de la calidad de agua tratada que vierte al rio Pachanlica.

La evaluación de la PTAR empezó con un análisis de la población en el que interviene, las actividades socio económicas de la parroquia y el año en que fue creada. Se determinaron las horas en las cuales existió mayor y menor caudal tanto de entrada como de salida de la PTAR, los datos obtenidos fueron tabulados mediante la utilización del software Excel en el cual se representó la información en forma de gráficas, además se logró determinar las propiedades físico-químicas que presentó el agua tanto del afluente como el efluente mediante pruebas en un laboratorio especializado con la finalidad de determinar la composición del agua residual.

Se evaluaron las unidades físicas (Rejillas, Desarenador, RAFA, FAFA y lecho de secado de lodos) las cuales presentaron fisuras, grietas, desprendimiento de hormigón y deslizamiento de tierras que pusieron en peligro al tanque de llegada de las aguas residuales, por otro lado, dos de sus unidades que son de vital importancia como son las rejillas y el lecho de secado de lodos no cumplieron con los parámetros establecidos en los manuales de diseño de las plantas de tratamiento. Finalmente, con la evaluación realizada se elaboró un plan de mejora operativa para la PTAR.

Palabras claves: FAFA, RAFA, PTAR, Totoras, Efluente.

#### **ABSTRACT**

<span id="page-16-0"></span>In the present experimental work, the evolution of the wastewater treatment plant of the Totoras parish belonging to the Ambato Canton was carried out, with the purpose of determining the current state of both its structure and the quality of treated water that it discharges into the Pachanlica River.

The evaluation of the PTAR began with an analysis of the population in which it intervenes, the socio-economic activities of the parish and the year in which it was created. The hours in which there was greater and lower flow of both input and output of the PTAR were determined, the data obtained were tabulated through the use of Excel software in which the information was represented in the form of graphs, in addition it was possible to determine the physico-chemical properties presented by the water of both the tributary and the effluent through tests in a specialized laboratory in order to determine the composition of the water residual.

The physical units were evaluated (Grids, Sandblaster, RAFA, FAFA and sludge drying bed) which presented fissures, cracks, concrete detachment and landslide that endangered the tank of arrival of the wastewater, on the other hand, two of its units that are of vital importance such as the grids and the sludge drying bed did not meet the parameters established in the design manuals of the treatment plants. Finally, with the evaluation carried out, an operational improvement plan was developed for the PTAR.

**Keywords:** FAFA , RAFA , PTAR , Totoras, Efflue

#### **CAPITULO I**

## **MARCO TEÓRICO**

#### <span id="page-17-2"></span><span id="page-17-1"></span><span id="page-17-0"></span>**1.1.Antecedentes Investigativos**

El tratamiento de las aguas residuales se remonta a principios del siglo XIX, en donde algunas ciudades e industrias comenzaron a reconocer que la descarga directa de desechos en los ríos causaba problemas de salud. Alrededor de los años 1970, el tanque séptico se utilizó como mecanismo para tratar las aguas residuales domésticas en áreas suburbanas y rurales, pero con el paso de los años a nivel mundial se fueron desarrollando técnicas adecuadas para el tratamiento de aguas residuales, esto llevo a la construcción de las mismas [1].

Según Carlos de miguel y María Tabares en su libro el desafío de la sostenibilidad ambiental en América Latina y el Caribe señala que en el mundo alrededor de un 80% de las aguas residuales que se liberan en el medio ambiente no recibe tratamiento, considerando que en América Latina y el Caribe se tratan entre el 30% y el 40%. Dando como resultado que los ríos, lagos y océanos terminen siendo contaminados por este tipo de aguas. Un tratamiento adecuado permitirá la reutilización del agua convirtiéndose en una solución sostenible y rentable frente a la escasa de este recurso [2].

En el Ecuador, la causa principal de la contaminación del agua se produce por la descarga de las aguas residuales generadas en las zonas urbanas, actividades agrícolas, actividades de minería, procesos manufactureros y muchas veces por la falta de alcantarillado. Según datos presentados por SENAGUA en el año 2016 a nivel nacional se alcanzó el 64.51% de cobertura de saneamiento, pero estos datos se contrastan con los de las zonas rurales ya que solo se alcanza un 53.07% por lo que se puede intuir que las zonas que no cuentan con plantas de tratamiento vierten estas

aguas a los cauces naturales en su condición natural contaminante, causando un impacto ambiental que a la larga se volverá irreversible [3].

Según la Estadística de Información Ambiental Económica en Gobiernos Autónomos Descentralizados Municipales (2015) realizada por el INEC, el país cuenta con alrededor de 421 plantas de tratamiento de aguas residuales, en la región sierra se encuentra el 49.88%, en la región costa el 30.64%, en la región amazónica el 19% y finalmente el 0.48% en la región insular, de lo cual se puede concluir que existen muchas zonas ya sea urbanas o rurales que necesitan de planes para el manejo y tratamiento de aguas residuales, implementación de las plantas o en algunos casos de repotenciar las plantas de tratamiento con las que cuentan [1].

La principal causa de contaminación de los ríos en la provincia de Tungurahua es la descarga de aguas residuales de los diferentes municipios de la provincia según datos presentados por el plan de ordenamiento territorial de Tungurahua 2015 – 2019 indica que alrededor de veinte y cinco millones de metros cúbicos de agua residual son vertidos a los cauces de los ríos, acequias y al medio ambiente de los cuales el 97% son descargas domésticas y el 3% producida por la actividad industrial, pero apenas el 5% de esta agua residual es tratada.

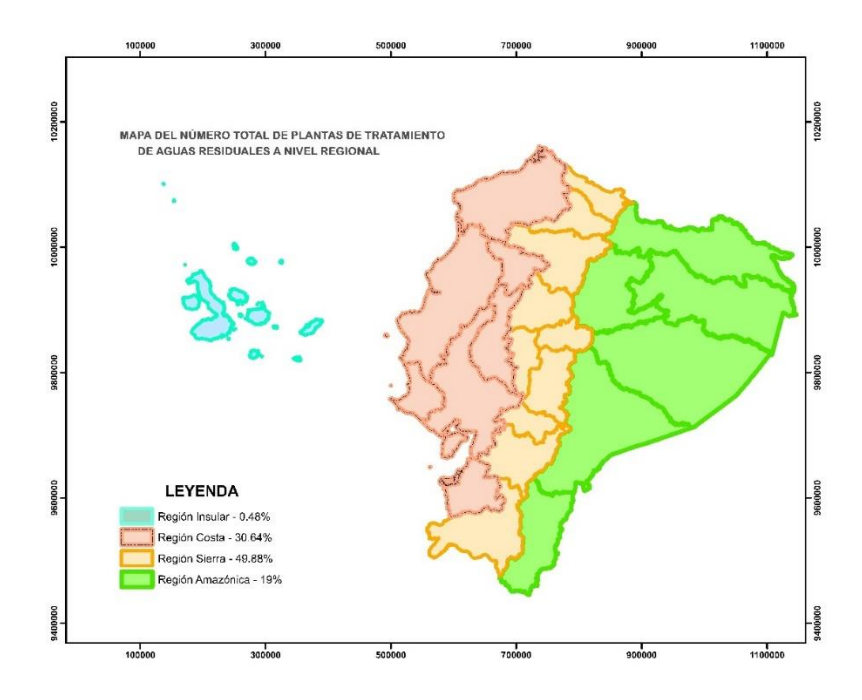

<span id="page-18-0"></span>*Figura 1: Mapa del número total de plantas de tratamiento de aguas residuales a nivel regional. Fuente: Doris Pico, Arcgis.*

La ciudad de Ambato al ser consolidada como una zona industrial, debido a la gran concentración de fábricas e industrias, presenta serios problemas con respecto al manejo de las aguas residuales y su posterior evacuación hacia sus principales causes como son el cauce el rio Ambato y el cauce del rio Pachanlica. En tal razón, es necesario evaluar la condición en que las aguas residuales son vertidas e ingresan a una PTAR, así como las condiciones en las que salen luego del tratamiento en la planta [4].

Totoras, es una de las 18 parroquias del cantón Ambato está ubicada a 8 km al sureste de la ciudad de Ambato, cuenta con tres caseríos principales los cuales son La Dolorosa, Huachi Totoras y Totoras Centro. La parroquia cuenta con una población de acuerdo al censo de población del INEC realizado en el 2010 de 7913 habitantes de los cuales 3986 son mujeres y 3927 son hombres [5].

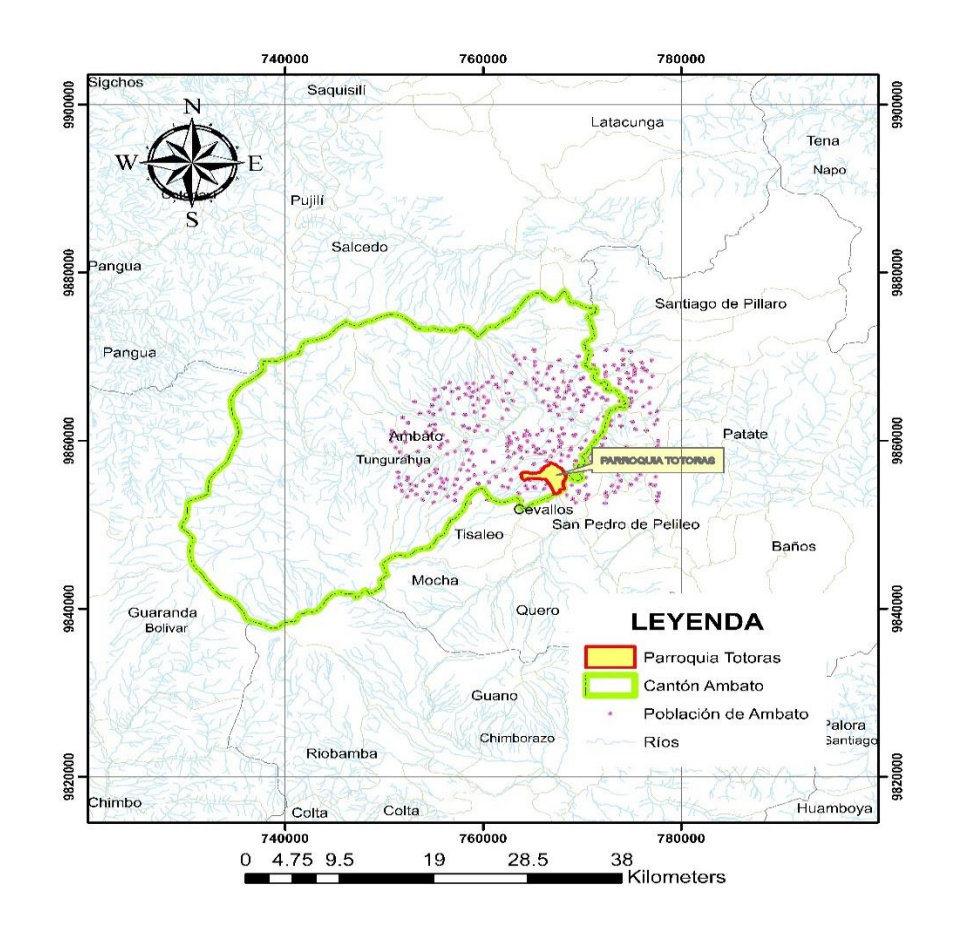

<span id="page-19-0"></span>*Figura 2: Mapa de Ubicación de la parroquia Totoras. Fuente: Doris Pico, Arcgis.*

En las localidades al sureste de la parroquia se puede encontrar la mayoría de pastos o pastizales que sirven de alimento para la crianza de animales, mientras en los caseríos La Dolorosa y Huachi Totoras se dedican a la producción de cultivos agrícolas presentando una gran variedad de productos entre frutas, vegetales y hortalizas.

La parroquia cuenta con una red de alcantarillado que abarca aproximadamente el 85% de las viviendas que se asientan en ella, es decir la mayoría de los barrios y caseríos cuenta con este servicio básico mencionado en el plan de desarrollo y ordenamiento territorial de la parroquia Totoras. Además, la parroquia tiene una PTAR ubicada en el barrio "La Libertad", misma que trata aproximadamente 10.26 lt/s de las aguas residuales las cuales son desechadas a la corriente del rio Pachanlica señalado en el informe técnico de la empresa de agua potable y alcantarillado de Ambato, debido a la alta contaminación que presenta el cauce de este rio es necesario realizar una evaluación de las condiciones físicas y químicas en las que el agua es evacuada desde la planta de tratamiento.

#### <span id="page-20-0"></span>**1.2.Justificación**

El agua es el recurso básico para garantizar la vida de todos los seres vivos del planeta. Sin embargo, su escasez y la contaminación provocan que millones de personas tengan un acceso deficiente a este bien tan necesario [6]**.**

Sin duda alguna, la contaminación que presentan los ríos, lagos y mares a nivel mundial, en mayor parte se produce debido al inadecuado desalojo y tratamiento que se les da a las aguas contaminadas producidas por la actividad humana, ya que este tipo de aguas contaminadas son vertidas en ríos propiciando la alteración y degradación del ecosistema, afectando a su vez las vidas humanas de sectores cercanos [7].

Las aguas residuales son el tipo de agua que se encuentra contaminada producto de la actividad humana en hogares, comercios, industrias y agricultura. Al estar contaminada debe ser desalojada y conducida mediante una red de alcantarillas hasta las plantas de tratamiento de aguas residuales (estaciones de depuración) donde es

procesada para ser reutilizada o devuelta al medio natural en condiciones adecuadas [8]**.**

El objetivo e importancia de las plantas de tratamiento de aguas residuales consiste en la desinfección de las aguas contaminadas para preservar el medio ambiente y propiciar una mayor disponibilidad de este recurso [9].

Las aguas residuales una vez que han sido tratadas deben ser devueltas a la naturaleza vertiéndolas en los ríos, lagos o mares para que continúe su ciclo hidrológico, siempre y cuando se encuentre en condiciones adecuadas, evitando así la alteración de los ecosistemas, disminuyendo la contaminación a la biodiversidad y además se mitiga el riesgo para la salud pública [10].

La parroquia Totoras cantón Ambato, Provincia de Tungurahua, cuenta con una PTAR, la cual toma agua residual doméstica de los sectores denominados Montalvo, Huachi Grande y parte del Cantón Tisaleo según lo mencionado en el informe de rendición de cuentas 2019 del GAD parroquial Totoras, por tal motivo este proyecto se enfoca en la evaluación del correcto funcionamiento de la PTAR que existe en la parroquia además del análisis de la calidad del agua del efluente y afluente de la planta de tratamiento de aguas residuales que desemboca en el rio Pachanlica [11]. Tomando en consideración la ley de Recursos Hídricos Usos, Aprovechamiento del Agua emitida por la secretaria nacional del Agua (SENAGUA) y a su vez la normativa TULSMA 2015.

#### <span id="page-21-0"></span>**1.3.Fundamentación teórica**

#### <span id="page-21-1"></span>**1.3.1. Planta de tratamiento de aguas residuales**

Una planta de tratamiento de aguas residuales, también conocida como planta de depuración, es una obra civil construida para la depuración de las aguas residuales domésticas de zonas urbanas o rurales, o aguas de vertido industrial; es decir, las aguas residuales reciben un tratamiento con la finalidad de retirar o reducir los agentes

contaminantes. El propósito general de las plantas de tratamiento es que las aguas residuales no produzcan riesgos a la salud y/o medio ambiente [12].

#### <span id="page-22-0"></span>**1.3.2. Tratamiento de aguas residuales**

Es un proceso de depuración el cual permite remover contaminantes que se encuentran en el agua, que pueden ser de origen físico, químico o biológico o una combinación de los mismos. El principal objetivo de una planta de tratamiento de agua residual es obtener descargas de agua que permita cumplir con los parámetros que se establece en la normativa ambiental, además evitar la contaminación de los ecosistemas en el lugar que se vaya a realizar la descarga [13].

#### **¿Qué son las aguas residuales?**

### Son aguas cuya composición se

ha alterado debido a las diversas actividades a las cuales ha sido empleada por el ser humano, las mismas que pueden contener contaminantes en grandes cantidades que pueden ser de origen comercial, doméstico e industrial. En otras palabras, se puede decir que las aguas residuales son aguas que sufren grandes modificaciones en relación a su estado natural.

Este tipo de aguas se pueden clasificar según el grado de contaminación y su origen, por lo que de acuerdo a su clasificación o tipo se le realiza el tratamiento [14].

#### <span id="page-22-1"></span>**1.3.3. Tipos de aguas residuales**

**1.3.3.1. Agua residual doméstica.** - Estas aguas son producto de las actividades del ser humano en su uso cotidiano, se pueden originar en viviendas, zonas de residencias y comerciales.

Se subdividen en:

**Aguas Negras:** son provenientes de los servicios sanitarios.

**Aguas Grises:** Son aguas compuestas de sustancias jabonosas y grasas entres estas pueden estar las aguas que provienen del lavaplatos, lavamanos, lavadora, lavadero, ducha y tina.

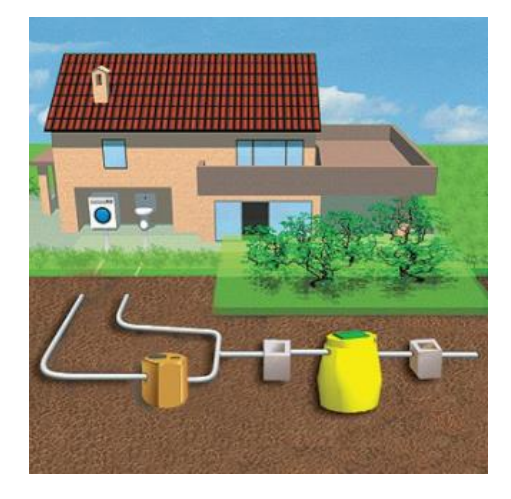

*Figura 3: Agua residual de uso doméstico [15].*

<span id="page-23-0"></span>**1.3.3.2. Agua residual industrial. -** Estas aguas son el resultado de los procesos industriales o de actividades manufactureras este tipo de aguas se caracterizan por contener gran cantidad de sustancias nocivas para el medio ambiente, si no se trata de una manera adecuada los impactos al ecosistema resulta irremediables debido a que en su composición se puede encontrar metales pesados como el mercurio, plomo, cobre, entre otros.

<span id="page-23-1"></span>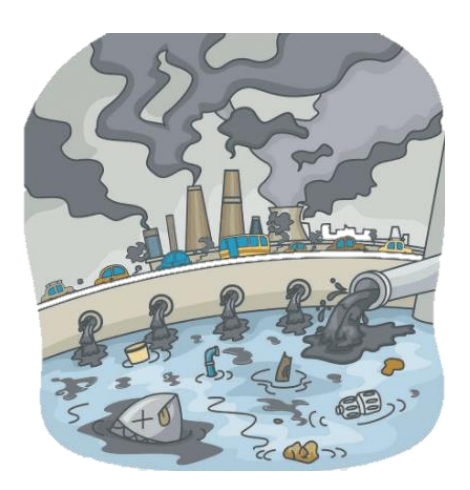

*Figura 4: Agua residual de uso industrial [16].*

**1.3.3.3. Aguas residuales agrícolas. -** Es aquella agua que proviene de las actividades agrícolas y ganaderas muchas veces su contaminación proviene del uso de fertilizantes, abonos orgánicos los cuales son utilizados para el tratamiento de ciertos productos y la mayoría de veces no es absorbida totalmente por el suelo provocando la infertilidad del mismo.

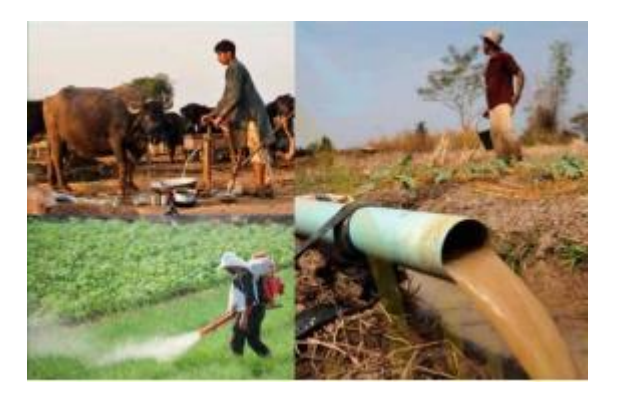

*Figura 5: Agua residual de uso agrícola [16].*

<span id="page-24-1"></span>**1.3.3.4. Aguas residuales producto de las aguas lluvias. -** Se deriva de las lluvias que al pasar por la atmosfera arrastran los agentes contaminantes presentes en el ambiente. Por lo general este tipo de agua residual se presenta en las zonas urbanas e industrializadas, debido a los altos contaminantes expulsados hacia la atmosfera producto de las actividades de las fábricas, automóviles, industrias, entre otros [15].

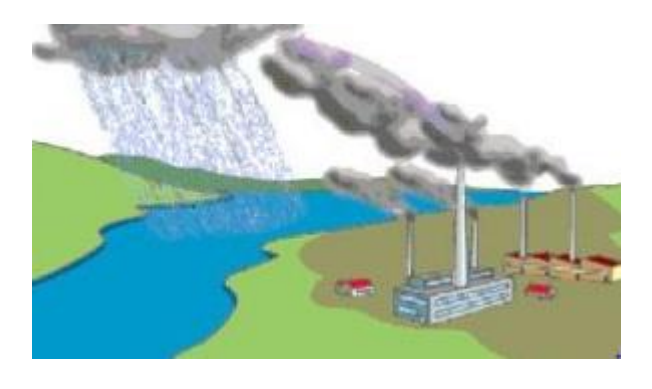

*Figura 6: Aguas residuales producto de las lluvias [16].*

#### <span id="page-24-2"></span><span id="page-24-0"></span>**1.3.4. Características de las aguas residuales**

Las principales características que presentan las aguas residuales pueden ser químicas, físicas y biológicas. Estas se determinan dependiendo del tipo de efluente o de acuerdo a su procedencia.

En la tabla 1 se presenta algunas de las características más comunes de las aguas residuales.

<span id="page-25-0"></span>

| Características                    |             |                 | Procedencia                            |  |  |
|------------------------------------|-------------|-----------------|----------------------------------------|--|--|
|                                    | Color       |                 | Aguas residuales domesticas<br>e       |  |  |
|                                    |             |                 | industriales, degradación natural de   |  |  |
|                                    |             |                 | materia orgánica                       |  |  |
|                                    | Olor        |                 | Agua residual en descomposición,       |  |  |
|                                    |             |                 | residuos industriales                  |  |  |
| <b>Propiedades</b>                 | Solidos     |                 | Agua de suministro, aguas residuales   |  |  |
| físicas:                           |             |                 | domesticas e industriales, erosión del |  |  |
|                                    |             |                 | suelo, infiltración y conexiones       |  |  |
|                                    |             |                 | incontroladas.                         |  |  |
|                                    | Temperatura |                 | Aguas residuales domesticas<br>e       |  |  |
|                                    |             |                 | industriales, degradación natural de   |  |  |
|                                    |             |                 | materia orgánica                       |  |  |
| <b>Constituyentes</b><br>químicos: | Orgánicos:  | Carbohidratos   | Aguas residuales domesticas<br>e       |  |  |
|                                    |             |                 | industriales y comerciales             |  |  |
|                                    |             | Grasas          | domesticas                             |  |  |
|                                    |             | animales,       | Aguas<br>residuales<br>e               |  |  |
|                                    |             | aceites y grasa | industriales y comerciales             |  |  |
|                                    |             | Pesticidas      | Residuos Agrícolas                     |  |  |
|                                    |             | Fenoles         | Vertidos industriales                  |  |  |
|                                    |             | Proteínas       | Aguas residuales domesticas<br>e       |  |  |
|                                    |             |                 | industriales, degradación natural de   |  |  |
|                                    |             |                 | materia orgánica                       |  |  |
|                                    |             | Contaminantes   | residuales<br>domesticas<br>Aguas<br>e |  |  |
|                                    |             | prioritarios    | industriales y comerciales             |  |  |
|                                    |             | Agentes tenso   | residuales<br>domesticas<br>Aguas<br>e |  |  |
|                                    |             | activos         | industriales y comerciales             |  |  |

*Tabla 1: Características de las aguas residuales [17].*

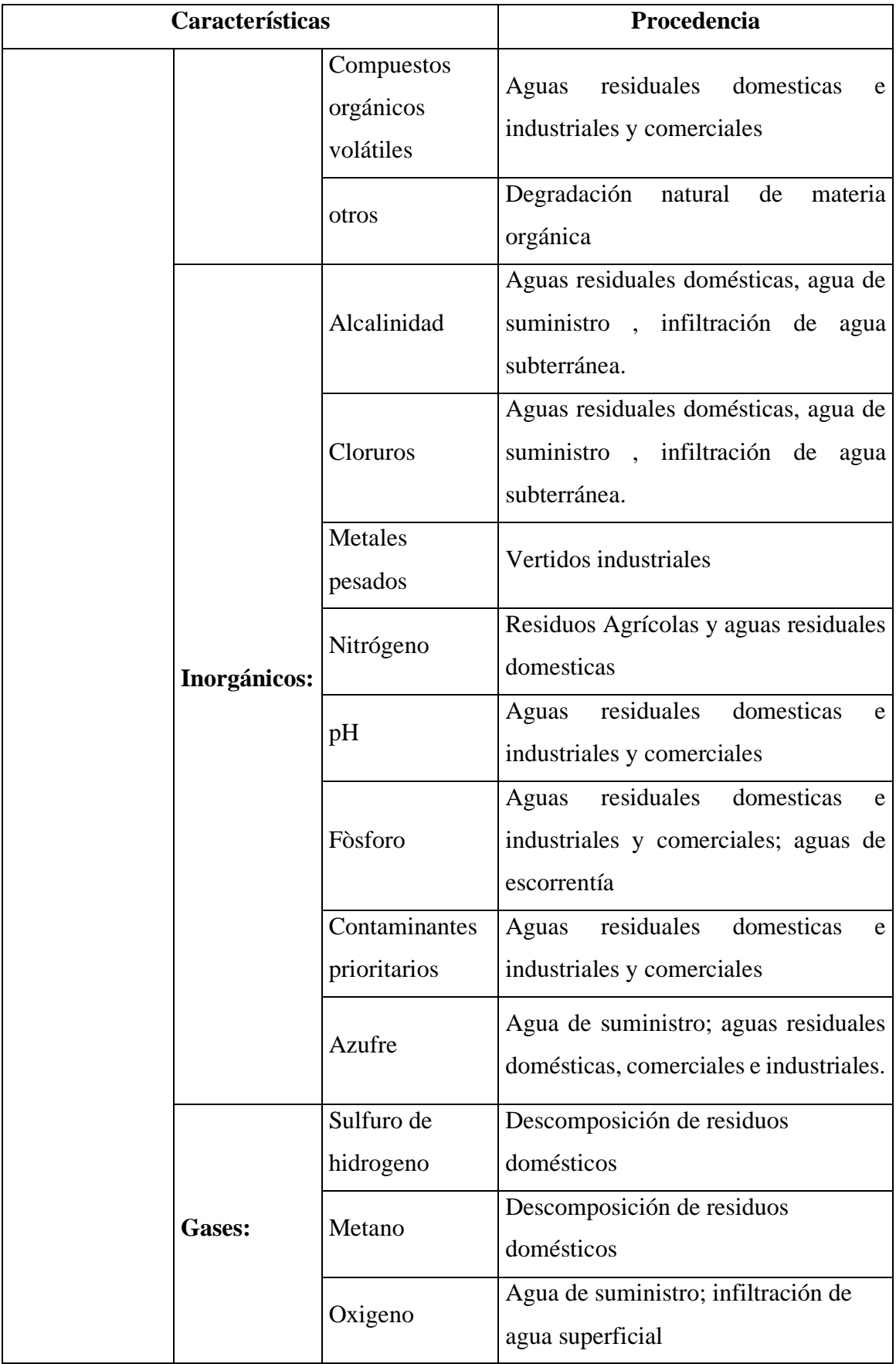

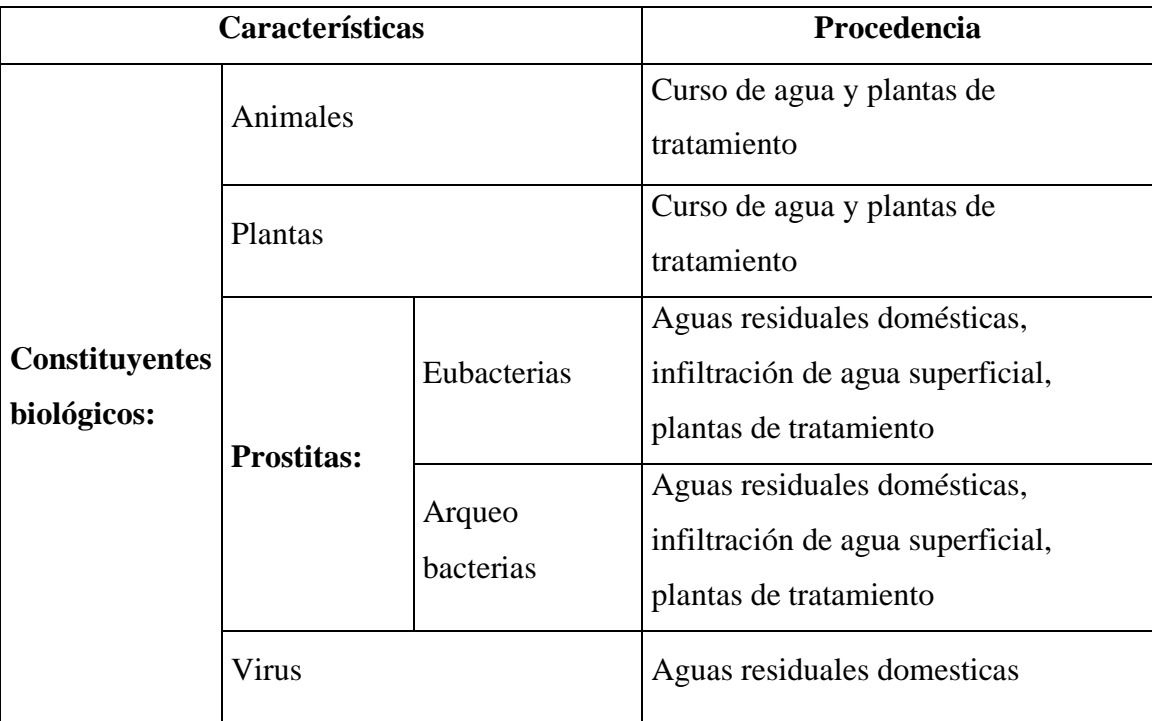

### <span id="page-27-0"></span>**1.3.5. Tratamiento de aguas residuales**

#### **1.3.5.1. Pre-tratamiento**

La función de este proceso es eliminar, separar, o modificar componentes que puedan ocasionar daños operativos en la PTAR [18]. Los elementos a eliminar en este proceso consisten en:

- Solidos de gran tamaño
- Textiles
- Solidos abrasivos
- Solidos inertes
- Piedras
- Grasas y espumas flotantes

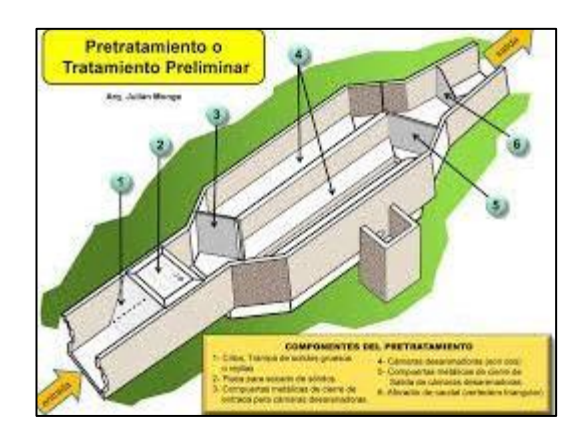

*Figura 7: Pretratamiento [18].*

<span id="page-28-0"></span>Este tipo de materiales pueden ocasionar problemas en las instalaciones de la planta de tratamiento, y que pueden ocasionar obstrucciones en los diferentes componentes de la planta de tratamiento.

#### **1.3.5.2. Tratamiento Primario**

Este proceso consiste en eliminar solidos suspendidos que se encuentran en el agua residual. Se puede realizar por medio de sedimentación simple, efecto de la gravedad o asistido por floculantes y coagulantes [19].

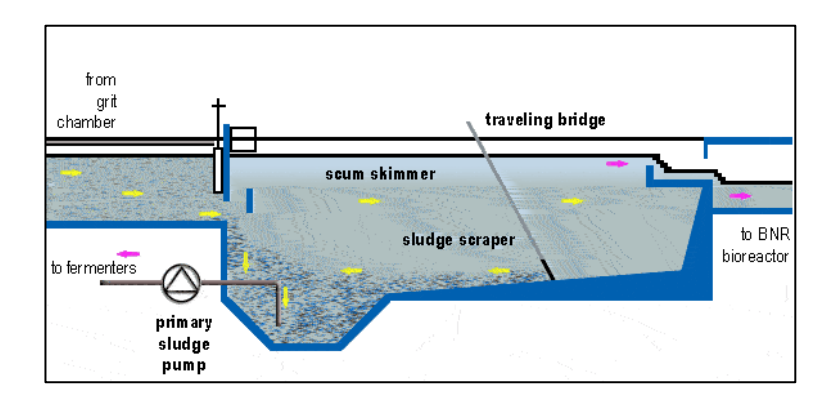

*Figura 8: Tanque de sedimentación primaria [19].*

#### <span id="page-28-1"></span>**1.3.5.3. Tratamiento Secundario**

Este tratamiento se utiliza para eliminar los agentes contaminantes que en el tratamiento primario no fue posible removerlos, es decir lo que se busca en esta etapa es reducir la demanda bioquímica de oxígeno y se consigue mediante procesos biológicos.

#### **1.3.5.4. Tratamiento terciario**

Este tratamiento se les aplica a las aguas residuales una vez que han sido sometidas al tratamiento primario y secundario, tiene como finalidad que el agua sea tan limpia como sea posible antes de ser evacuada de la planta de tratamiento hacia el medio ambiente.

Es un tratamiento avanzado que se lo utiliza para aguas de descarga con un alto nivel de purificación. Pero este tipo de proceso no se los realiza con frecuencia, debido a que son tratamientos sumamente caros [20].

#### <span id="page-29-0"></span>**1.3.6. Componentes de una planta de tratamiento de aguas residuales.**

**1.3.6.1. Área de cribas. –** Son elementos de protección que se localizan en la entrada de la planta de tratamiento. Están constituidos básicamente por placas con agujeros o redes de metal. Su función es retener los elementos solidos de mayor tamaño como pueden ser palos, plásticos, piedras y residuos domésticos.

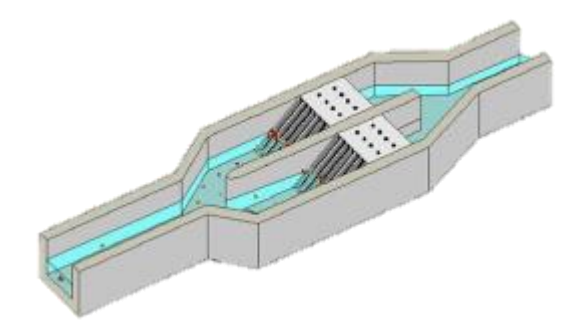

*Figura 9: Área de Cribas [21].*

<span id="page-29-1"></span>**1.3.6.2. Desarenador. -** Se constituye por un tanque de flujo continuo el cual se encarga de separar la arena del líquido. El desarenador en ocasiones cumple también las

funciones de desengrasador, siempre y cuando el agua residual no contenga niveles elevados de grasa.

**1.3.6.3. Separador de partículas sólidas. –** Consiste en una cámara de sedimentación, mismo que tiene como función eliminar partículas sólidas. Evitando la acumulación de residuos en tuberías y tanques [21].

**1.3.6.4. Reactor anaeróbico de flujo ascendente (RAFA). –** Se trata de un proceso de un solo tanque en el que las aguas residuales ingresan con flujo desde el fondo hacia arriba. Mediante un manto de lodo se filtra y se trata las aguas residuales conforme atraviesan el manto. Este tipo de tratamiento se utiliza en zonas urbanas mientras que en las áreas rurales su utilización es limitada.

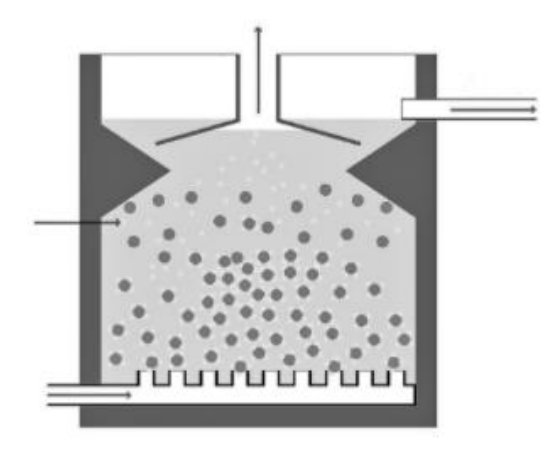

*Figura 10***:** RAFA [22].

#### <span id="page-30-0"></span>**Ventajas.**

- Elevada reducción de DBO
- Soporta elevadas cargas hidráulicas
- El biogás se puede utilizar para producir energía.
- Baja producción de lodo.

#### **Desventajas.**

- Necesita de operación y mantenimiento por personas calificadas.
- Requiere una fuente de energía eléctrica.
- El lodo requiere descarga apropiada o tratamiento adicional.

**1.3.6.5. Filtro Anaeróbico de Flujo Ascendente (FAFA). -** Es un reactor bilógico de lecho fijo el cual posee una o más cámaras de filtración. Conforme el agua residual atraviesa el filtro, se atrapa las partículas y la materia orgánica se degrada por la biomasa [22].

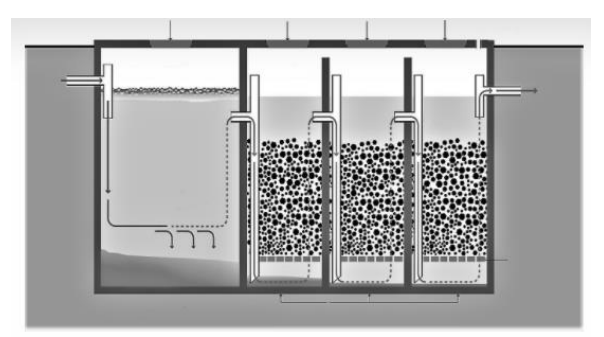

*Figura 11: FAFA [22]*.

### <span id="page-31-0"></span>**Ventajas.**

- Costos bajos de operación.
- Vida útil larga.
- Alta reducción de DBO y sólidos.
- Baja producción de lodos.
- No demanda energía eléctrica.

#### **Desventajas.**

- Elevado riesgo de obstrucción.
- Su diseño debe ser hecho por parte de expertos.
- El lodo requiere tratamiento y descarga apropiada.
- Remover el material del filtro es desagradable.

**1.3.6.6. Lecho de secado de lodos. –** Son depósitos con un fondo de arena sobre grava, en los que se vierten sus lodos para su secado. El secado se produce por drenaje además los lodos se deshidratan por medio de evaporación.

Los lechos de secado de lodos emiten malos olores, además de presencia de moscas las que pueden causar molestias a los habitantes situados en las cercanías de la planta de tratamiento. Estos olores emitidos por los lodos se pueden mitigar o controlar mediante la adición de hipoclorito de calcio [23].

#### <span id="page-33-0"></span>**1.3.7. Diagrama de proceso de tratamiento de aguas residuales.**

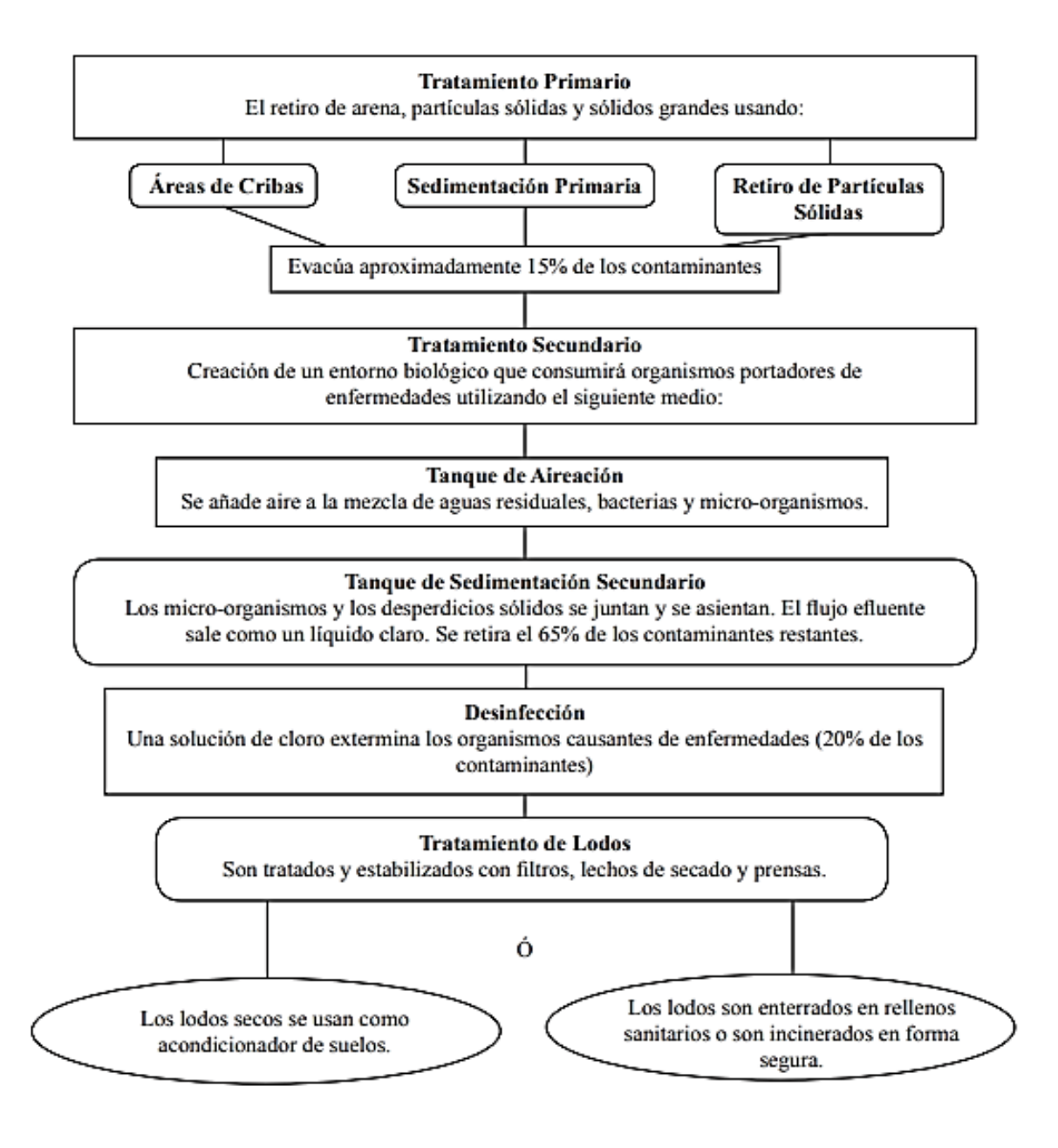

*Figura 12: Diagrama de proceso de aguas residuales [22].*

#### <span id="page-33-2"></span><span id="page-33-1"></span>**1.3.8. Parámetros del agua residual**

**1.3.8.1. Oxígeno disuelto (OD**). **–** Corresponde a la cantidad de oxígeno en forma de gas que se encuentra disuelto en el agua. Además, puede ser un indicador del nivel de contaminación del agua y del nivel necesario para dar soporte a la vida animal y vegetal de esta agua. Por lo tanto, se pude decir que mientras más alto sea el nivel de oxígeno disuelto la calidad del agua será mejor. Su valor para garantizar la sobrevivencia de la vida de los organismos superiores debería ser de 4mg/lt.

Mientras que para un adecuado funcionamiento de los procesos aeróbicos de las aguas residuales su valor debe asegurara una concentración mínima de 1 mg/ lt.

**1.3.8.2. Demanda bioquímica de Oxigeno (DBO). –** Es un parámetro que mide la cantidad de oxígeno consumido por los microorganismos al expandirse en el agua residual y nutrirse de la materia orgánica existente.

**1.3.8.3. Demanda química de oxígeno (DQO). –** Consiste en la cantidad de oxígeno necesaria para oxidar materia orgánica presente en el agua residual. Por lo tanto, es una medida del nivel de contaminación orgánica de un efluente, por esa razón se convierte en un parámetro a controlar para asegurar la calidad del flujo vertido [24].

**1.3.8.4. Solidos. -** Los sólidos presentes en la materia orgánica suelen ser: solidos disueltos, solidos suspendidos, solidos volátiles.

**1.3.8.5. pH o Potencial de Hidrogeno. -** Es el encargado de controlar los métodos biológicos del (TAR) Tratamiento de aguas residuales. Un rango optimo que desarrollan los microorganismos de pH suele ser de entre 6,5 y 8,5.

**1.3.8.6. Nitrógeno (N). -** El nitrógeno es un contaminante que se presenta en las aguas residuales, puede presentar diversos estados de oxidación en el agua como pueden ser: nitrógeno amoniacal, nitrato, nitrito. Pero la mayor parte del nitrógeno orgánico presente en el agua residual se hidroliza a nitrógeno amoniacal.

**1.3.8.7. Fósforo. –** Las aguas residuales que provienen de zonas urbanas suelen contener entre 5 a 20 mg/L de fósforo del cual de 1-5 mg/L es orgánico y lo restante inorgánico. La carga aproximada de fósforo por persona al día varía entre 0,64 y 4,80 gramos/habitante, lo que nos da una media de 2,18 g. El fósforo suele presentarse en soluciones acuosas como: Orto fosfatos y Poli fosfatos [25].

Toda descarga de agua residual hacia el sistema de alcantarillado debe cumplir con el permiso de descarga para su aplicación por lo que deberá cumplir con los límites de descarga especificados en la tabla 2 tomada de la norma de calidad ambiental y de descarga de efluentes al recurso agua, cuyos valores corresponden a una media diaria.

|                           |                               |                      | Límite máximo permisible         |                     |
|---------------------------|-------------------------------|----------------------|----------------------------------|---------------------|
| <b>Parámetros</b>         | Expresado como                | <b>Unidad</b>        | sistema de<br>alcantarilla<br>do | <b>Agua dulce</b>   |
| Aceites y grasas          | solubles en hexano            | mg/L                 | 50                               | 30                  |
| Explosivo o<br>inflamable | Sustancias                    | mg/L                 | $\overline{0}$                   |                     |
| Alkil mercurio            |                               | mg/L                 | no<br>detectable                 | no detectable       |
| Aluminio                  | Al                            | mg/L                 | 5                                | 5                   |
| Arsénico total            | As                            | mg/L                 | 0.1                              | 0.1                 |
| <b>Bario</b>              | Ba                            | mg/L                 |                                  | $\overline{2}$      |
| Boro total                | B                             | mg/L                 |                                  | $\overline{2}$      |
| Cadmio                    | Cd                            | mg/L                 | 0.02                             | 0.02                |
| Cianuro Total             | <b>CN</b>                     | mg/L                 | 1                                | 0.1                 |
| Cinc                      | Zn                            | mg/L                 | 10                               | 5                   |
| Cloro activo              | Cl                            | mg/L                 | 0.5                              | 0.5                 |
| cloroformo                | extracto carbón<br>cloroformo | mg/L                 | 0.1                              | 0.1                 |
| cloruros                  | Cl                            | mg/L                 |                                  | 1000                |
| Cobalto Total             | Co                            | mg/L                 | 0.5                              | 0.5                 |
| Cobre                     | Cu                            | mg/L                 | 1                                | 1                   |
| Coliformes fecales        | <b>NMP</b>                    | <b>NMP/100</b><br>ml |                                  | remoción ><br>99.9% |

<span id="page-35-0"></span>*Tabla 2: Límites de descarga al sistema de alcantarillado y cuerpos de agua dulce* [9]*.*
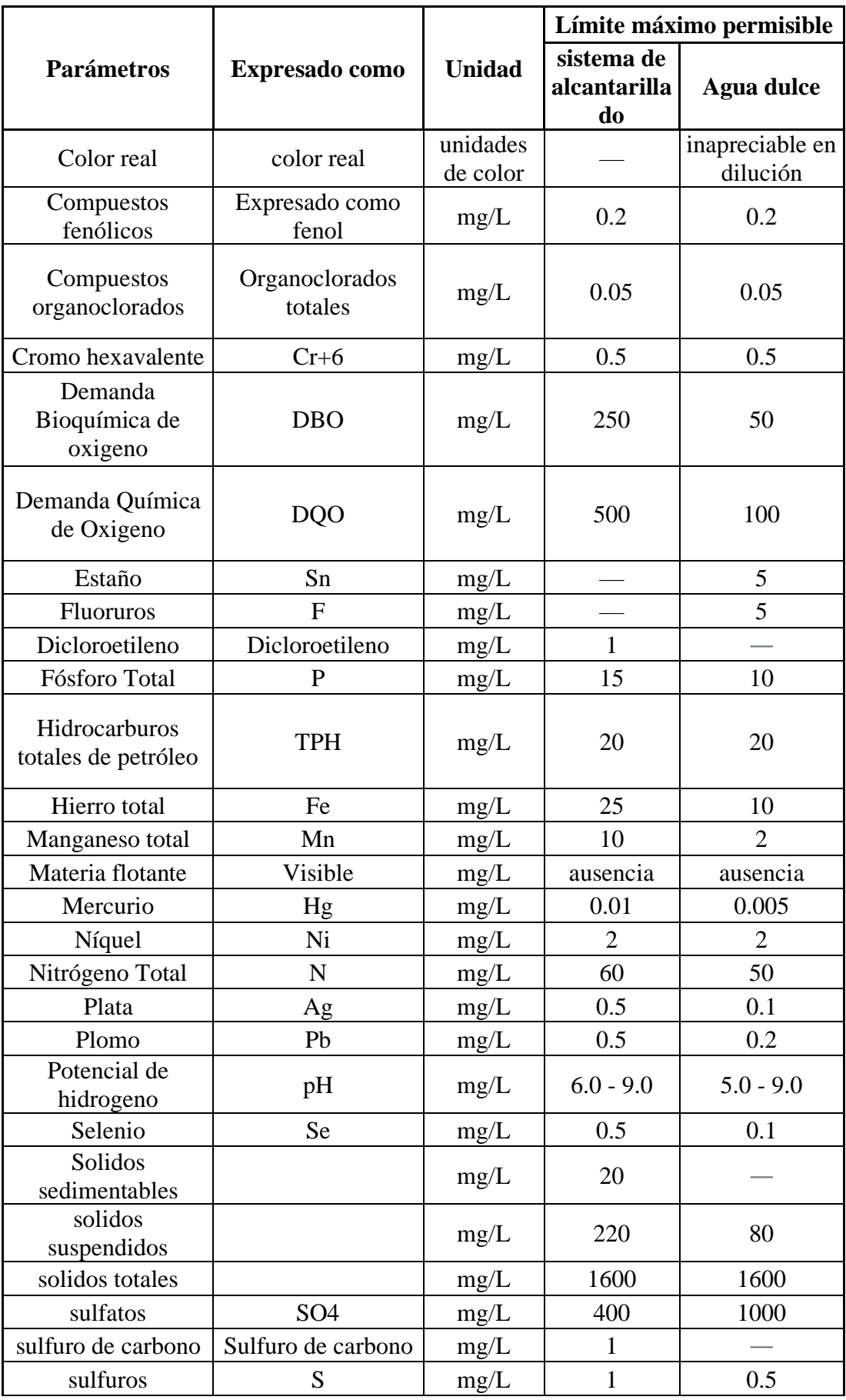

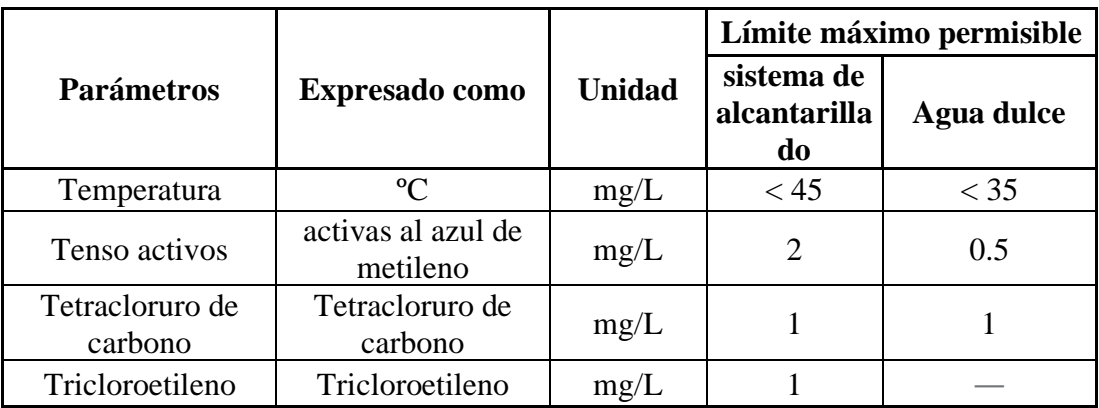

#### **1.4.Hipótesis**

## **1.4.1. Hipótesis de trabajo**

En las actuales condiciones, la planta de tratamiento de aguas residuales perteneciente a la parroquia Totoras del cantón Ambato, provincia de Tungurahua no funciona de acuerdo con los parámetros para los que fue diseñada.

#### **1.4.2. Hipótesis nula**

En las actuales condiciones, la planta de tratamiento de aguas residuales perteneciente a la parroquia Totoras del cantón Ambato, provincia de Tungurahua funciona de acuerdo con los parámetros para los que fue diseñada.

# **1.5.Objetivos**

# **1.5.1. Objetivo General**

• Evaluar la planta de tratamiento de aguas residuales de la parroquia Totoras, cantón Ambato, provincia de Tungurahua.

# **1.5.2. Objetivos Específicos**

- Identificar la población actual que descarga su agua residual en la planta de tratamiento.
- Elaborar un diagnóstico y caracterización de la calidad de agua del afluente y efluente.
- Elaborar un diagnóstico de las unidades físicas de la PTAR.
- Proponer un plan de mejora operativa de la instalación.

# **CAPÍTULO II**

# **METODOLOGÍA**

# **2.1.Materiales y Equipos**

# **2.1.1. Materiales**

## *Tabla 3:Características de los materiales.*

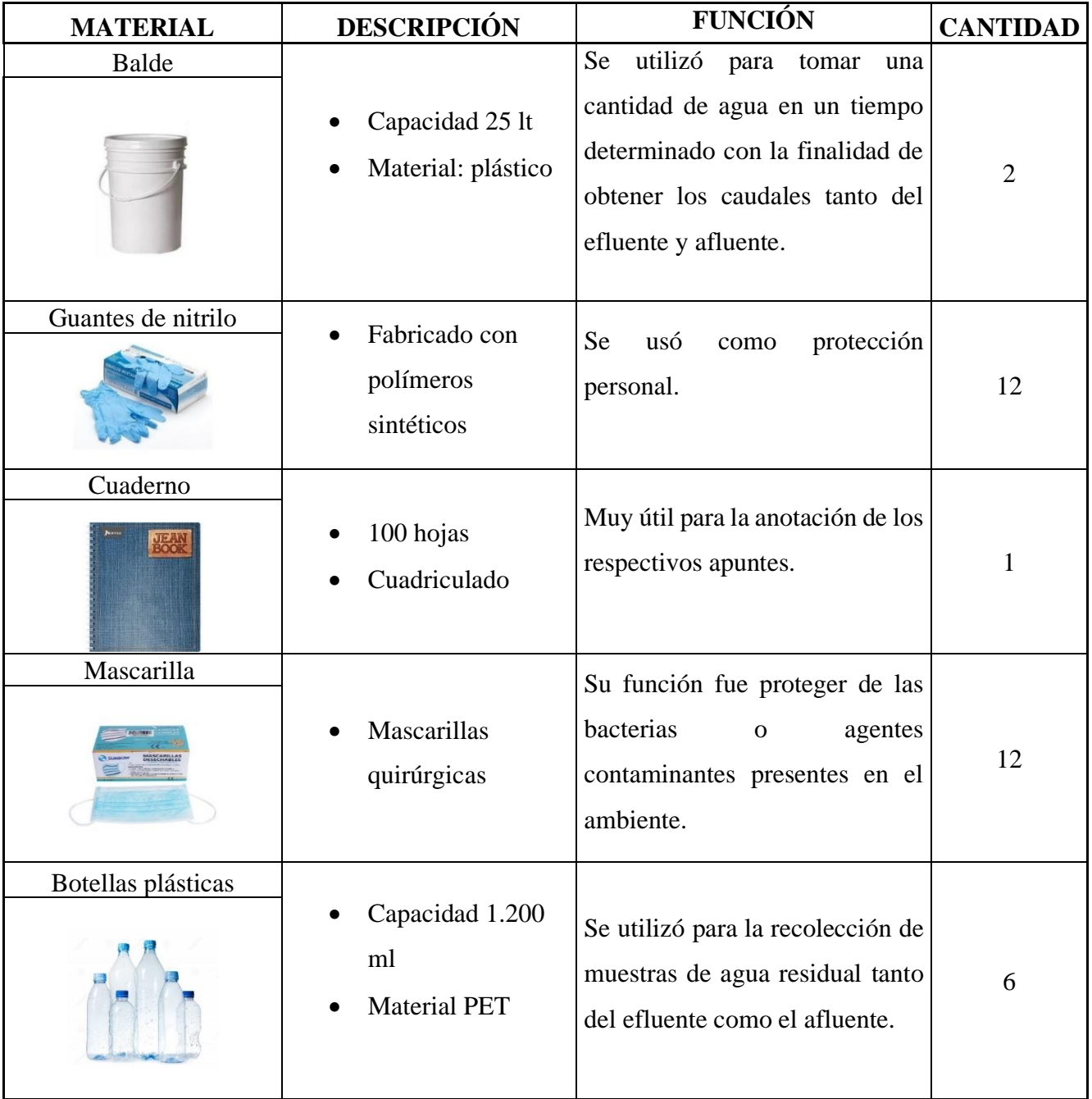

*Fuente: Doris Pico*

# **2.1.2. Equipos**

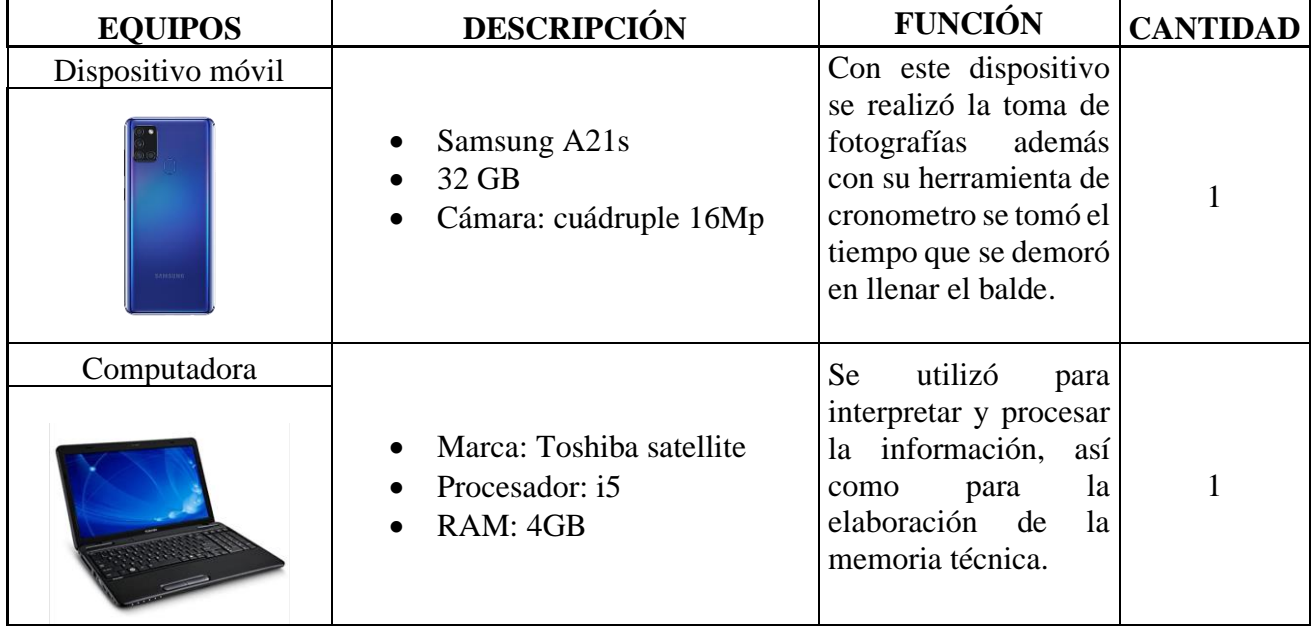

#### *Tabla 4: Características de los equipos.*

*Fuente: Doris Pico*

# **2.2.Recursos**

# **2.2.1. Humanos**

- Doris Karina Pico Freire.
- Docente Tutor.
- Docentes de la Facultad de Ingeniería Civil y Mecánica.

# **2.2.2. Institucionales**

- Biblioteca virtual de la Universidad Técnica de Ambato.
- Biblioteca de la Facultad de Ingeniería Civil y Mecánica.

# **2.2.3. Económicos**

| <b>Recursos</b>           | <b>Costo USD</b> |
|---------------------------|------------------|
| Transporte y alimentación | 30               |
| Impresiones               | 50               |
| Anillados                 | 50               |
| Análisis en laboratorio   | 376.32           |
| Imprevistos               | 20               |
| <b>Total</b>              | 526.32           |

*Tabla 5:Recursos económicos.*

*Fuente: Doris Pico*

### **2.3. Métodos**

Para desarrollar la investigación se requerirá de una metodología de carácter cualitativo debido a que se analizará las características de la calidad del agua del efluente y afluente además un diagnóstico de las unidades físicas de la PTAR, también se considerara un enfoque cuantitativo debido a que se estimaran horas de mayor caudal. Con relación a esto se deberá evaluar el funcionamiento de una planta de tratamiento de aguas residuales en la parroquia Totoras perteneciente al cantón Ambato de la provincia de Tungurahua, tomando en consideración las siguientes etapas.

#### **Etapa 1.-Recopilación de información.**

En esta etapa se realizará un análisis de la población que interviene en la planta de tratamiento de aguas residuales de la parroquia Totoras considerando las actividades socio económicas de la parroquia y el año en que fue creada la planta de tratamiento.

#### **Etapa 2.-Determinación de caudales**

Se determinará las horas en las cuales existirá mayor y menor caudal tanto de entrada como de salida de la planta de tratamiento de aguas residuales con la finalidad de tomar muestras del agua en las horas de mayor caudal, el método que se utilizara es el volumétrico a través de un balde que tenga medida y un cronómetro.

Los datos obtenidos serán tabulados mediante la utilización del software Excel en el cual se representará la información en forma de gráficas para un mejor análisis.

#### **Etapa 3. Caracterización de la calidad del agua.**

En esta etapa se logrará determinar las características, propiedades físico-químicas que presente el agua tanto del afluente como el efluente de la PTAR mediante pruebas en un laboratorio especializado con la finalidad de determinar la composición del agua residual.

En esta etapa se consideró las especificaciones indicadas en la norma NTE INEN 2 176:98 y NTE INEN 2 169:98 para realizar el manejo y conservación de las muestras, las cuales fueron enviadas al Laboratorio de Servicios Ambientales de la Universidad Nacional de Chimborazo para su posterior análisis.

#### **Etapa 4. Análisis de resultados**

Una vez realizado la caracterización del agua se realizará una comparación de las tipologías presentadas por el agua analizada y las que se encuentran en la norma vigente TULSMA, además se efectuara la evaluación de las unidades físicas de la PTAR**.**

## **Etapa 5. Plan de Mejora Operativa**

Finalmente, con los resultados obtenidos se elaborará un plan de mejora operativa para la PTAR.

# **CAPÍTULO III**

# **3. Análisis y discusión de resultados**

## **3.1.Ubicación del proyecto**

## **3.1.1. Ubicación macro del proyecto**

La República del Ecuador se localiza en América del Sur y está situada sobre la línea ecuatorial de la cual toma su nombre, está limitada al norte con Colombia, al sur y este con Perú y al oeste el Océano Pacifico. El Ecuador está dividido por cuatro regiones naturales que son: Costa, Sierra, Oriente y Región Insular.

Es considerado como el país más biodiverso del mundo debido a que posee una variedad de flora y fauna.

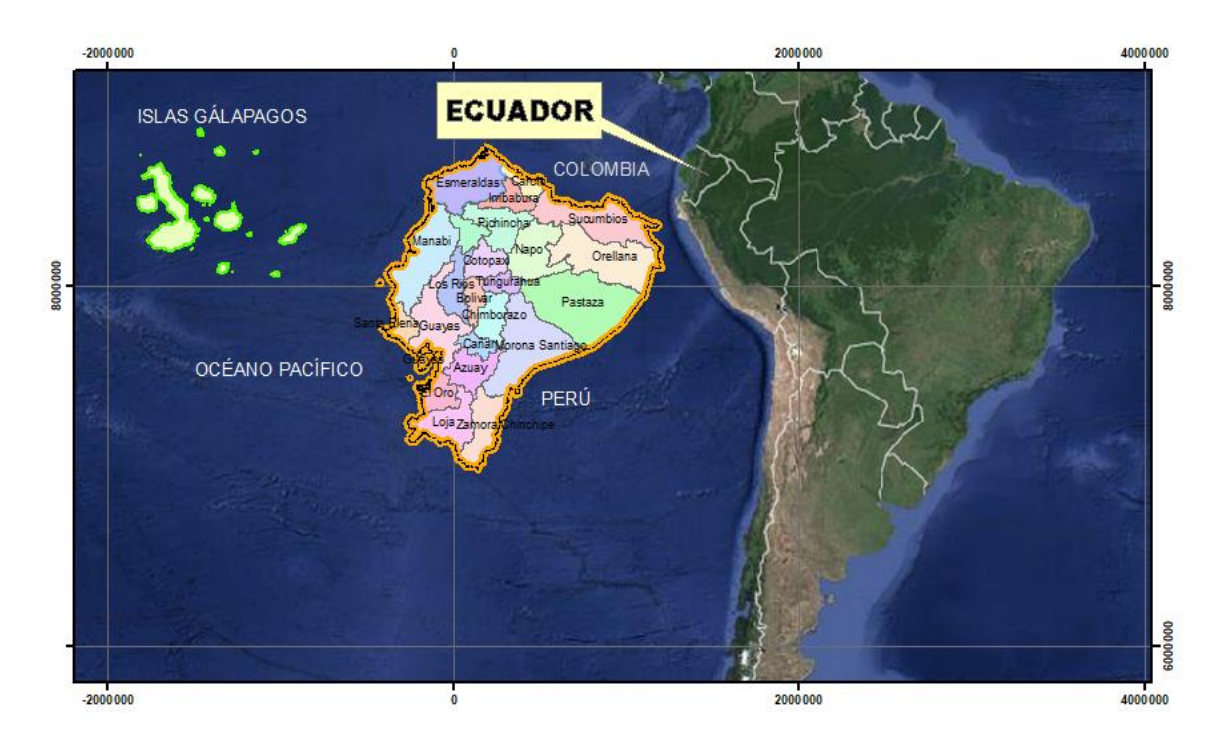

*Figura 13: Ubicación de la República del Ecuador.*

*Fuente: Doris Pico, Arcgis*

#### **3.1.2. Ubicación meso del proyecto**

La provincia de Tungurahua constituye una de las 24 provincias del Ecuador se encuentra ubicada en la sierra central limitada al norte por la provincia de Cotopaxi, al sur la provincia de Chimborazo y Morona Santiago, al este Napo y Pastaza y al oeste la provincia de Bolívar.

Está compuesta por 9 cantones y su capital es la ciudad de Ambato, posee una extensión aproximada de 3200 km2.

Esta provincia se caracteriza por presentar una diversidad de pisos climáticos propios de la región su temperatura promedio es de 15ºC, haciéndola propicia para el cultivo de una gran variedad de frutas y vegetales. La población se dedica principalmente a la industria y agricultura siendo una de las provincias más productivas a nivel nacional.

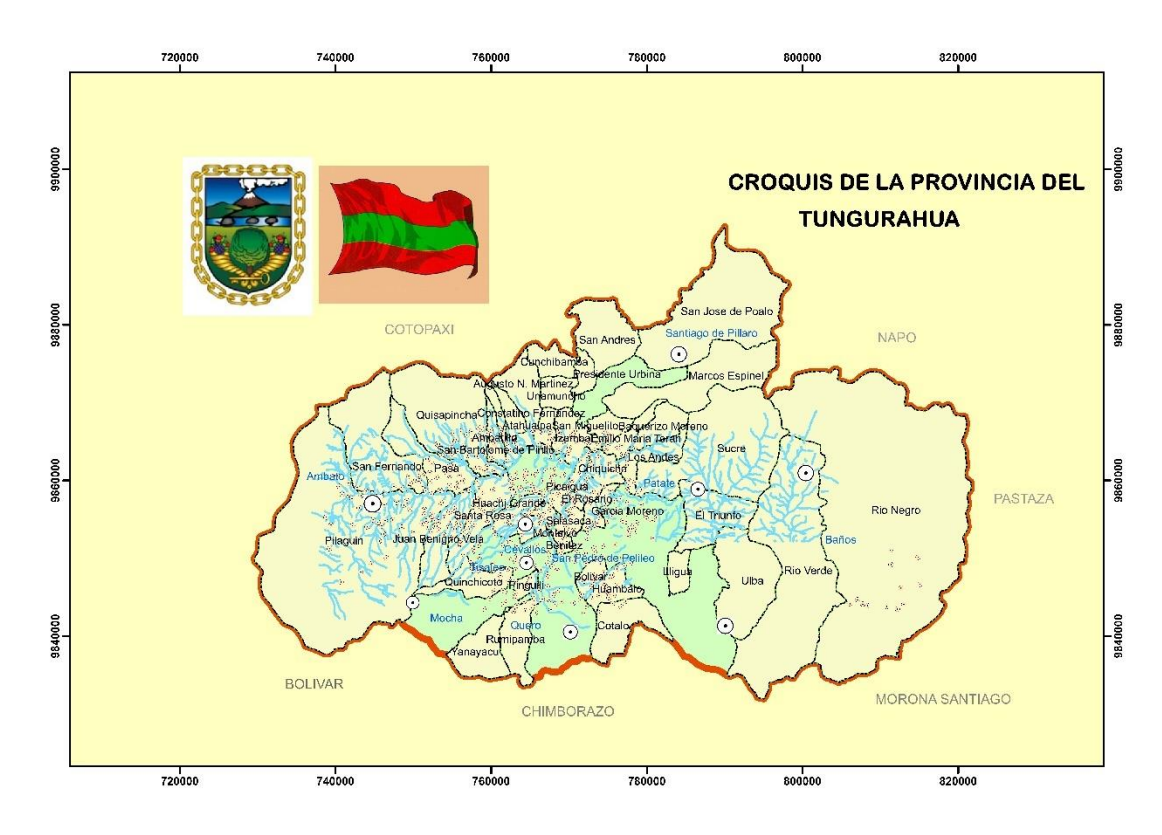

*Figura 14: Mapa de la provincia de Tungurahua.*

*Fuente: Doris Pico, Arcgis*

#### **3.1.3. Ubicación micro del proyecto**

La parroquia Totoras se encuentra ubicada a una altura de 2714 msnm y forma parte de una de las parroquias rurales del cantón Ambato de la provincia de Tungurahua, localizado al sureste del cantón Ambato a 8km en la vía a Baños, conformado por tres caseríos principales: La Dolorosa, Huachi Totoras y Totoras Centro, posee un clima meso térmico seco de tipo templado su temperatura promedio es de 14.5 ºC la temperatura más baja se encuentra en el mes de Agosto. Según datos del censo realizado en el 2010 la parroquia cuenta con una población de 7913 habitantes.

Cuenta con una superficie de 841.8 hectáreas en las cuales más del 57% del territorio está ocupado por la población de todos sus caseríos, por esta razón se reduce la superficie de cultivo que apenas es de 28.6% siendo los caseríos de La Dolorosa y Huachi Totoras donde se encuentra la mayor presencia de cultivos, mientras que en la zona sur-este de la parroquia cuenta con la presencia de pastos los cuales son utilizadas para animales de crianza, además se cuenta con un 9.7% de asentamientos industriales en el territorio Totorense, esta información se encuentra en el plan de desarrollo y ordenamiento territorial de la parroquia Totoras.

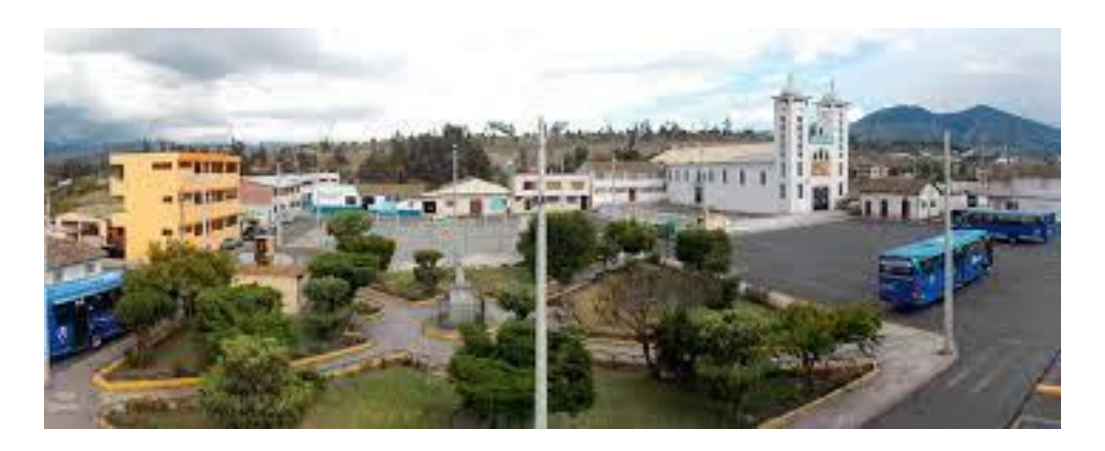

*Figura 15: Parroquia Totoras Fuente: GAD Parroquia Totoras.*

Las principales actividades económicas a la que se dedican los pobladores de la parroquia Totoras en sus diferentes caseríos es: En el caserío la Dolorosa y Huachi Totoras se dedican a la agricultura y ganadería con cultivos de mora, fresa, capulí, papas, tuna, maíz y pastos en Totoras Centro se dedican a la ganadería menor, manufactura, agricultura comercio y servicios.

El Ingeniero Miguel Lascano mediante el informe técnico realizado a la Empresa Municipal de Agua Potable y Alcantarillado de Ambato señala que la planta de tratamiento de aguas residuales de la parroquia Totoras se encuentra ubicada en el sector Shuyurco aguas abajo junto al rio Pachanlica, fue construida en el año 2017 por (EMAPA) se tomó en cuenta una proyección lineal de 20 años para su diseño. La PTAR está construida de hormigón armado y tuberías de PVC, las unidades que la conforman son las siguientes: Pozo de llegada, Unidad de Cribado, Unidad de medida de caudal, Desarenador, Reactor anaerobio de flujo ascendente (RAFA), Filtro anaerobio de flujo ascendente (FAFA), Secado de lodos, Unidad de desinfección la misma que ocupa una superficie de 2000 metros cuadrados.

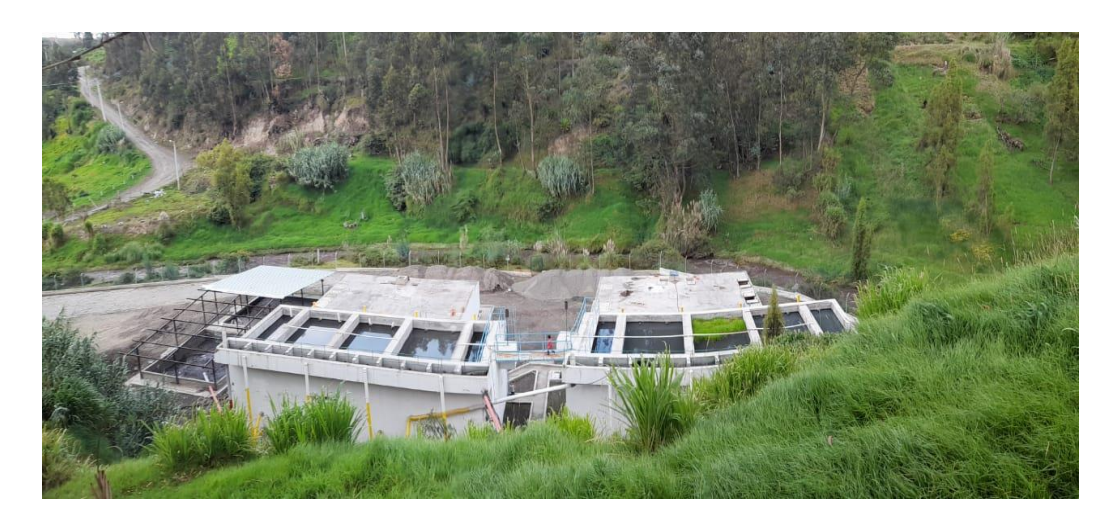

*Figura 16: Planta de Tratamiento Shuyurco parroquia Totoras. Fuente: Doris Pico*

#### **3.2.Identificación de la población actual**

De acuerdo al informe de rendición de cuentas emitido por el GAD parroquial de Totoras, la planta de tratamiento de aguas residuales de la parroquia beneficia a tres parroquias del cantón Ambato entre las cuales tenemos Totoras, Montalvo, Huachi Grande y una parte del cantón Tisaleo mediante esto podemos identificar la población actual que ingresa a la PTAR.

#### − **Parroquia Totoras**

La población de la parroquia Totoras que interviene en la PTAR según la junta parroquial de totoras nos informa que es 85% de sus habitantes, analizando de esta manera se procede a realizar los cálculos utilizando el método lineal, luego calculamos la tasa de crecimiento poblacional r y con los datos proporcionados por el Censo de población y vivienda 2001 y 2010 podemos determinar la población estimada de la parroquia Totoras en el año 2021.

*Tabla 6: Población de la parroquia Totoras año 2001 y 2010*

| AÑO  | <b>HOMBRES   MUJERES</b> |      | TOTAL,<br><b>HABITANTES</b> | <b>INTERVALO</b><br><b>TIEMPO</b> |
|------|--------------------------|------|-----------------------------|-----------------------------------|
| 2001 | 2680                     | 2836 | 5516                        |                                   |
| 2010 | 3394                     | 3504 | 6898                        |                                   |

*Fuente: Censo de población y vivienda 2001-2010, INEC.*

#### **3.2.1. Tasa de crecimiento parroquia Totoras método lineal**

$$
r(\%) = \frac{\frac{Pf}{Pi} - 1}{t}
$$

$$
r(\%) = \frac{\frac{6898}{5516} - 1}{9}
$$

$$
r(\%) = 0.0278
$$

$$
r(\%) = 2.78 \%
$$

#### **3.2.2. Población actual parroquia Totoras método lineal**

$$
Pa = Pi * (1 + r(t))
$$

$$
Pa = 6898 * (1 + 0.0278(11))
$$

#### $Pa = 9007$  habitante

Una vez realizados los cálculos se seleccionó la población actual de 9007 habitantes, tomando en cuenta que solo el 85% de la población tiene acceso a la red de alcantarillado es decir la población que interviene en la PTAR es 7656 habitantes siendo el 49.92 % hombres y el 50.08% mujeres; correspondiente al método lineal o aritmético debido a que la parroquia Totoras es considerada como zona rural del cantón Ambato y su crecimiento poblacional es lento.

#### − **Parroquia Montalvo**

Según el plan de ordenamiento territorial de la parroquia Montalvo nos indica que la forma en que eliminan su agua residual en esta parroquia es por medio del sistema de alcantarillado y pozos ciegos, de las 1400 viviendas que se registran en esta localidad el 29.34% es decir 411 viviendas están conectadas a la red de alcantarillado del cantón Ambato vierten sus agua residual al ramal que conduce a la planta ubicada en la parroquia Totoras por tal motivo la población que interviene es la siguiente:

Se realizará el cálculo de la población en base a los datos proporcionados por el Censo de población y vivienda 2001 y 2010 utilizando el método lineal debido a que la parroquia tiende a tener un crecimiento lineal y es catalogada como parroquia rural.

| AÑO  | TOTAL,<br><b>HABITANTES</b> | <b>INTERVALO</b><br><b>TIEMPO</b> |
|------|-----------------------------|-----------------------------------|
| 2001 | 3202                        |                                   |
| 2010 | 3912                        |                                   |

*Tabla 7:Población de la parroquia Montalvo año 2001 y 2010*

*Fuente: Censo de población y vivienda 2001-2010.*

#### **3.2.3. Tasa de crecimiento parroquia Montalvo método lineal**

$$
r(\%) = \frac{\frac{Pf}{Pi} - 1}{t}
$$

$$
r(\%) = \frac{\frac{3912}{3202} - 1}{9}
$$

$$
r(\%) = 0.024
$$

$$
r(\%) = 2.46 \%
$$

### **3.2.4. Población actual parroquia Montalvo método lineal**

$$
Pa = Pi * (1 + r(t))
$$
  

$$
Pa = 3912 * (1 + 0.0246(11))
$$
  

$$
Pa = 4971
$$
 habitantes

Considerando que solo existe el 29.34% de la población que vierte el agua a la red de alcantarillado del cantón Ambato misma que conduce a la PTAR de Shuyurco Totoras es decir la población que interviene en la PTAR es de 1459 habitantes.

#### − **Parroquia Huachi Grande**

De acuerdo al informe ejecutado por el GAD parroquial de Huachi Grande nos informa que en este lugar el 42.6% menos de la mitad de la población cuenta con una red de alcantarillado público misma que conduce a la PTAR analizada, el resto de la población vierte su agua residual en pozos sépticos, en los ríos o quebradas o muchas veces están conectados a pozos ciegos. Por tal motivo se calculará la población que intercede en la PTAR de igual manera considerando los datos proporcionados por el Censo de población y vivienda 2001 y 2010, utilizaremos el método lineal a continuación se detalla el cálculo.

| AÑO  | TOTAL,<br><b>HABITANTES</b> | <b>INTERVALO</b><br><b>TIEMPO</b> |
|------|-----------------------------|-----------------------------------|
| 2001 | 6704                        |                                   |
| 2010 | 10614                       |                                   |

*Tabla 8: Población de la parroquia Huachi Grande año 2001 y 2010*

*Fuente: Censo de población y vivienda 2001-2010.*

#### **3.2.5. Tasa de crecimiento parroquia Huachi grande método lineal**

$$
r(\%) = \frac{\frac{Pf}{Pi} - 1}{t}
$$

$$
r(\%) = \frac{\frac{10614}{6704} - 1}{9}
$$

$$
r(\%) = 0.064
$$

$$
r(\%) = 6.48\%
$$

#### **3.2.6. Población actual parroquia Huachi grande método lineal**

$$
Pa = Pi * (1 + r(t))
$$
  

$$
Pa = 10614 * (1 + 0.064(11))
$$
  

$$
Pa = 18086 \text{ habitantes}
$$

Considerando que el 42.6% de la población vierte el agua a la red de alcantarillado del cantón Ambato misma que conduce a la PTAR de Shuyurco Totoras es decir la población que interviene en la PTAR es de 7705 habitantes.

#### − **Parroquia Tisaleo**

Además, El cantón Tisaleo de acuerdo al plan de desarrollo y ordenamiento territorial nos informa que un 17.40% de su población tiene acceso al alcantarillado público el mismo que conduce a la planta que se está realizando la evaluación por lo tanto la población que se considera en esta zona es la calculada a continuación considerando de igual manera el método lineal o aritmético.

| AÑO  | TOTAL,<br><b>HABITANTES</b> | <b>INTERVALO</b><br><b>TIEMPO</b> |
|------|-----------------------------|-----------------------------------|
| 2001 | 10525                       |                                   |
| 2010 | 12137                       |                                   |

*Tabla 9:Población del cantón Tisaleo año 2001 y 2010*

*Fuente: Censo de población y vivienda 2001-2010.*

#### **3.2.7. Tasa de crecimiento parroquia Tisaleo método lineal o**

$$
r(\%) = \frac{\frac{Pf}{Pi} - 1}{t}
$$

$$
r(\%) = \frac{\frac{12137}{10525} - 1}{9}
$$

$$
r(\%) = 0.017
$$

$$
r(\%) = 1.70 \%
$$

# **3.2.8. Población actual parroquia Tisaleo método lineal**

$$
Pa = Pi * (1 + r(t))
$$
  

$$
Pa = 12137 * (1 + 0.017(11))
$$
  

$$
Pa = 14407
$$
 habitantes

De esta manera se puedo deducir que la población del cantón Tisaleo que interviene en la PTAR con el 17.40% es de 2507 habitantes.

| AÑO  | <b>SECTORES</b> | POBLACIÓN (hab) |
|------|-----------------|-----------------|
| 2021 | <b>Totoras</b>  | 7656            |
| 2021 | Montalvo        | 1459            |
| 2021 | Huachi Chico    | 7705            |
| 2021 | <b>Tisaleo</b>  | 2507            |
|      | <b>Total</b>    | 19327           |

*Tabla 10:Resumen de la población que interviene en la PTAR.*

*Fuente: Doris Pico* 

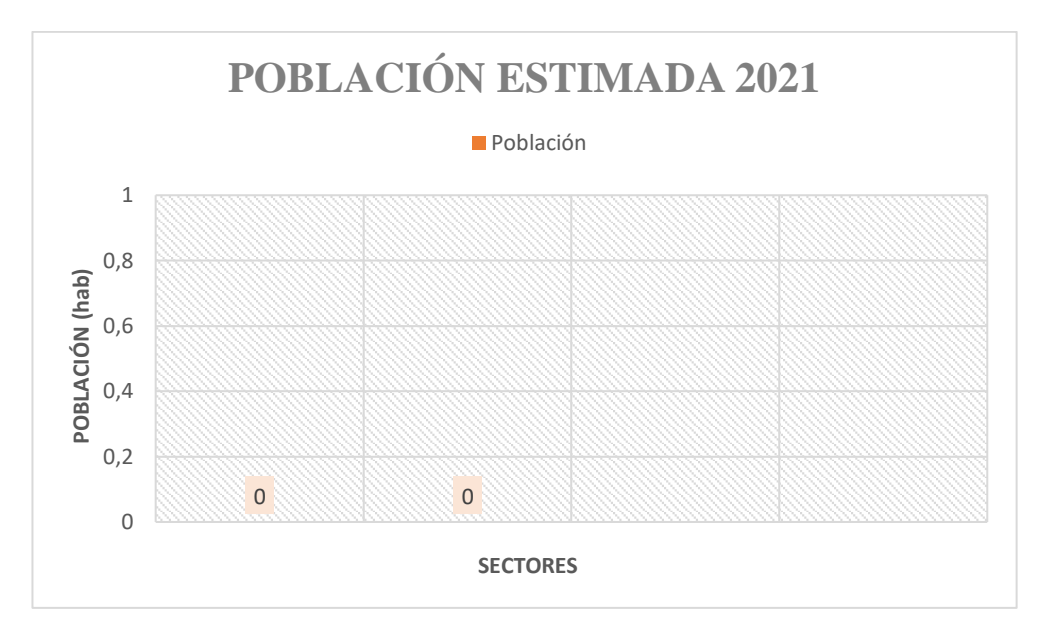

*Figura 17: Población estimada de la PTAR 2021 Fuente: Doris Pico*

La población actual que se analizó en la planta de tratamiento de aguas residuales de la parroquia Totoras es de **19327 habitantes** de los cuales los beneficiarios son; la parroquia Totoras, parroquia Huachi Chico, parroquia Montalvo y una parte del cantón Tisaleo.

## **3.3.Determinación de caudales del afluente y efluente**

De acuerdo a lo establecido en la metodología se determinaron los caudales del afluente como del efluente para ello se utilizó el método volumétrico que consiste en la medición directa del tiempo que se tarde en llenar un recipiente de volumen conocido.

En este caso se utilizó un balde con una capacidad de 25lt, y las mediciones se realizaron cada hora en un lapso de 8 horas durante una semana.

Una vez realizado las mediciones se procedió a calcular los caudales con la siguiente ecuación:

$$
Q = \frac{V}{t}
$$

#### **Donde:**

**Q =** Caudal (Lt/s)  $V =$  volumen (Lt)

 $t =$  tiempo (s)

## **Caudal medio**

$$
Qm=\frac{\sum Q}{n}
$$

**Donde:**

**Qm =** representa el caudal medio Lt/s

**∑Q =** sumatorio de cada uno de los caudales diarios Lt/s

**n =** números de caudales diarios

#### − **Resultados de los caudales a la entrada de la PTAR**

En la tabla 11 se observa los caudales calculados desde el día lunes hasta el Domingo tomados en un horario de 08:00am a 17:00pm, además se puede apreciar el promedio de cada uno de los caudales en diferentes horas y el promedio total del caudal a la entrada de la PTAR, estos caudales tenían una cierta variación día a día había veces que el agua residual se tornaba más espumosa otras veces tenía más desechos sólidos de esta manera tenía cierta interferencia al momento de realizar las mediciones con el balde.

| <b>ENTRADA DE LA PTAR</b> |       |               |                  |               |                |        |         |          |
|---------------------------|-------|---------------|------------------|---------------|----------------|--------|---------|----------|
|                           | Lunes | <b>Martes</b> | <b>Miércoles</b> | <b>Jueves</b> | <b>Viernes</b> | Sábado | Domingo | Promedio |
| $08:00 - 09:00$           | 22.12 | 20.37         | 21.80            | 23.52         | 25.90          | 24.50  | 26.73   | 23.56    |
| $09:00 - 10:00$           | 23.45 | 22.45         | 24.41            | 23.83         | 23.46          | 25.33  | 26.32   | 24.18    |
| $10:00 - 11:00$           | 22.98 | 24.43         | 24.66            | 23.69         | 25.31          | 25.96  | 27.62   | 24.95    |
| $11:00 - 12:00$           | 24.62 | 28.81         | 23.34            | 26.72         | 25.25          | 25.08  | 27.91   | 25.96    |
| $12:00 - 13:00$           | 26.55 | 26.33         | 31.36            | 27.95         | 28.62          | 29.88  | 30.86   | 28.79    |

*Tabla 11:Caudales de entrada de la PTAR en Lt/s*

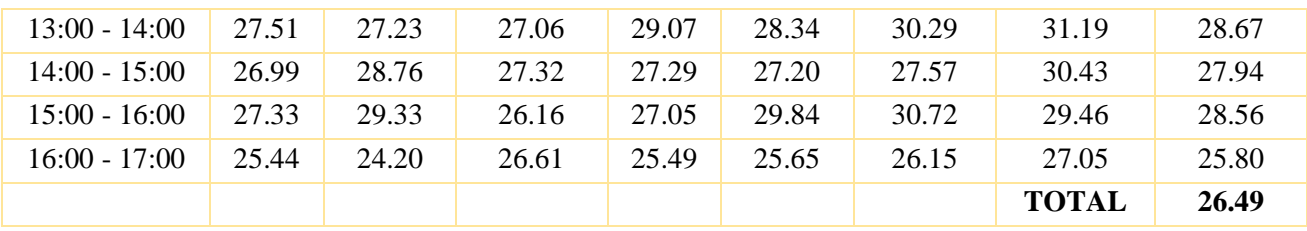

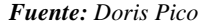

En la figura 18 se puede apreciar el comportamiento de los caudales de entrada registrados de Lunes a Domingo en los horarios ya mencionados, además en la figura 18 se puede apreciar que el día miércoles en horario de 12:00 – 13:00 pm se presenta el mayor caudal que es de 28.79 lt/s.

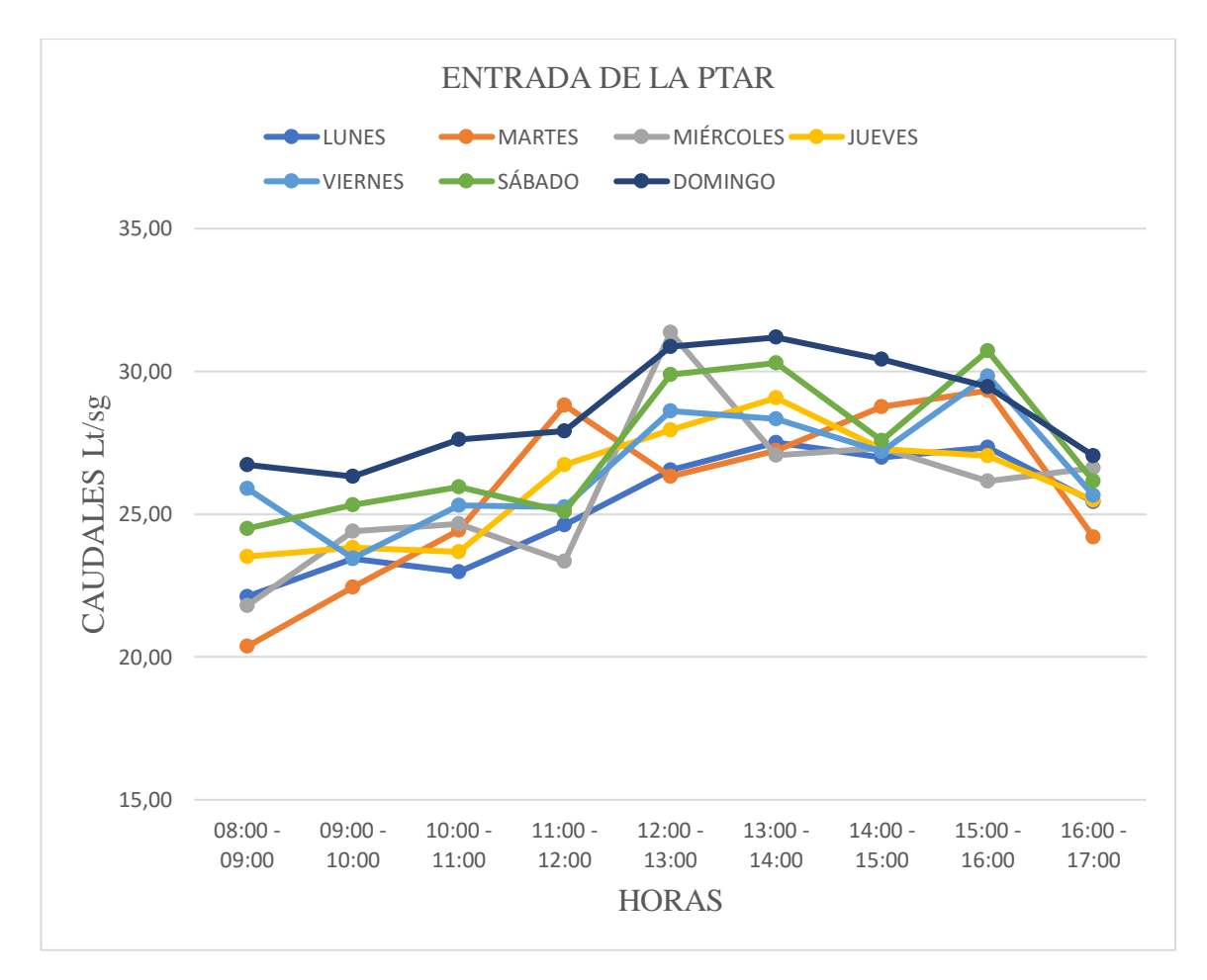

*Figura 18:Gráfica del comportamiento de los caudales de entrada de la PTAR*

*Fuente: Doris Pico*

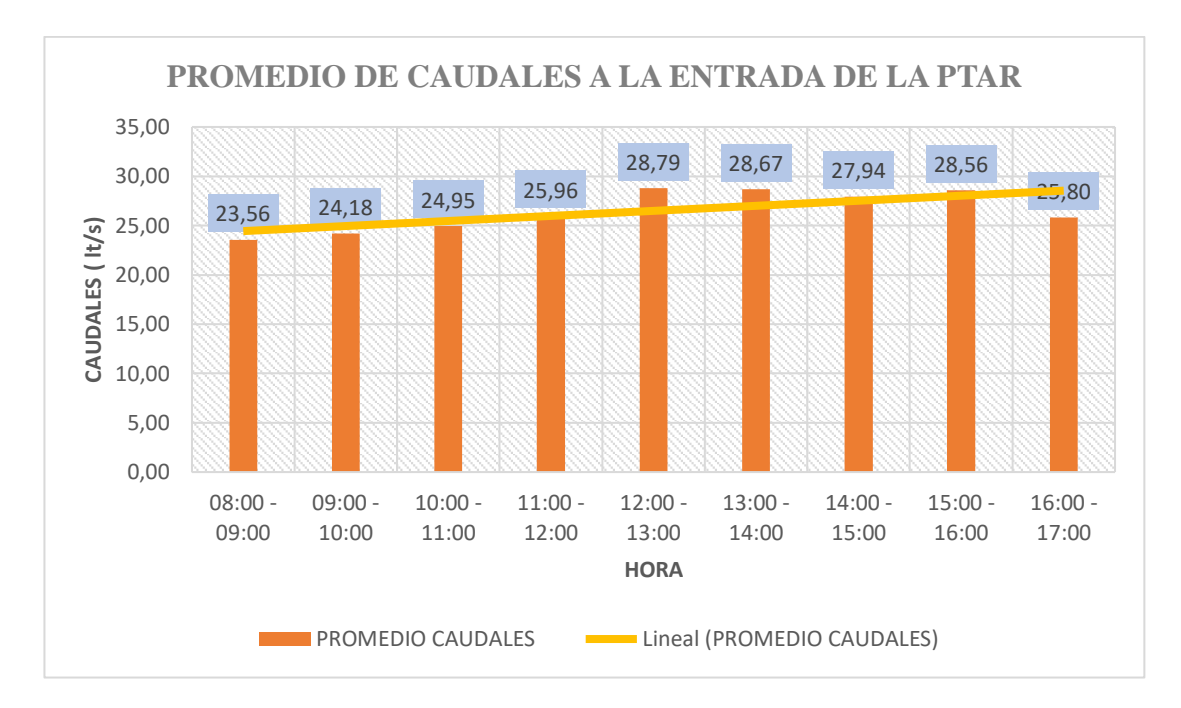

*Figura 19:Comportamiento de los caudales promedio de la PTAR.*

#### *Fuente: Doris Pico*

De acuerdo a los datos presentados en la tabla 11 y en la figura 19 se puede apreciar que la hora de mayor caudal de entrada a la planta de tratamiento fueron de 12:00- 13:00 debido a que en este horario las personas realizan sus actividades dentro de sus hogares y por lo tanto se evidenció una mayor evacuación de aguas residuales; mientras que las horas con menor caudal de entrada a la misma fueron de 09:00-10:00 por el motivo que los pobladores dejan sus domicilios para realizar sus labores.

El caudal máximo promedio registrado al ingreso de la planta de tratamiento es de 28.79 lt/s, mientras el caudal promedio total de la PTAR es de 26.49lt/s, de acuerdo a los planos de diseño de alcantarillado emitido por la empresa municipal de agua potable y alcantarillado de Ambato que se encuentra en el repositorio del SERCOP nos informa que existen dos ramales principales de la red de alcantarillado que ingresa a la PTAR; el primer ramal se dirige desde la parroquia Huachi Chico, Montalvo y parte de cantón Tisaleo con un caudal de diseño de 12.46 lt/s mientras el segundo ramal ingresa desde el barrio la libertad perteneciente a la parroquia Totoras con un caudal de diseño de 9.11 lt/s, es decir la planta de tratamiento de Shuyurco parroquia Totoras tiene un caudal total de diseño de 21.57lt/s.

En la actualidad a la PTAR Totoras está ingresando un caudal mayor comparado con el que fue diseñada. La diferencia es de aproximadamente 7.22 lts/seg, que representa un 33,5% de incremento a su capacidad de tratamiento. El incremento podría ser por que la toma de caudales se realizó cuando el país se encontraba en confinamiento debido a la pandemia por Covid 19 es por ello que toda la población debía permanecer en sus hogares lo cual implica mayor uso del agua domiciliaria lo cual conlleva a un aumento en el caudal al ingreso de la PTAR, no obstante, resulta preocupante esta situación porque exceder la capacidad de diseño de cualquier sistema, sin lugar a dudas, conlleva a dificultades en su funcionamiento, lo cual, entre otras cosas, justifica plenamente la realización de la presenta investigación.

#### − **Resultados de los caudales a la Salida 1 de la PTAR**

Como se puede apreciar en la tabla 12 y 13 se presenta los caudales de la salida 1 y 2 tomados de igual manera de lunes a Domingo en un horario de 08:00am a 17:00pm además se puede apreciar el promedio de cada uno de los caudales en diferentes horas y el promedio total del caudal a cada una de las salidas de la PTAR.

| <b>SALIDA 1</b> |       |        |           |        |         |        |              |          |
|-----------------|-------|--------|-----------|--------|---------|--------|--------------|----------|
|                 | Lunes | Martes | Miércoles | Jueves | Viernes | Sábado | Domingo      | Promedio |
| $08:00 - 09:00$ | 10.22 | 10.35  | 10.48     | 11.37  | 12.65   | 12.85  | 12.95        | 11.55    |
| $09:00 - 10:00$ | 10.58 | 10.67  | 11.65     | 11.85  | 11.42   | 12.02  | 12.58        | 11.54    |
| $10:00 - 11:00$ | 10.45 | 11.09  | 11.43     | 10.75  | 11.55   | 12.31  | 12.87        | 11.49    |
| $11:00 - 12:00$ | 11.26 | 13.66  | 10.08     | 12.76  | 12.62   | 11.21  | 13.22        | 12.12    |
| $12:00 - 13:00$ | 11.54 | 12.12  | 14.7      | 13.16  | 11.96   | 14.02  | 13.97        | 13.07    |
| $13:00 - 14:00$ | 12.36 | 13.66  | 12.37     | 12.37  | 13.65   | 14.92  | 14.21        | 13.36    |
| $14:00 - 15:00$ | 12.34 | 13.11  | 11.43     | 12.75  | 12.86   | 13.56  | 13.67        | 12.82    |
| $15:00 - 16:00$ | 12.43 | 13.67  | 11.96     | 13.09  | 13.64   | 14.02  | 14.23        | 13.29    |
| $16:00 - 17:00$ | 11.78 | 11.95  | 12.95     | 12.2   | 12.5    | 12.95  | 13.08        | 12.49    |
|                 |       |        |           |        |         |        | <b>TOTAL</b> | 12.42    |

*Tabla 12: Caudales de salida 1 de la PTAR*

*Fuente: Doris Pico*

En la figura 20 se puede apreciar el comportamiento de los caudales a la salida 1 de la PTAR registrados de Lunes a Domingo en los horarios ya mencionados, además se puede apreciar que el día sábado en horario de 13:00 – 14:00 pm se presenta el mayor caudal que es de 14.92 lt/s.

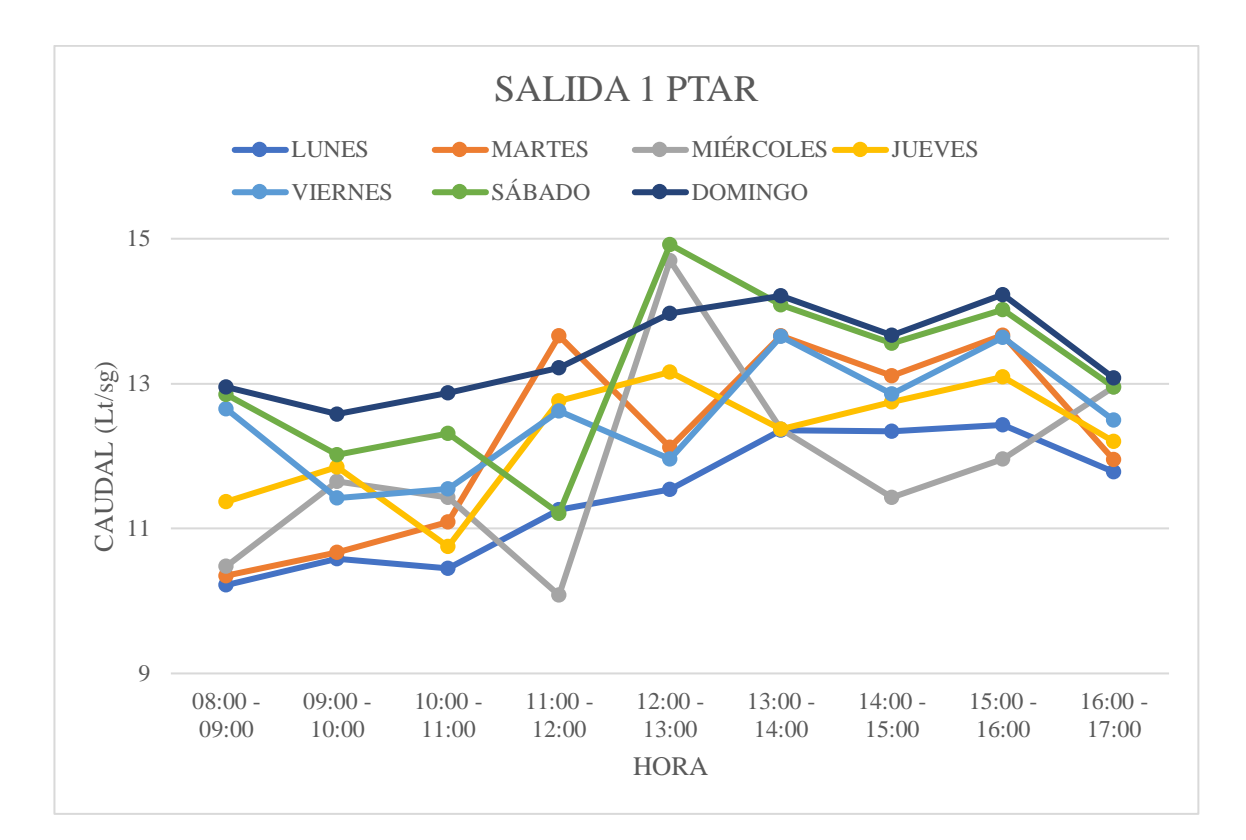

*Figura 20:Gráfica del comportamiento de los caudales de salida 1 de la PTAR*

*Fuente: Doris Pico* 

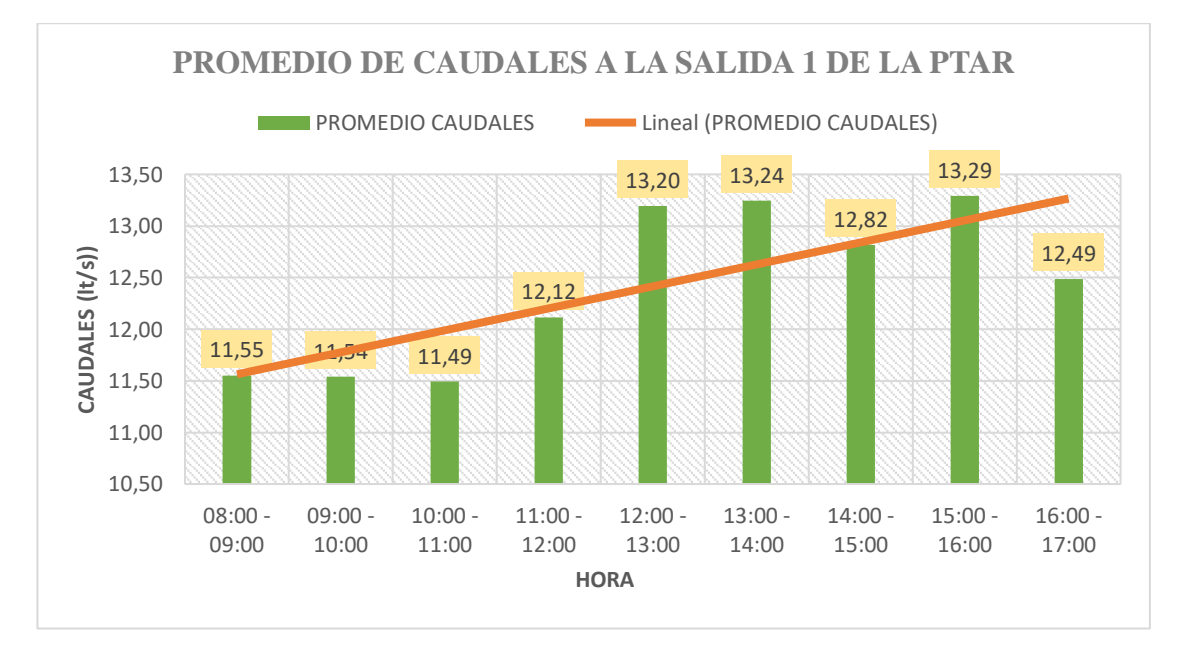

*Figura 21:Comportamiento de los caudales promedio de la PTAR.*

*Fuente: Doris Pico*

Como se puede apreciar en la figura 21 el caudal máximo promedio registrado a la salida 1 de la planta de tratamiento es de 13.24 lt/s, mientras el caudal promedio total de la PTAR es de 12.42lt/s, según la información obtenida del plan de ordenamiento territorial de Totoras el caudal que trata esta planta es de 10.16lt/s aproximadamente de esta manera se puede analizar que el caudal diseñado con el caudal calculado tiene una diferencia de 3.05lt/s superando la capacidad para la cual fue diseñada.

*Tabla 13:Caudales de salida 2 de la PTAR*

### − **Resultados de los caudales a la Salida 2 de la PTAR**

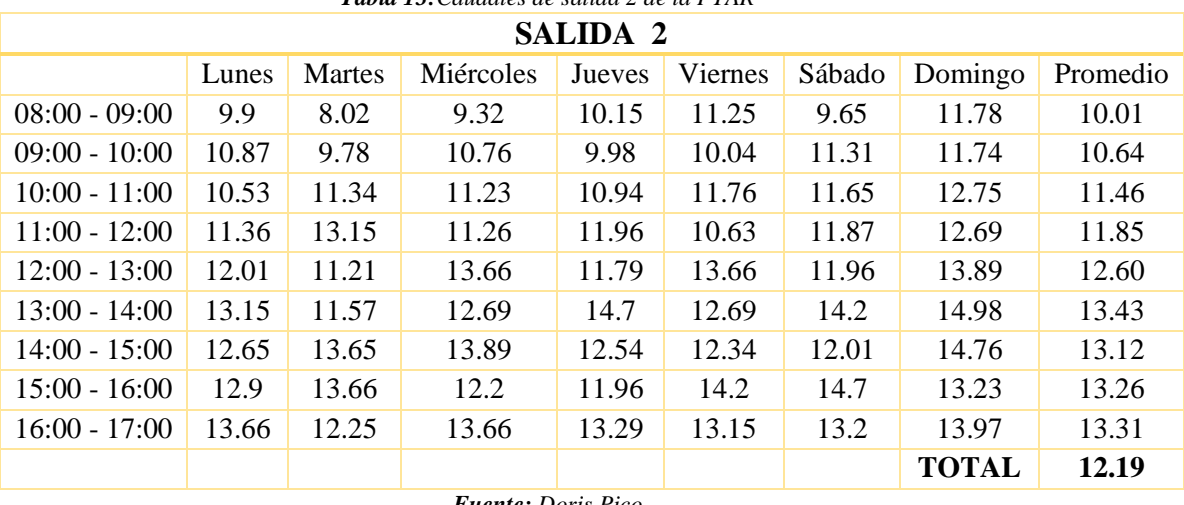

*Fuente: Doris Pico*

En la figura 22 se puede apreciar el comportamiento de los caudales a la salida 2 de la PTAR registrados de Lunes a Domingo en los horarios ya mencionados, por tal razón se puede apreciar que el día viernes en horario de 13:00 – 14:00 pm se presenta el mayor caudal que es de 14.92 lt/s.

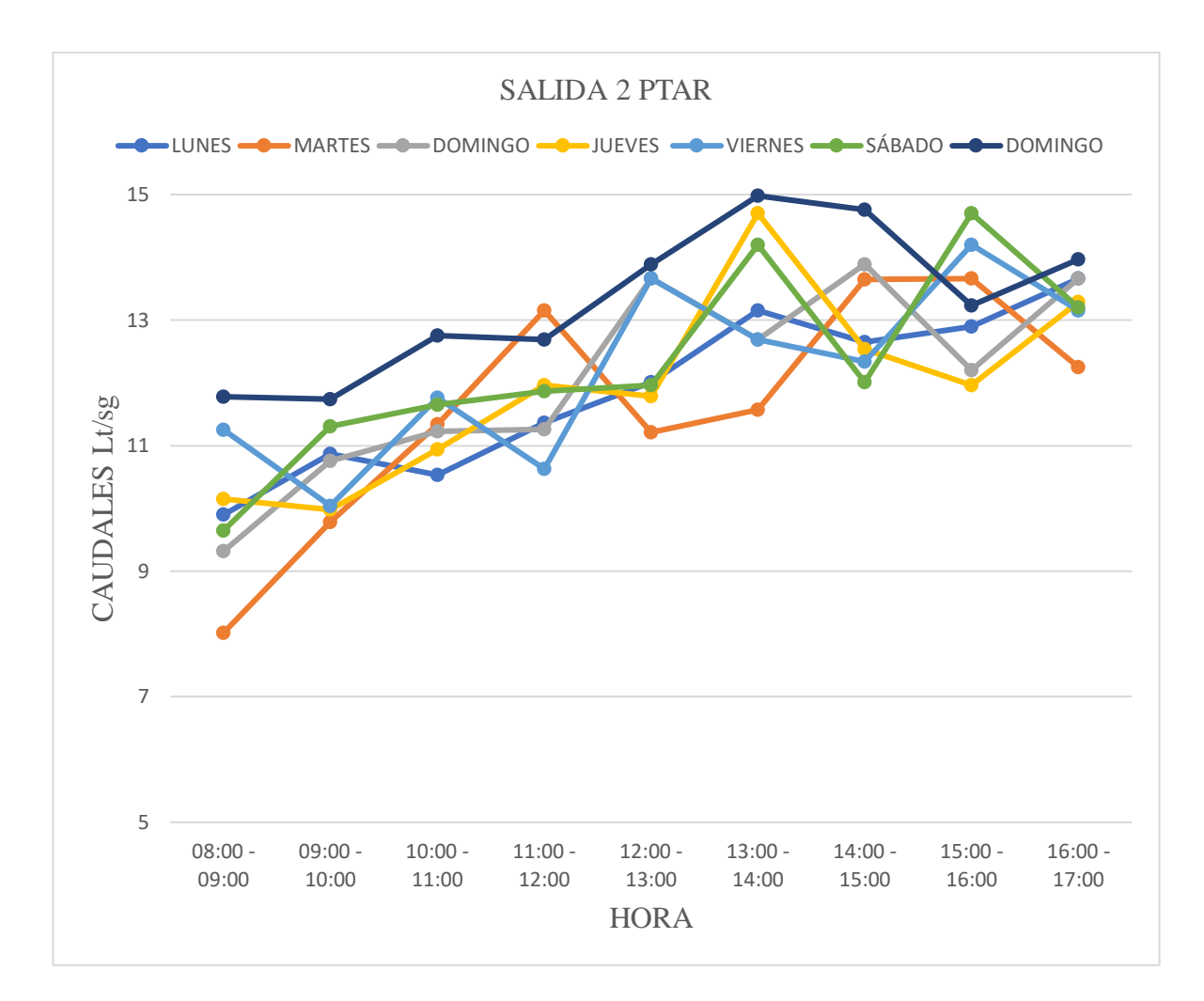

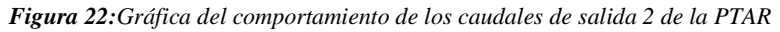

#### *Fuente: Doris Pico*

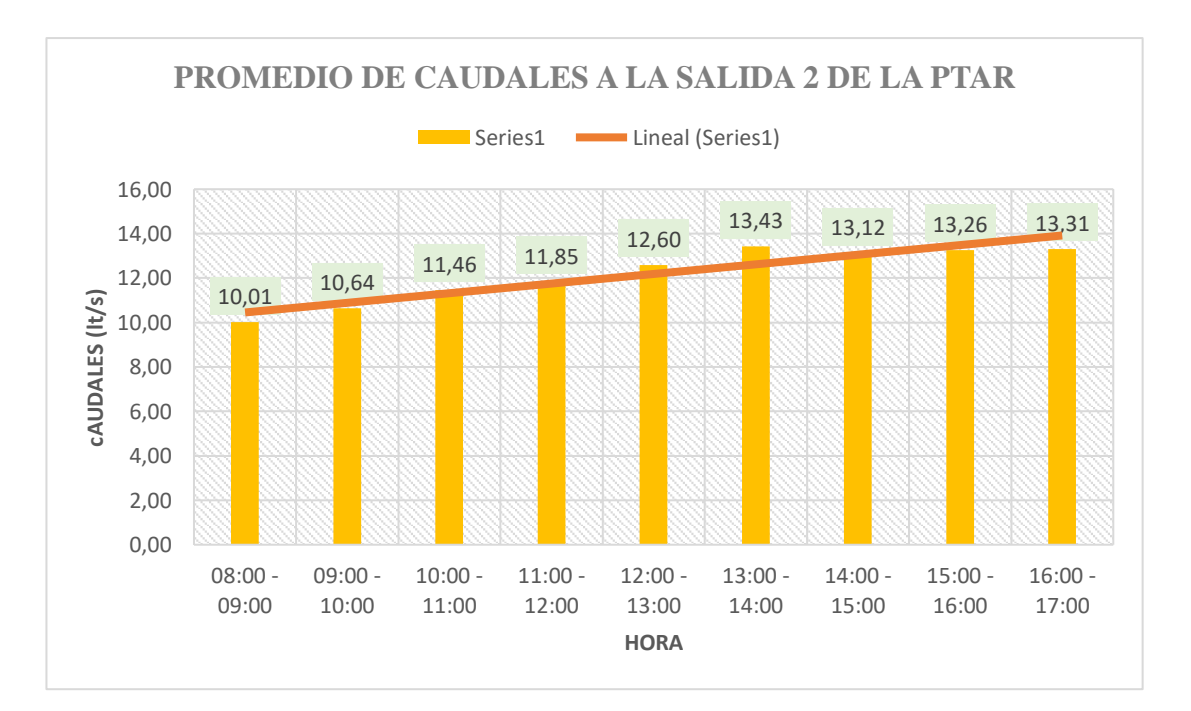

*Figura 23:Comportamiento de los caudales promedio de la PTAR.*

*Figura: Doris Pico*

Como se puede apreciar en la figura 21 el caudal máximo promedio registrado a la salida 2 de la planta de tratamiento es de 13.43 lt/s, mientras el caudal promedio total de la PTAR es de 12.19 lt/s, según la información obtenida del plan de ordenamiento territorial de Totoras el caudal que trata esta planta es de 10.26lt/s aproximadamente de esta manera se puede analizar que el caudal diseñado con el caudal calculado tiene una diferencia de 3.27lt/s superando la capacidad para la cual fue diseñada, estos caudales pueden variar cuando se realice nuevamente una toma de ellos debido a que fueron medidos en una situación extraordinaria en la cual ningún diseño de alcantarillado considera el confinamiento de su población por esta razón sería adecuado considerar estas situaciones para el diseño tanto del alcantarillado como de una planta de tratamiento.

En la actualidad la PTAR Totoras descarga un caudal mayor comparado con el que fue diseñada. La diferencia es de aproximadamente 3.27 lts/seg, que representa un 32,19% de incremento a su capacidad de descarga. El incremento podría ser por que el país se encontraba en confinamiento debido a la pandemia por Covid 19 es por ello que toda la población debía permanecer en sus hogares lo cual implica mayor uso del agua domiciliaria lo cual conlleva a un aumento en el caudal al ingreso de la PTAR.

Según los cálculos realizados la planta de tratamiento se demora en descargar su agua al río Pachanlica en aproximadamente 1 hora ya que el caudal máximo que se registra a la entrada de la PTAR es de 12:00 am a 13:00pm mientras el caudal máximo de salida es de 13:00 a 14:00 pm.

#### **3.4.Diagnóstico y caracterización de la calidad del agua del afluente y efluente**

Para realizar el diagnóstico y caracterización del agua residual se procedió al muestreo según la normativa NTE INEN 2 176:98 y NTE INEN 2 169, por lo que las muestras fueron tomadas en tres puntos de la PTAR, uno a la entrada, otro a la salida 1 y finalmente a la salida 2 de la PTAR como se muestra en la figura.

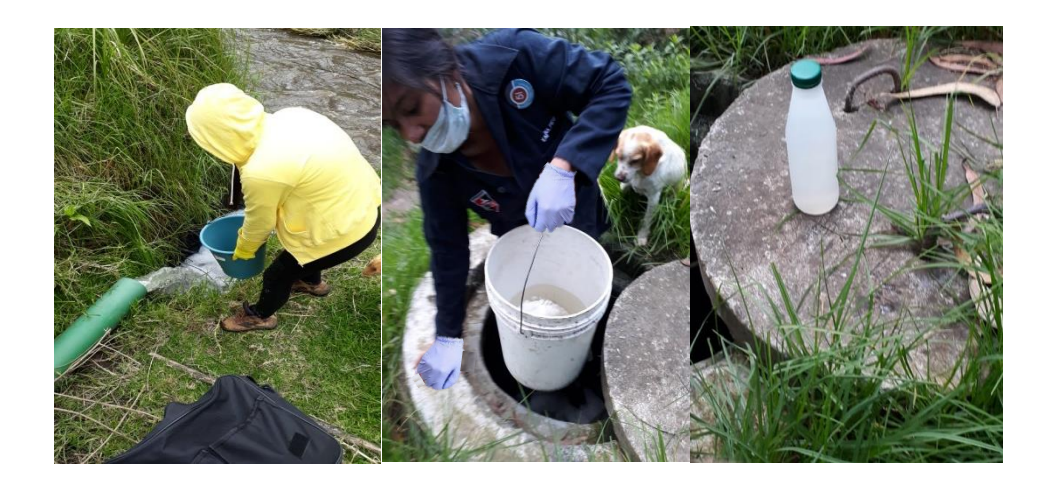

*Figura 24:Fotografías de la planta de tratamiento Fuente: Doris Pico*

Este muestreo fue recolectado de forma manual tanto en el afluente como el efluente para posteriormente llevarlas al Laboratorio de servicios ambientales UNACH.

Los parámetros físicos – químicos que se analizaron son los siguientes: Ph, DQO, DBO5, aceites y grasas, Detergentes, Nitrógeno Amoniacal, Nitrógeno Total, Fósforo Total y solidos suspendidos. Los recipientes que se ocuparon para transportar el agua residual fueron botellas de polietileno previamente desinfectadas para evitar alteraciones en los resultados.

Se tomaron muestras de 2 litros almacenadas a una temperatura de 4ºC, al ingreso de la planta considerando el horario donde se encuentra el mayor caudal en este caso a la 12:00 am del día miércoles 07 de abril de 2021.

De igual manera se tomaron muestras puntuales del efluente de la planta de tratamiento en este caso denominadas SALIDA 1 y SALIDA 2 en el horario donde el caudal es elevado el día miércoles 07 de abril de 2021 a las 13:00 pm.

Para realizar el muestro del agua residual de la planta de tratamiento shuyurco de la parroquia Totoras se tomó en consideración las especificaciones de la norma NTE INEN 2 176.

#### **3.4.1. Resultados de laboratorio.**

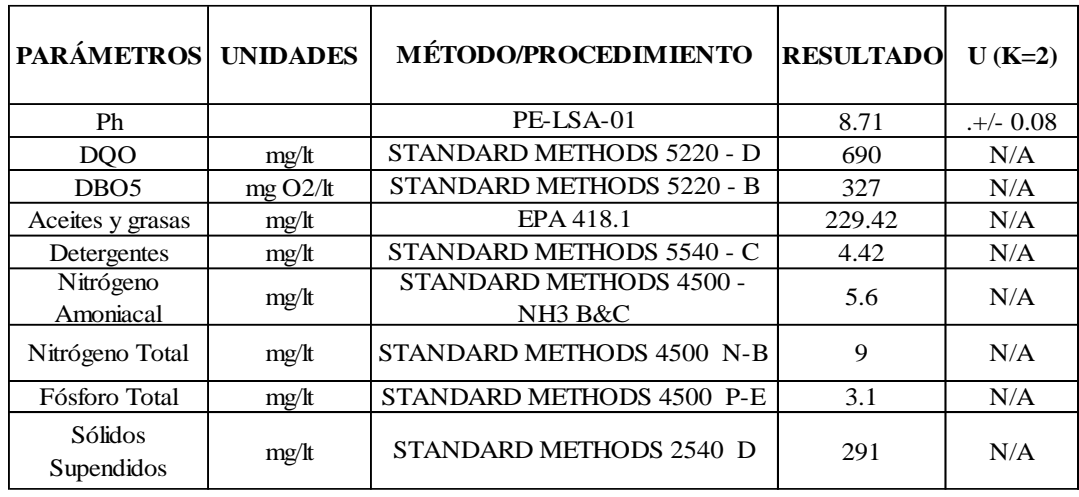

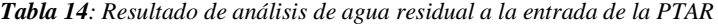

*Fuente: Laboratorio de servicios ambientales UNACH*

| PARÁMETROS UNIDADES    |         | <b>MÉTODO/PROCEDIMIENTO</b>                    | <b>RESULTADO</b> | $U(K=2)$    |
|------------------------|---------|------------------------------------------------|------------------|-------------|
| Ph                     |         | PE-LSA-01                                      | 7.54             | $.+/- 0.08$ |
| DQO                    | mg/t    | STANDARD METHODS 5220 - D                      | 120              | N/A         |
| DBO <sub>5</sub>       | mg O2/t | STANDARD METHODS 5220 - B                      | 53               | N/A         |
| Aceites y grasas       | mg/It   | EPA 418.1                                      | 20.29            | N/A         |
| Detergentes            | mg/t    | STANDARD METHODS 5540 - C                      | 3.48             | N/A         |
| Nitrógeno<br>Amoniacal | mg/t    | STANDARD METHODS 4500 -<br>NH <sub>3</sub> B&C | 3.79             | N/A         |
| Nitrógeno Total        | mg/t    | STANDARD METHODS 4500 N-B                      | 7.24             | N/A         |
| Fósforo Total          | mg/t    | STANDARD METHODS 4500 P-E                      | 4.2              | N/A         |
| Sólidos<br>Supendidos  | mg/t    | STANDARD METHODS 2540 D                        | 85               | N/A         |

*Tabla 15:Resultado de análisis de agua residual a la salida 1 de la PTAR*

*Fuente: Laboratorio de servicios ambientales UNACH*

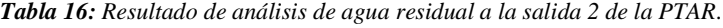

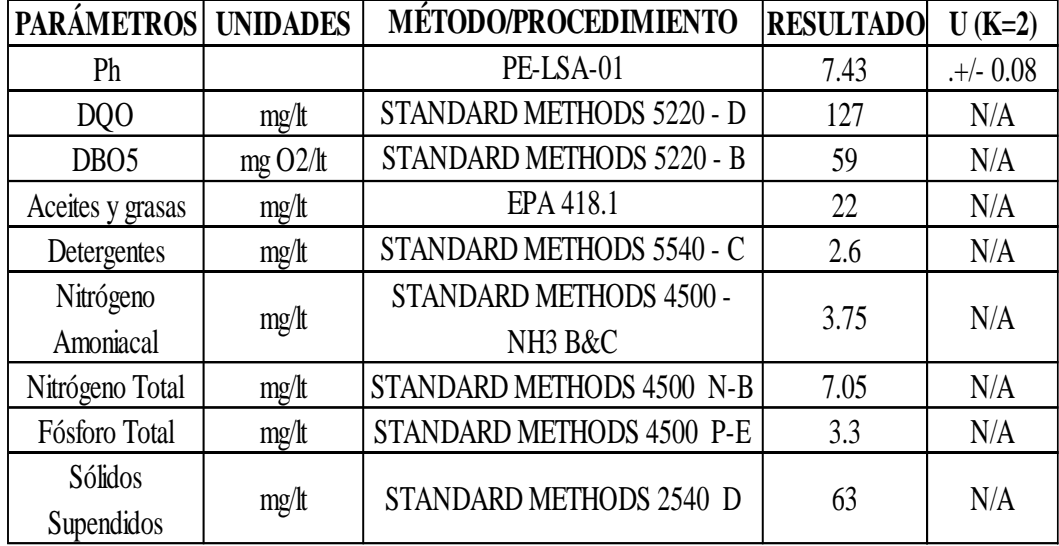

*Fuente: Laboratorio de servicios ambientales UNACH.*

# **3.4.2. Comparación entre los análisis de laboratorio y los límites establecidos en el texto unificado de legislación secundaria del ministerio del ambiente (TULSMA 2015).**

Se comparó los análisis de laboratorio con la TULSMA 2015 con la finalidad de determinar si la descarga de agua de la planta de tratamiento de shuyurco cumple con la normativa, los resultados se muestran en las tablas a continuación:

#### **3.4.3. Comparación entre la entrada y salida 1 de la planta de tratamiento.**

| <b>Parámetros</b>      | <b>Unidades</b>       | Método/Procedimiento                      | <b>Entrada</b> | Salida 1 | Límite<br><b>Máximo</b><br>Permisible | <b>Cumple</b>   |
|------------------------|-----------------------|-------------------------------------------|----------------|----------|---------------------------------------|-----------------|
| <b>PH</b>              |                       | PE-LSA-01                                 | 8.71           | 7.54     | 5 a 9                                 | <b>SI</b>       |
| <b>DQO</b>             | mg/lt                 | <b>STANDARD METHODS</b><br>$5220 - D$     | 690            | 120      | 100                                   | <b>NO</b>       |
| DBO <sub>5</sub>       | mg O <sub>2</sub> /lt | <b>STANDARD METHODS</b><br>$5220 - B$     | 327            | 53       | 50                                    | NO <sub>1</sub> |
| Aceites y<br>grasas    | mg/lt                 | EPA 418.1                                 | 229.42         | 20.29    | 30                                    | <b>SI</b>       |
| Detergentes            | mg/lt                 | <b>STANDARD METHODS</b><br>$5540 - C$     | 4.42           | 3.48     |                                       |                 |
| Nitrógeno<br>Amoniacal | mg/lt                 | <b>STANDARD METHODS</b><br>4500 - NH3 B&C | 5.6            | 3.79     | 30                                    | <b>SI</b>       |
| Nitrógeno<br>Total     | mg/lt                 | <b>STANDARD METHODS</b><br>4500 N-B       | 9              | 7.24     | 50                                    | <b>SI</b>       |
| Fósforo<br>Total       | mg/lt                 | <b>STANDARD METHODS</b><br>4500 P-E       | 3.1            | 4.2      | 10                                    | <b>SI</b>       |
| Sólidos<br>Suspendidos | mg/lt                 | <b>STANDARD METHODS</b><br>2540 D         | 291            | 85       | 80                                    | <b>NO</b>       |

**Tabla 17**:Comparación de la TULSMA con los análisis del laboratorio UNACH.

*Fuente: Doris Pico*

Como se puede apreciar en la comparación realizada en la tabla 17 se observa que los parámetros en los que se exceden los límites máximos permisibles de acuerdo a la norma son: Demanda química de oxígeno DQO excediéndose en 20 mg/lt según el valor máximo permitido; Demanda Bioquímica de Oxígeno DBO5 excediendo el valor máximo permisible en 3 mg O2/lt y Solidos Suspendidos excediendo el valor

permisible en 5 mg/lt, por lo que estos parámetros no cumplen con lo establecido en la TULSMA 2015.

La demanda química de oxígeno y la demanda bioquímica de oxígeno son una parte esencial en el tratamiento de las aguas residuales ya que representa la cantidad de oxígeno que será necesario para eliminar la contaminación existente en el agua, según los análisis realizados por el laboratorio de servicios ambientales de la UNACH nos muestra que los parámetros de la salida 1 no cumplen con los límites máximos permisibles con un 20% de la cantidad estimada por la norma ,este problema podría ser causa directa del ingreso de un caudal mayor al caudal para el que fue diseñada la PTAR, o a su vez podría deberse a la presencia de sustancias toxicas que alteran a los microorganismo para realizar su correcto funcionamiento.

Además, otro parámetro que no cumple con la normativa en la salida 1 son los sólidos suspendidos esto puede deberse al aumento del caudal o porque en el proceso de sedimentación se arrastren una pequeña cantidad de solidos que se dirige hacia el filtro biológico donde se acumulan o ascienden provocando la alteración en los resultados.

# **3.4.4. Comparación entre la entrada y salida 2 de la planta de tratamiento.**

| <b>Parámetros</b>      |            | Unidades   Método/Procedimiento                          | <b>Entrada</b> | Salida 2 | Límite<br><b>Máximo</b><br><b>Permisible</b> | <b>Cumple</b> |
|------------------------|------------|----------------------------------------------------------|----------------|----------|----------------------------------------------|---------------|
| PH                     |            | PE-LSA-01                                                | 8.71           | 7.43     | 5 a 9                                        | SI.           |
| <b>DQO</b>             | mg/lt      | <b>STANDARD</b><br>METHODS 5220 - D                      | 690            | 127      | 100                                          | <b>NO</b>     |
| DB <sub>O5</sub>       | $mg$ O2/lt | <b>STANDARD</b><br><b>METHODS 5220 - B</b>               | 327            | 59       | 50                                           | <b>NO</b>     |
| Aceites y<br>grasas    | mg/lt      | EPA 418.1                                                | 229.42         | 22       | 30                                           | <b>SI</b>     |
| Detergentes            | mg/lt      | <b>STANDARD</b><br>METHODS 5540 - C                      | 4.42           | 2.6      |                                              |               |
| Nitrógeno<br>Amoniacal | mg/lt      | <b>STANDARD</b><br>METHODS 4500 -<br>NH <sub>3</sub> B&C | 5.6            | 3.75     | 30                                           | <b>SI</b>     |
| Nitrógeno<br>Total     | mg/It      | <b>STANDARD</b><br><b>METHODS 4500 N-B</b>               | 9              | 7.05     | 50                                           | <b>SI</b>     |

*Tabla 18: Comparación de la TULSMA con los análisis del laboratorio, entrada y salida 2.*

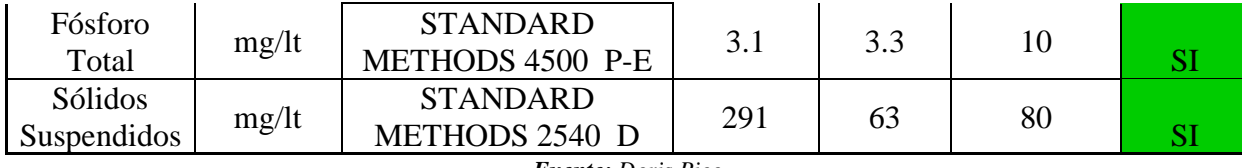

*Fuente: Doris Pico*

Como se puede apreciar en la comparación realizada en la tabla 18 se observa que los parámetros en los que se exceden los límites máximos permisibles de acuerdo a la norma son: Demanda química de oxígeno DQO excediéndose en 27 mg/lt según el valor máximo permitido y Demanda Bioquímica de Oxígeno DBO<sub>5</sub> excediendo el valor máximo permisible en 9 mg O2/lt, por lo que estos parámetros no cumplen con lo establecido en la TULSMA 2015.

Tanto el DQO como DBO5 son parámetros muy importantes en una planta de tratamiento ya que su efectividad garantiza la calidad de agua que va a ser vertida según la tabla 18 estos parámetros no cumplen con los límites permisibles porque muchas veces el agua que viene desde la red de alcantarillado tienen sustancias químicas que alteran desempeño óptimo de los parámetros, antes mencionados.

#### **3.4.5. Determinación del porcentaje de remoción en la planta de tratamiento.**

Para determinar la eficiencia de la PTAR se realizó el cálculo de los porcentajes de remoción de contaminantes, para lo cual se aplicó la fórmula que se muestra a continuación:

$$
E = \frac{(S_0 - S)}{S_0} * 100
$$

### **Donde:**

**E =** eficiencia de remoción de contaminantes (%).

 $\textbf{So} = \text{carga}$  contaminante de entrada (mg/lt).

**S =** carga contaminante de salida (mg/lt).

Los resultados de la eficiencia de remoción de contaminantes cálculos son presentados en las tablas 19, Las cuales contienen una eficiencia de remoción general del sistema de tratamiento.

# − **Cálculo del porcentaje de remoción de contaminantes etapa 1**

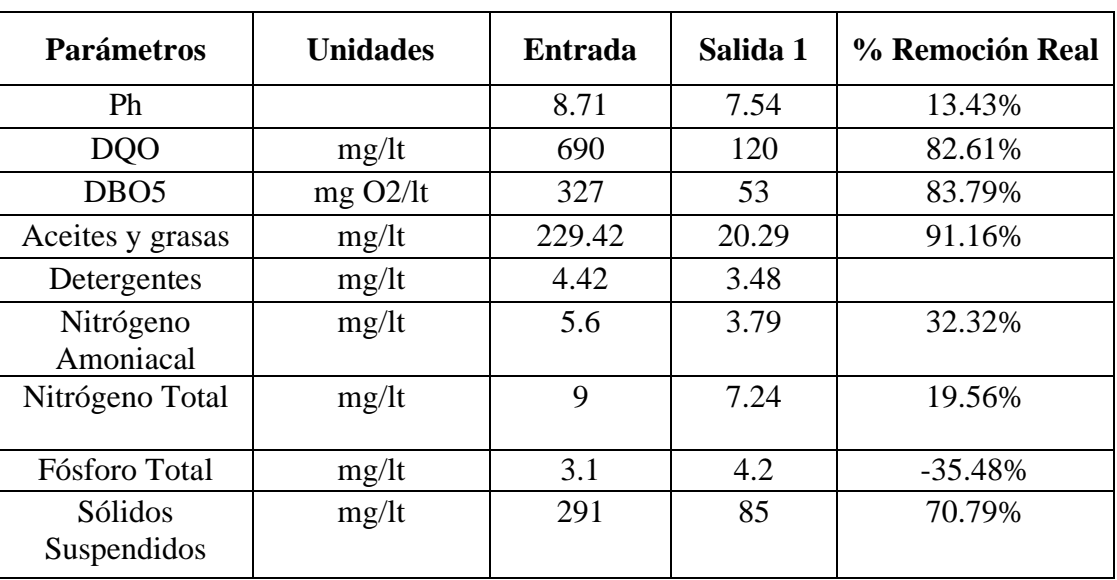

*Tabla 19:Eficiencia de remoción entrada y salida 1*

*Fuente: Doris Pico*

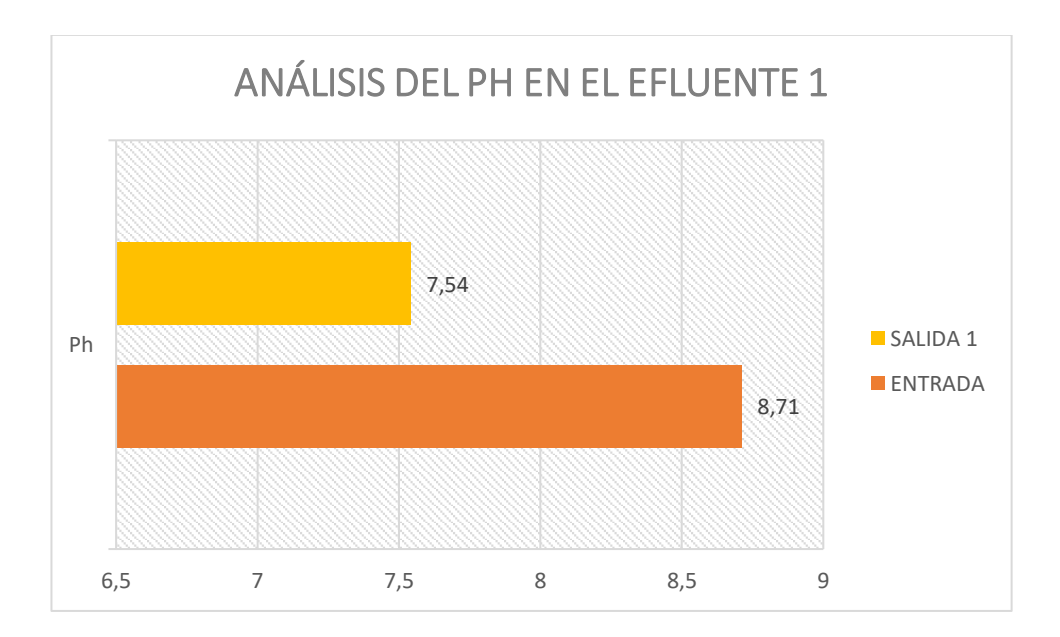

*Figura 25:Análisis del parámetro ph en el efluente 1 y afluente 1*

*Fuente: Doris Pico*

Según el grafico se observa que la concentración de Ph al ingreso de la planta de tratamiento fue de 8.71mg/lt, mientras que el valor del ph de la salida 1 fue de 7.54mg/lt. Por lo que se puede decir que estos valores de pH cumplen con lo estipulado en la norma y de esta manera no pueden alterar la composición biológica de las aguas llegando a estabilizar el Ph en cada una de las unidades de tratamiento para el buen desarrollo de microorganismos. Además, se puede apreciar en la tabla 19 que el porcentaje de remoción de la concentración de ph es 13.43%.

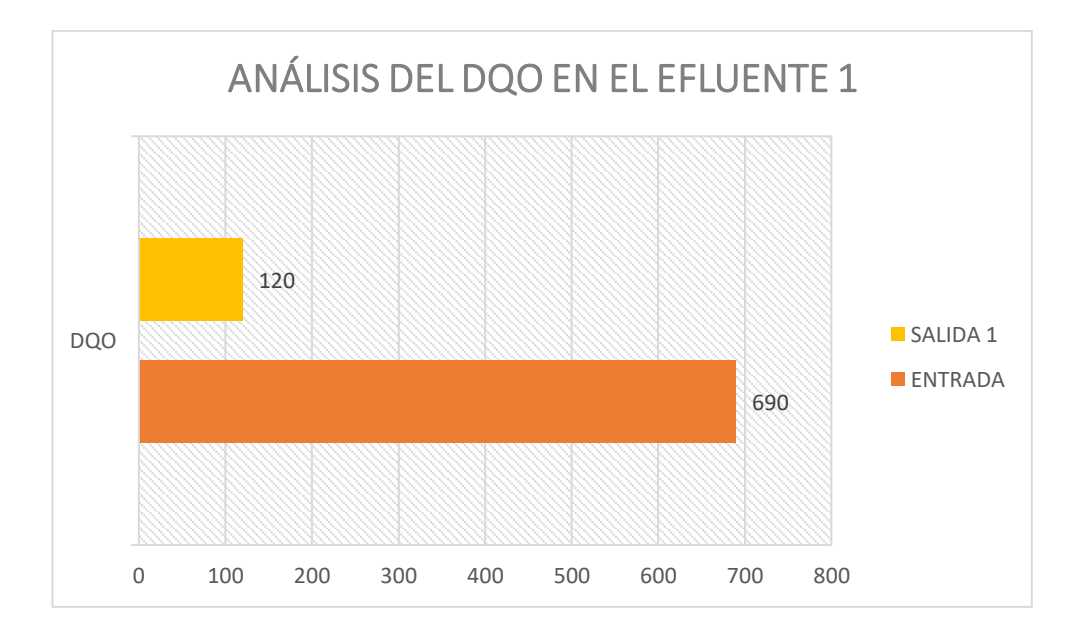

*Figura 26:Análisis del parámetro DQO en el efluente 1 y afluente 1 Fuente: Doris Pico*

De acuerdo a los análisis realizados, el contenido de DQO (demanda química de oxígeno), presentó al ingreso de la PTAR un valor de 690 mg/Lt, una cantidad muy elevada mientras que la salida 1 fue de 120 mg/Lt, es decir la planta de tratamiento tiene una eficiencia de 82.61%. considerándose una buena efectividad ya que el DQO mide la cantidad de materia orgánica existente, por lo que se debe tomar en cuenta que el DQO no debe ser menor al DBO debido a que existe una mayor cantidad de sustancias oxidables por vía química que biológica.

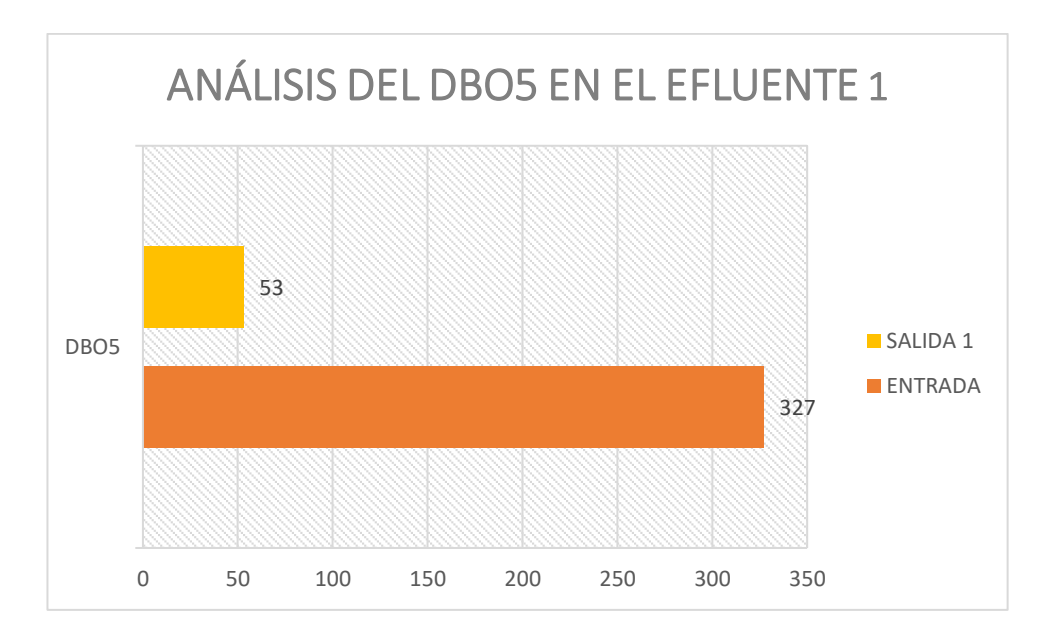

**Figura 27**:Análisis del parámetro DBO5 en el efluente 1 y afluente 1 *Fuente: Doris Pico*

Las cantidades de DBO5 (demanda bioquímica de oxígeno) al ingreso de la PTAR presentó un valor de 327 mg/lt, mientras el agua ya tratada tiene un valor de 53 mg/lt, la planta de tratamiento tiene un porcentaje de remoción de contaminantes correspondiente al 83.79%. Este parámetro según el manual de agua potable, alcantarillado y saneamiento nos informa que un efluente con DBO inferior a 60mg/lt presenta retención de sólidos en los filtros anaerobios o la formación de una biopelìcula en el medio de los filtros en este caso depende de la cantidad de materia orgánica presente en el efluente del RAFA.

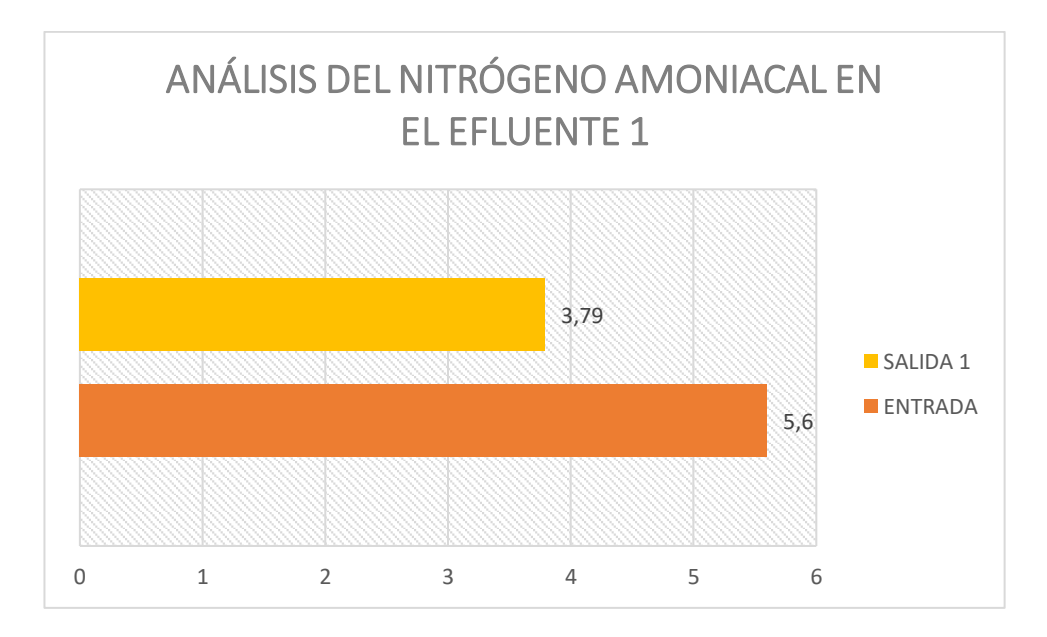

*Figura 28: Análisis del parámetro Nitrógeno Amoniacal en el efluente 1 y afluente 1 Fuente: Doris Pico*

El nitrógeno amoniacal es un nutriente esencial ya que estimula el crecimiento bacteriano en los procesos anaerobios, las cantidades de nitrógeno amoniacal al ingreso de la PTAR es de 5.6 mg/Lt, mientras a la salida 1 de la primera etapa de la PTAR el contenido de nitrógeno amoniacal fue de 3.79 mg/Lt, cumpliendo los límites establecidos en la norma y de igual manera se considera la remoción de contaminantes con un porcentaje de 32.32%, se debe considerar si el amonio se encuentra en grandes concentraciones puede ser muy toxico y peligroso por eso es recomendable realizar un mantenimiento frecuentemente a la PTAR para evitar estos percances.
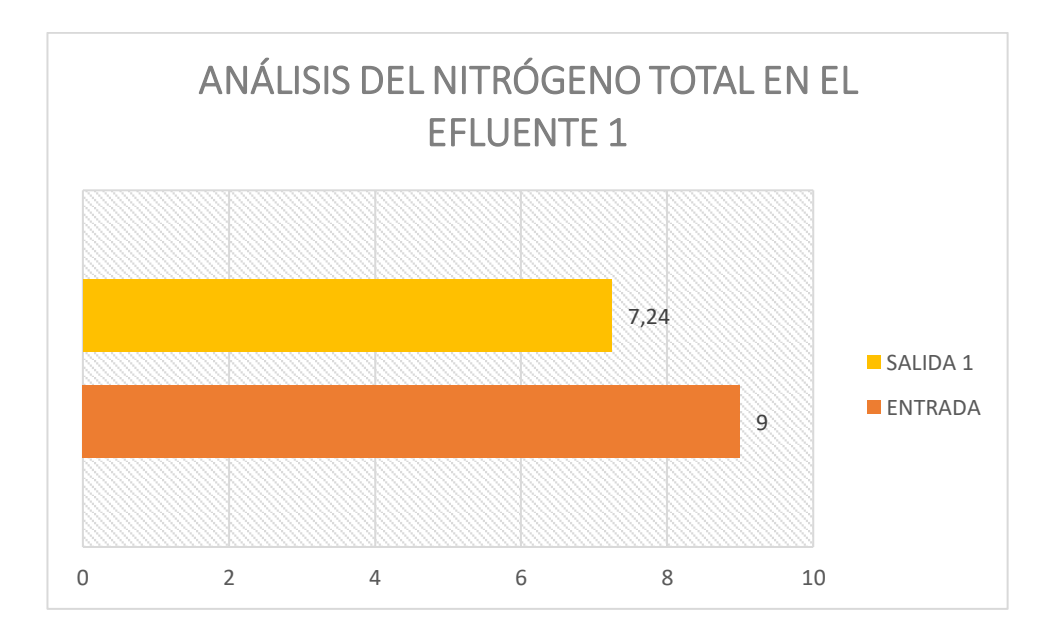

*Figura 29:Análisis del parámetro Nitrógeno Total en el efluente 1 y afluente 1*

*Fuente: Doris Pico*

En la tabla 19 se puede observar el porcentaje de remoción de contaminantes que es de 19.56% es decir que en la PTAR ingresa una cantidad de 9 mg/Lt, y en la salida 1 7.24mg/lt de nitrógeno total este nitrógeno a su vez está conformado con el nitrógeno amoniacal que es producido por la orina que se encuentra en el agua residual el cual es toxico para las especies acuáticas por esta razón es necesario tener en el diseño de una PTAR las relaciones entre el nitrógeno y los parámetros físico químicos para así llegar a una adecuada eliminación de la demanda bioquímica e oxígeno.

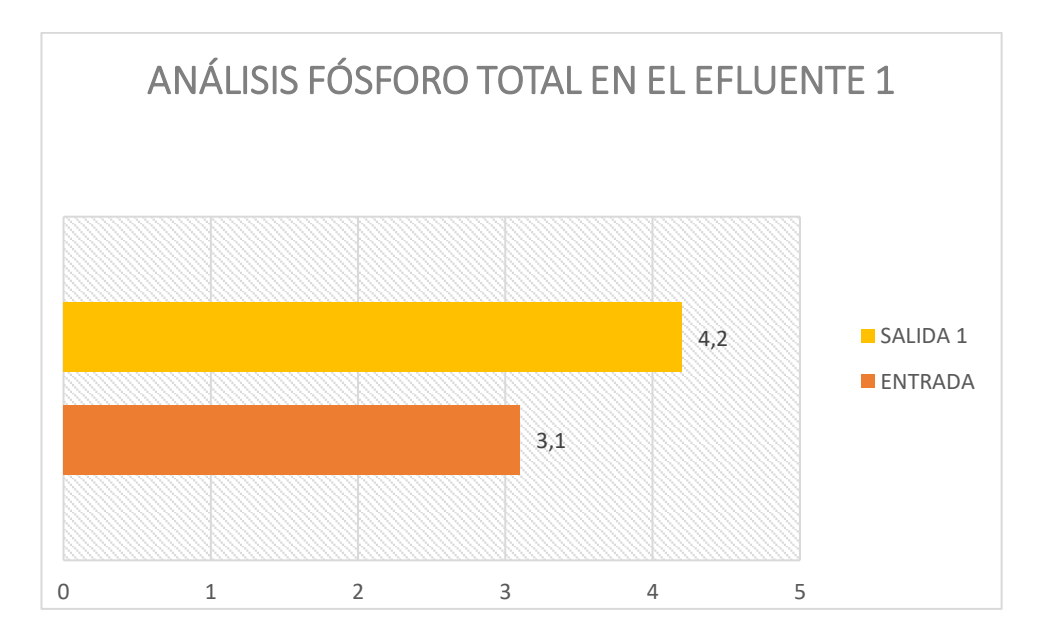

**Figura 30**:Análisis del parámetro Fósforo Total en el efluente 1 y afluente 1 *Fuente: Doris Pico*

El fósforos se considera como uno de los nutrientes que se encuentra en las aguas residuales como son los detergentes, vertidos industriales y residuos humanos es así que el día que se tomó las muestras del agua residual para los análisis el agua contaba con abundante espuma dando como resultado lo siguiente el fósforo total al ingreso de la PTAR tiene un valor de 3.1mg/Lt, mientras a la salida 1 de la primera etapa de la PTAR el contenido de fósforo total fue de 4.2 mg/Lt, obteniendo un porcentaje de remoción correspondiente al -35.48% , esto generalmente se da cuando existe los compuestos químicos derivados del nitrógeno como detergentes, vertidos industriales y residuos humanos que impiden la remoción de fósforo debido a que no permite la liberación de los fosfatos y cuando llegan a la etapa aeróbica no pueden ser capturados.

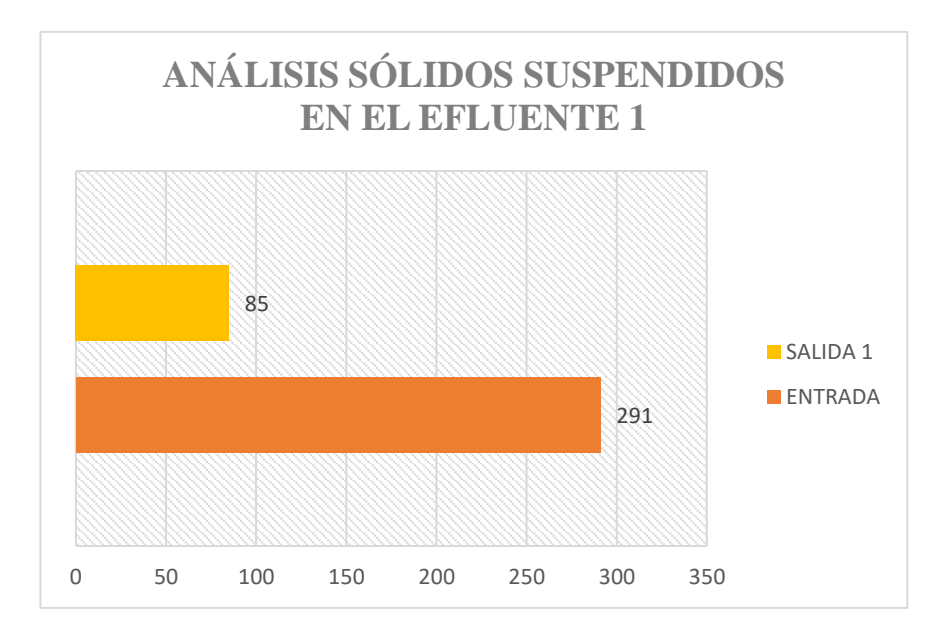

*Figura 31:Análisis del parámetro solidos suspendidos en el efluente 1 y afluente 1 Fuente: Doris Pico*

Los sólidos suspendidos de acuerdo a la tabla 19 tienen una remoción de contaminantes del 70.79% es decir cumple con más del 50% de su capacidad de eficiencia ya que estos solidos realizan un papel importante dentro de la Ptar debido a que sus partículas permanecen en suspensión por esta razón se debería realizar análisis de la calidad del agua para saber en las condiciones que se encuentra el agua y evitar la contaminación que provoca la falencia de alguna de sus unidades.

#### − **Cálculo del porcentaje de remoción de contaminantes etapa 2**

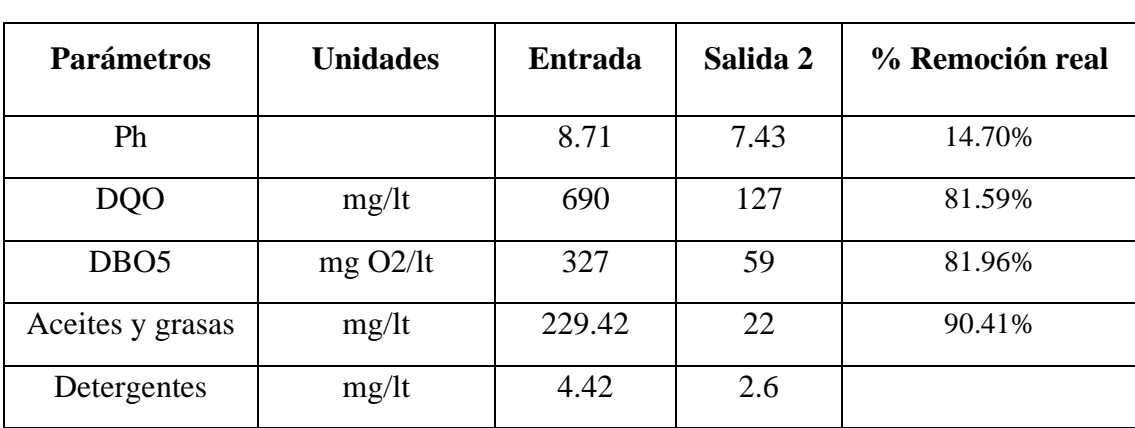

*Tabla 20:Eficiencia de remoción de contaminantes entrada y salida 2*

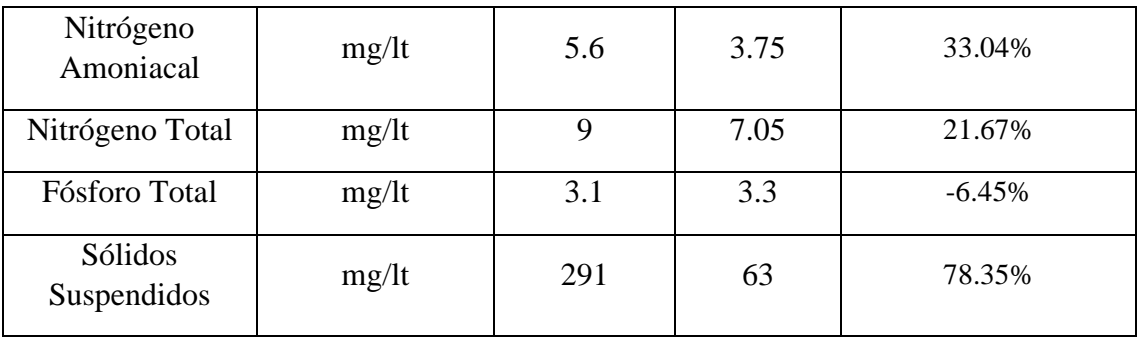

*Fuente: Doris Pico*

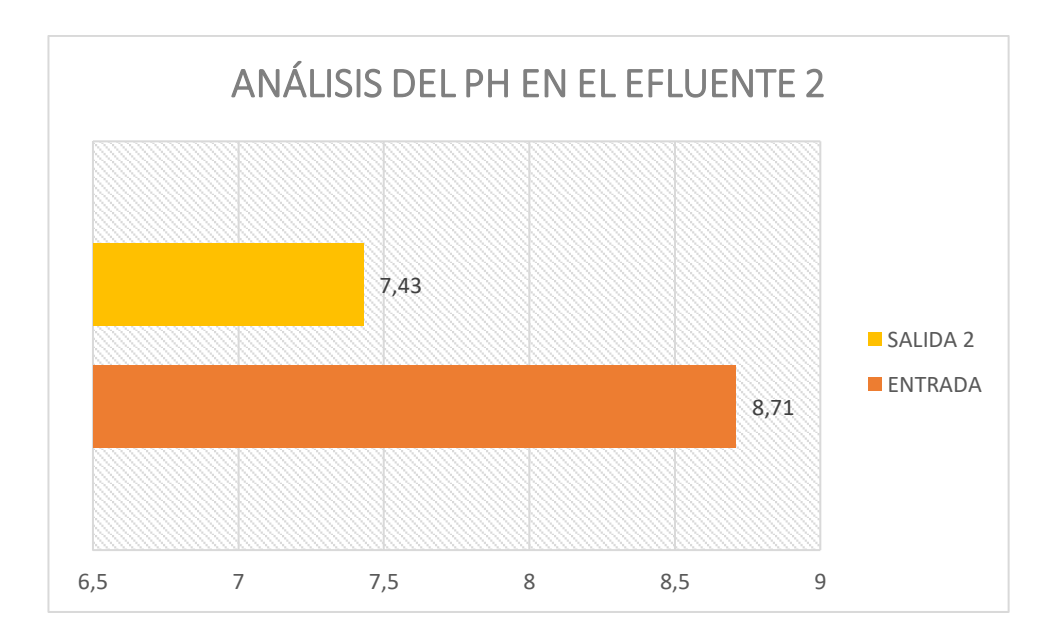

*Figura 32:Análisis del parámetro ph en el efluente 1 y afluente 2 Fuente: Doris Pico*

Según el grafico se observa que la concentración de Ph al ingreso de la planta de tratamiento fue de 8.71mg/lt, mientras que el valor del ph de la salida 1 fue de 7.43mg/lt. Por lo que se puede decir que estos valores de pH cumplen con lo estipulado en la norma y de esta manera no pueden alterar la composición biológica de las aguas llegando a estabilizar el Ph en cada una de las unidades de tratamiento para el buen desarrollo de microorganismos. Además, se puede apreciar en la tabla 19 que el porcentaje de remoción de la concentración de ph es 14.70%.

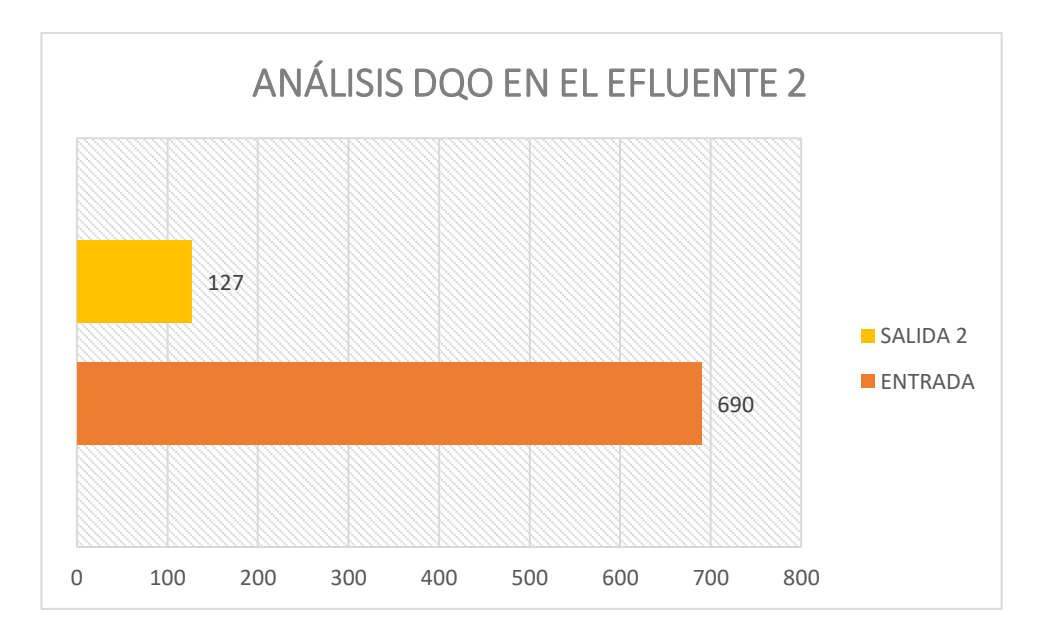

*Figura 33:Análisis del parámetro DQO en el efluente 1 y afluente 2 Fuente: Doris Pico*

De acuerdo a los análisis realizados, el contenido de DQO (demanda química de oxigeno), presentó al ingreso de la PTAR un valor de 690 mg/Lt, una cantidad muy elevada mientras que la salida 1 fue de 127 mg/Lt, es decir la planta de tratamiento tiene una eficiencia de 81.59%. considerándose una buena efectividad ya que el DQO mide la cantidad de materia orgánica existente, por lo que se debe tomar en cuenta que el DQO no debe ser menor al DBO debido a que existe una mayor cantidad de sustancias oxidables por vía química que biológica.

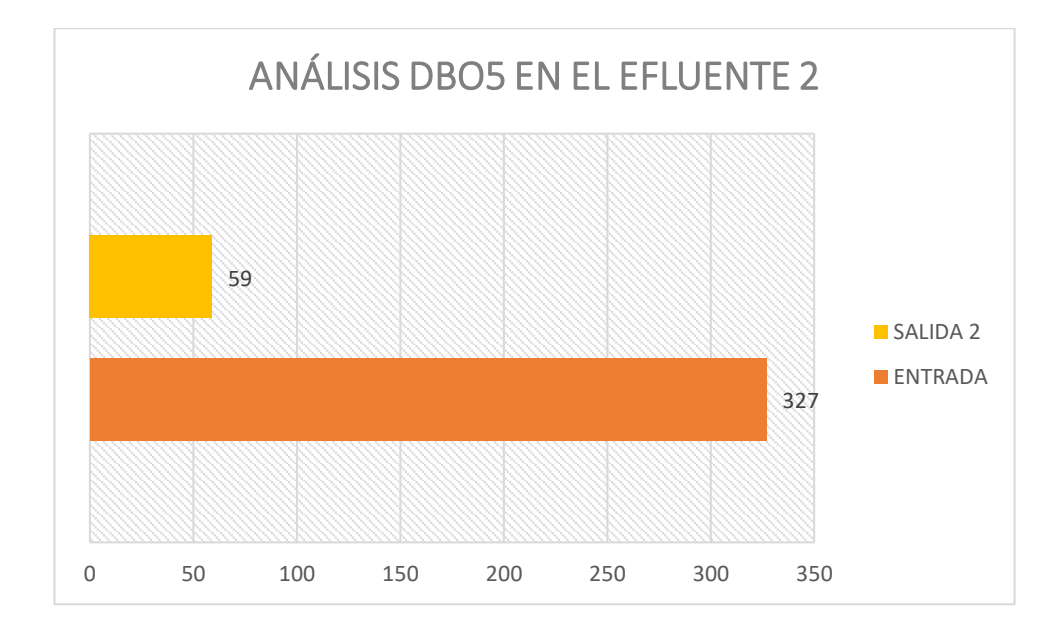

# **Figura 34:**Análisis del parámetro DBO5 en el efluente 1 y afluente 2 *Fuente: Doris Pico*

Las cantidades de DBO5 (demanda bioquímica de oxigeno) al ingreso de la PTAR presentó un valor de 327 mg/lt, mientras el agua ya tratada tiene un valor de 59 mg/lt, la planta de tratamiento tiene un porcentaje de remoción de contaminantes correspondiente al 81.96%. Este parámetro según el manual de agua potable, alcantarillado y saneamiento nos informa que un efluente con DBO inferior a 60mg/lt presenta retención de sólidos en los filtros anaerobios o la formación de una biopelícula en el medio de los filtros en este caso depende de la cantidad de materia orgánica presente en el efluente del RAFA.

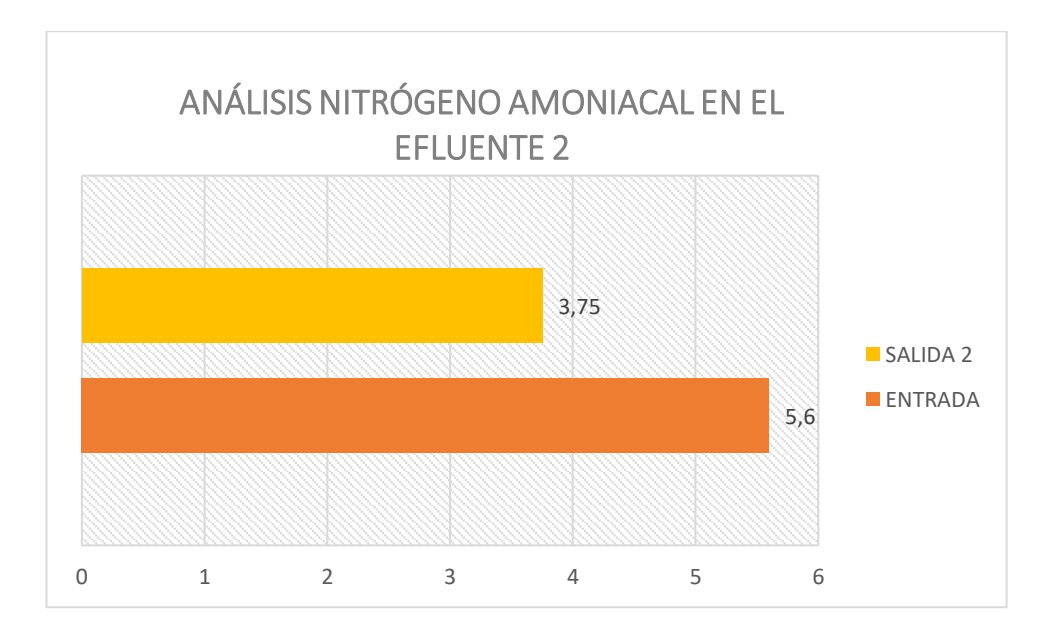

*Figura 35:Análisis del parámetro Nitrógeno Amoniacal en el efluente 1 y afluente 2*

#### *Fuente: Doris Pico*

El nitrógeno amoniacal es un nutriente esencial ya que estimula el crecimiento bacteriano en los procesos anaerobios, las cantidades de nitrógeno amoniacal al ingreso de la PTAR es de 5.6 mg/Lt, mientras a la salida 1 de la primera etapa de la PTAR el contenido de nitrógeno amoniacal fue de 3.75 mg/Lt, cumpliendo los límites

establecidos en la norma y de igual manera se considera la remoción de contaminantes con un porcentaje de 33.04%, se debe considerar si el amonio se encuentra en grandes concentraciones puede ser muy toxico y peligroso por eso es recomendable realizar un mantenimiento frecuentemente a la PTAR para evitar estos percances.

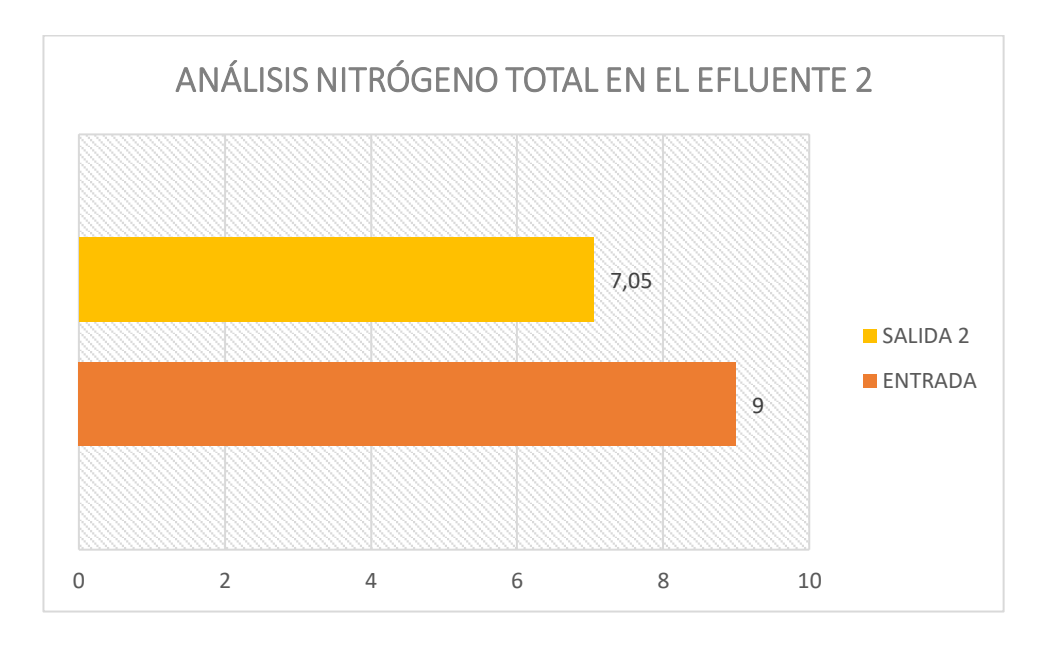

*Figura 36:Análisis del parámetro Nitrógeno Total en el efluente 1 y afluente 2 Fuente: Doris Pico*

En la tabla 20 se puede observar el porcentaje de remoción de contaminantes que es de 21.67% es decir que en la PTAR ingresa una cantidad de 9 mg/Lt, y en la salida 1 7.05mg/lt de nitrógeno total este nitrógeno a su vez está conformado con el nitrógeno amoniacal que es producido por la orina que se encuentra en el agua residual el cual es toxico para las especies acuáticas por esta razón es necesario tener en el diseño de una PTAR las relaciones entre el nitrógeno y los parámetros físico químicos para así llegar a una adecuada eliminación de la demanda bioquímica e oxígeno.

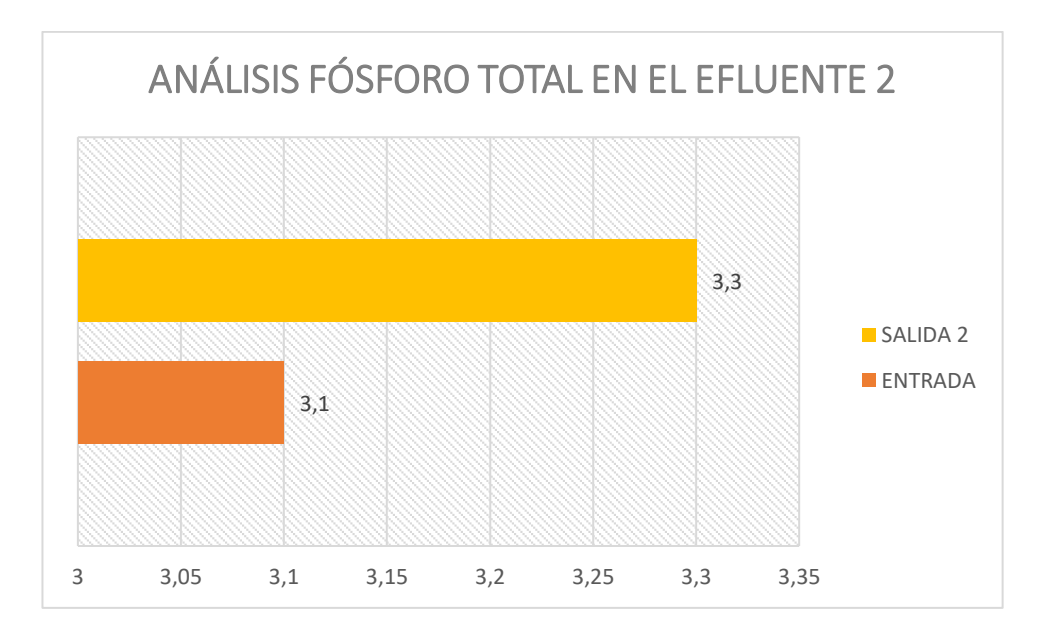

**Figura 37**:Análisis del parámetro Fósforo Total en el efluente 1 y afluente 2 *Fuente: Doris Pico*

El fósforos se considera como uno de los nutrientes que se encuentra en las aguas residuales como son los detergentes, vertidos industriales y residuos humanos es así que el día que se tomó las muestras del agua residual para los análisis el agua contaba con abundante espuma dando como resultado lo siguiente el fósforo total al ingreso de la PTAR tiene un valor de 3.1mg/Lt, mientras a la salida 1 de la primera etapa de la PTAR el contenido de fósforo total fue de 3.3 mg/Lt, obteniendo un porcentaje de remoción correspondiente al -6.45% , esto generalmente se da cuando existe los compuestos químicos derivados del nitrógeno como detergentes, vertidos industriales y residuos humanos que impiden la remoción de fósforo debido a que no permite la liberación de los fosfatos y cuando llegan a la etapa aeróbica no pueden ser capturados.

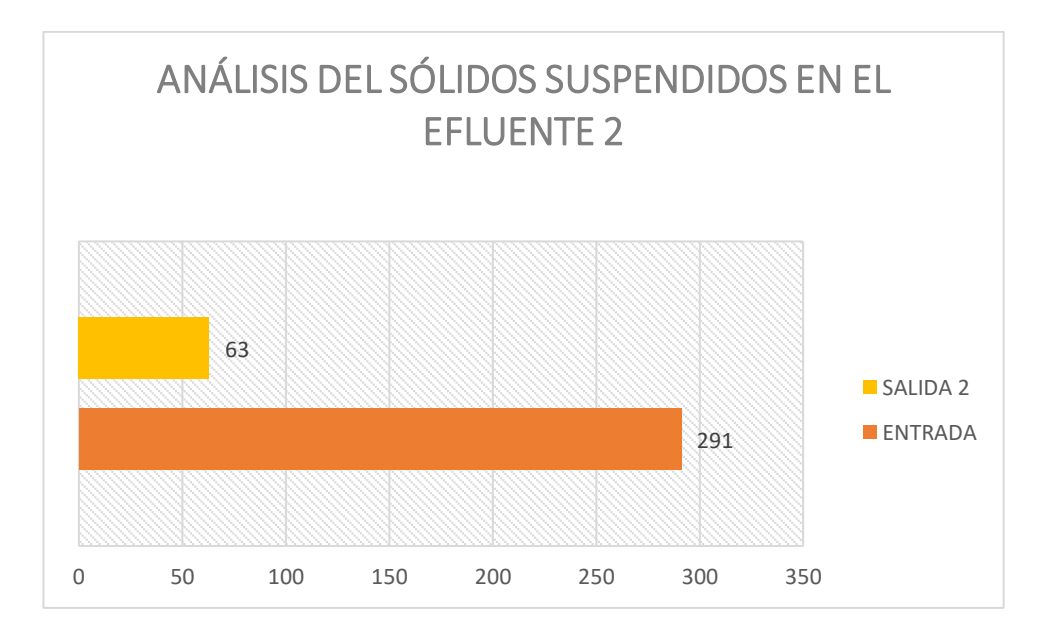

*Figura 38:Análisis del parámetro solidos suspendidos en el efluente 1 y afluente 2 Fuente: Doris Pico*

Los sólidos suspendidos de acuerdo a la tabla 20 tienen una remoción de contaminantes del 78.35% es decir cumple con más del 50% de su capacidad de eficiencia ya que estos solidos realizan un papel importante dentro de la PTAR debido a que sus partículas permanecen en suspensión por esta razón se debería realizar análisis de la calidad del agua para saber en las condiciones que se encuentra el agua y evitar la contaminación que provoca la falencia de alguna de sus unidades.

#### **3.5. Diagnóstico de las unidades físicas de la PTAR**

El agua residual que se deposita en la planta de tratamiento de la parroquia Totoras es de uso doméstico, la misma que cuenta con los siguientes tratamientos: pozo de llegada, unidad de cribado, unidad de medida de caudal, RAFA, FAFA, unidad de secado de lodos y unidad de desinfección a continuación se evaluara el estado actual de cada una de las unidades que conforma la planta de tratamiento.

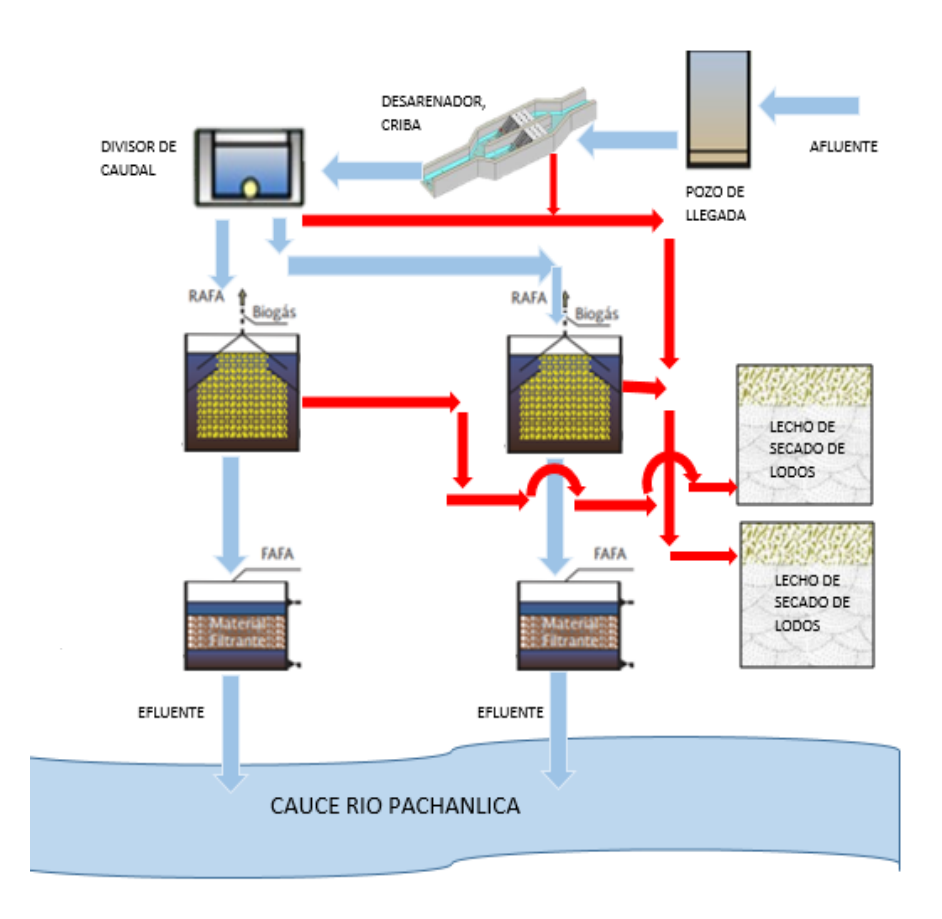

*Figura 39: Diagrama de la planta de tratamiento de agua residual. Fuente: Doris Pico*

#### **3.5.1. Pozo de llegada**

Este pozo sirve como receptor del agua residual proveniente del sistema de alcantarillado sanitario de la parroquia, cuenta con una tubería de ingreso 300 mm PVC Novafort y para la salida del caudal de agua cuenta con una abertura en la parte inferior del pozo de 40x15 cm.

Además, cuenta con un sistema de evacuación para arenas con una tubería de 200 mm de diámetro, con su respectiva válvula de control y está ubicada a un costado del pozo de llegada. Toda esta estructura está construida en hormigón armado, en la parte superior del pozo tiene una tapa construida en acero la cual sirve para facilitar el trabajo de limpieza y mantenimiento.

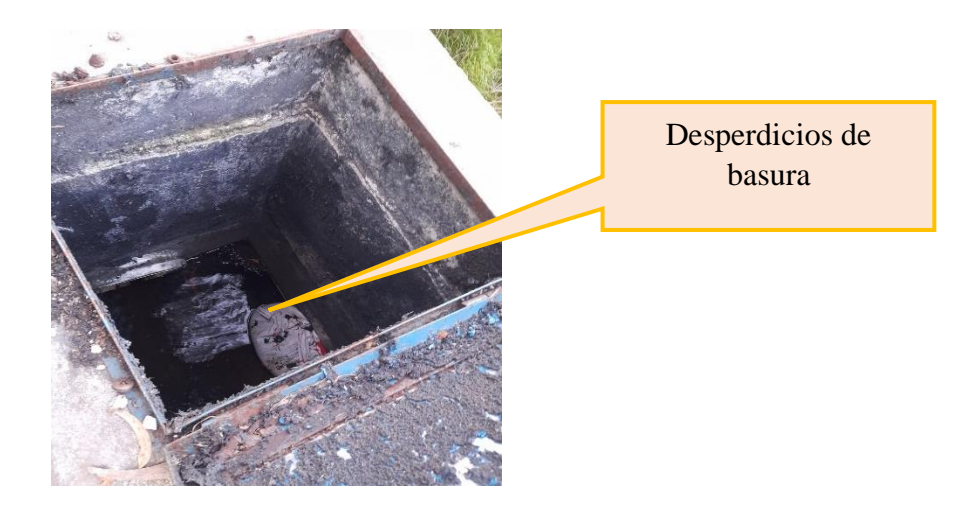

*Figura 40:Pozo de llegada en la PTAR Fuente: Doris Pico*

En la actualidad esta unidad se encuentra con desperdicios de basura en su interior, fisuras en la parte externa y desprendimiento del sistema de evacuación de arenas, existe el riesgo de que toda la estructura colapsa debido al deslizamiento de tierras que se presenta por debajo de la estructura.

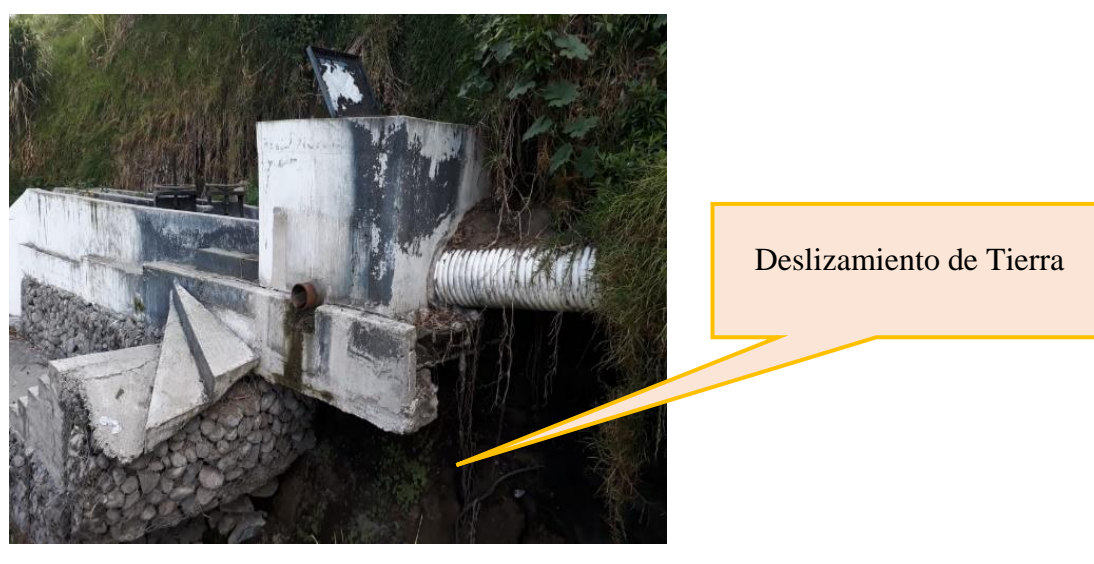

*Figura 41: Pozo de llegada Fuente: Doris Pico*

### **3.5.2. Unidad de Cribado**

Tiene como objetivo separar las partículas de mayor tamaño contenidos en el agua residual, cuenta con dos unidades de cribado cada una está constituida por una compuerta regulable mediante un volante construida en acero además las rejillas están fabricadas con acero de refuerzo de 1cm de espesor y con una separación de 3cm entre cada barrote, junto a las rejillas posee una placa perforada de aluminio con dimensiones de 0.80x0.60 y un espesor de 3cm.

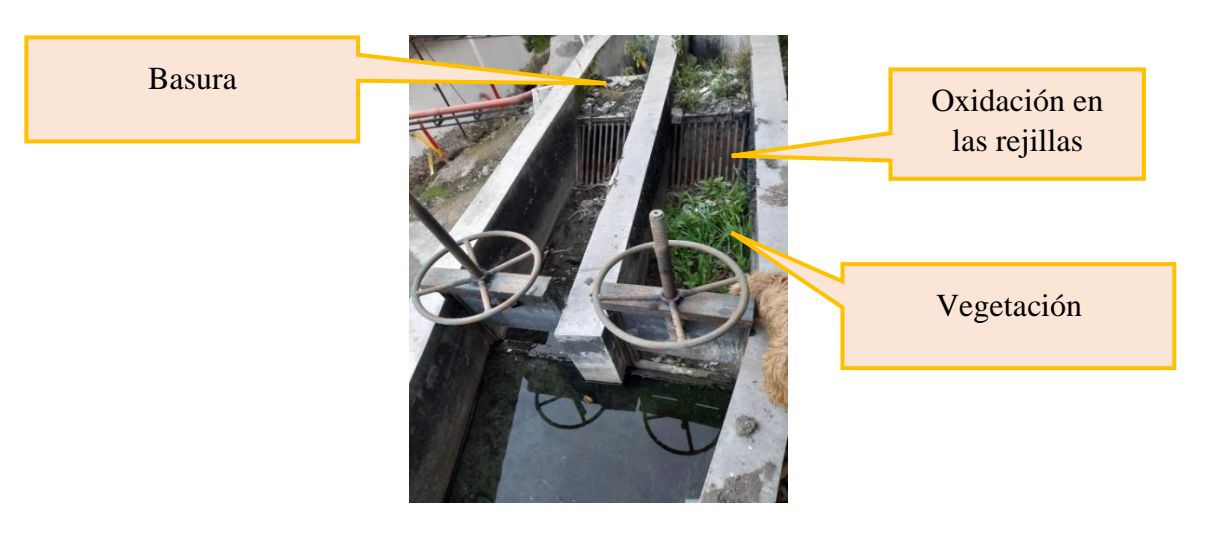

*Figura 42:Unidad de Cribado Fuente: Doris Pico*

En la actualidad las rejillas y compuertas presentan oxidación en sus elementos debido a estar en contacto con el agua residual, de igual manera presenta vegetación, depósitos de arena y desperdicios de basura en los canales de entrada y sobre la placa de aluminio, su estructura está construida en hormigón armado no presenta grietas ni fisuras por lo que su estado es aceptable.

#### **3.5.3. Unidad de medida del caudal**

Consiste en distribuir el caudal que ingresa a la PTAR hacia cada una de las unidades de tratamiento está conformada por dos compuertas de acero, las mismas que se abren y se cierran mediante un volante, su estructura está construida de hormigón. Sus dimensiones son: 2.15x1.50 con una profundidad de 1.35m.

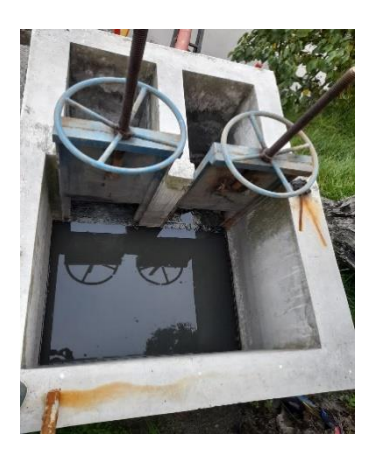

*Figura 43: Distribuidor de Caudal Fuente: Doris Pico*

En la actualidad esta unidad no presenta problemas significativos en su estructura física por lo que se puede decir que su estado es aceptable.

#### **3.5.4. Reactor Anaerobio de flujo ascendente (RAFA)**

La planta de tratamiento de aguas residuales Shuyurco parroquia totoras posee dos unidades de tratamiento denominadas rafa y a continuación se detallará las condiciones actuales en las que se encuentra.

Esta unidad recibe un caudal que llega desde el distribuidor de caudal por una tubería de diámetro 160mm para luego ser depositada en el canal de ingreso de la RAFA posterior a eso, esta agua es dirigida por una tubería 160 mm de diámetro hacia la parte inferior de la unidad para ser tratada.

Los gases generados en esta etapa de tratamiento son captados mediante una tubería de diámetro 50mm para luego ser quemado mediante quemadores que están situados a un costado de la RAFA. Construida en hormigón armado, sus dimensiones son 16.15x 6.60 m con una altura de 5m.

### **3.5.4.1. Estado actual de RAFA 1**

En la actualidad la Rafa presenta desprendimiento y fisuras del hormigón en varias partes de su estructura, la tubería de descarga de gases se encuentra sin un tramo, el quemador de gases presenta corrosión, la pintura se encuentra en mal estado.

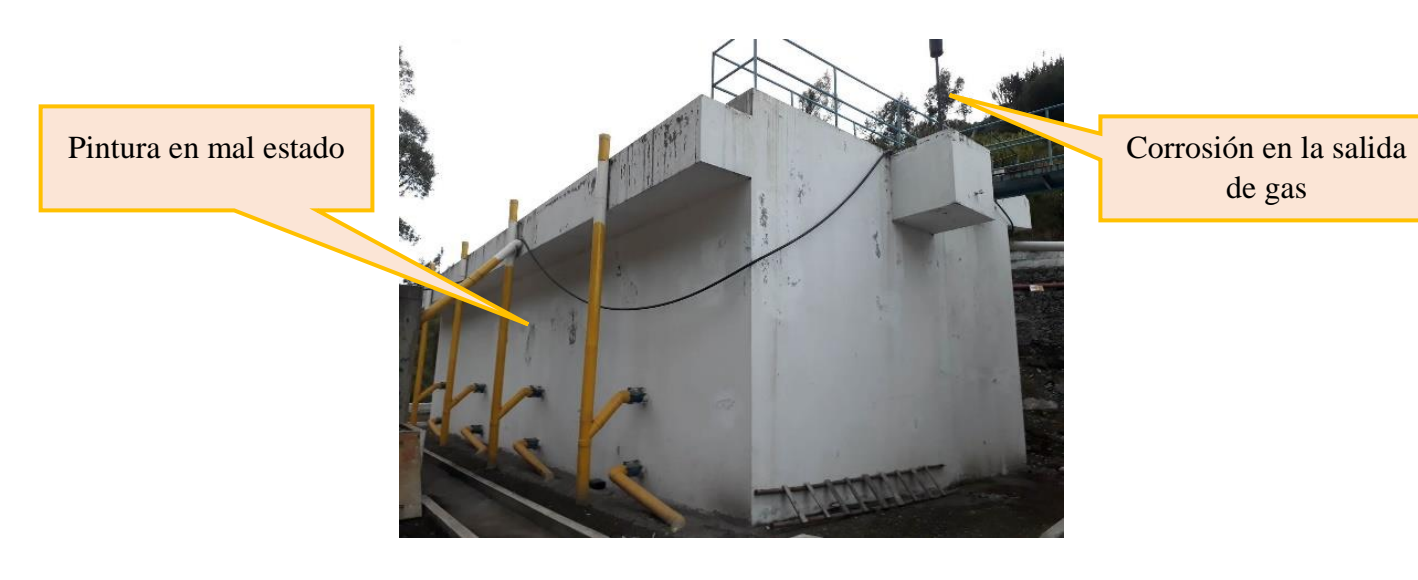

*Figura 44: Reactor anaerobio de flujo ascendente 1 Fuente: Doris Pico*

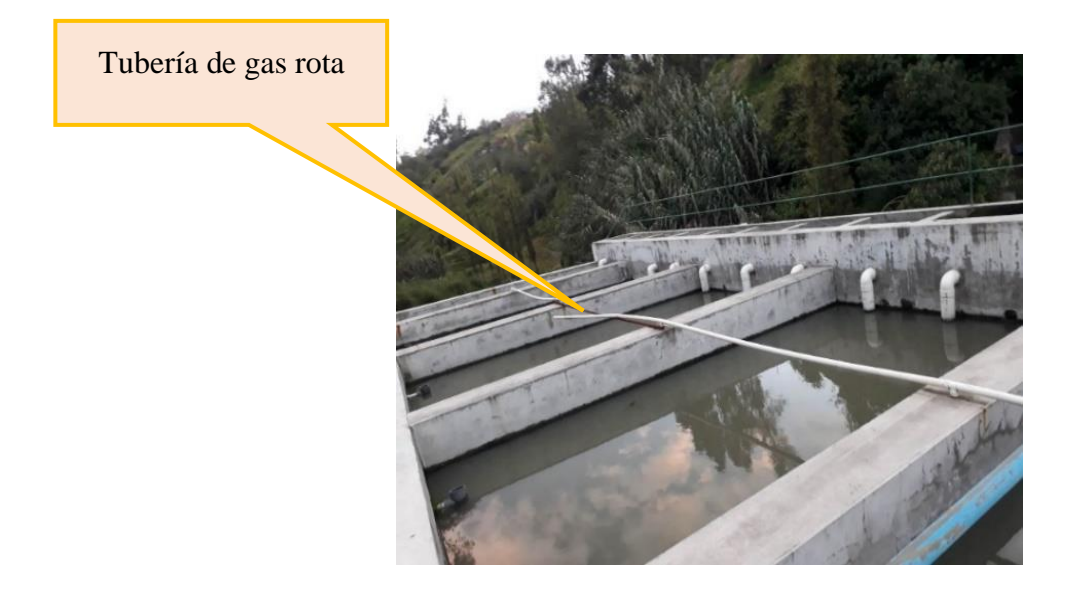

*Figura 45: Reactor anaerobio de flujo ascendente 1*

*Fuente: Doris Pico*

#### **3.5.4.2. Estado actual de RAFA 2**

En la actualidad la Rafa presenta desprendimiento y fisuras del hormigón en varias partes de su estructura, la tubería de descarga de gases se encuentra desconectada en varios tramos, el quemador de gases presenta corrosión, la pintura se encuentra en mal estado, el puente peatonal para acceso entre RAFAS presenta un grado de corrosión elevado que puede ocasionar el colapso del mismo y por lo tanto se constituye en una zona de riesgo para los operadores.

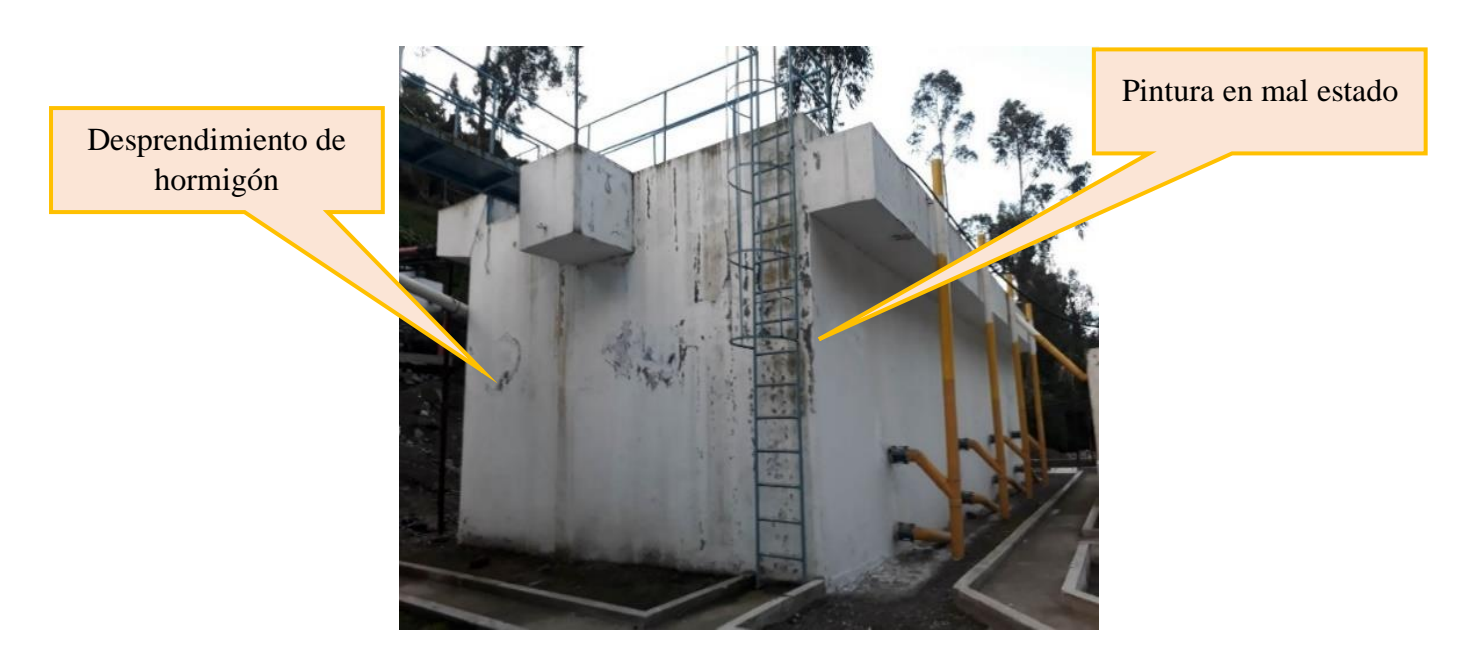

*Figura 46:Reactor anaerobio de flujo ascendente 2*

*Fuente: Doris Pico*

70

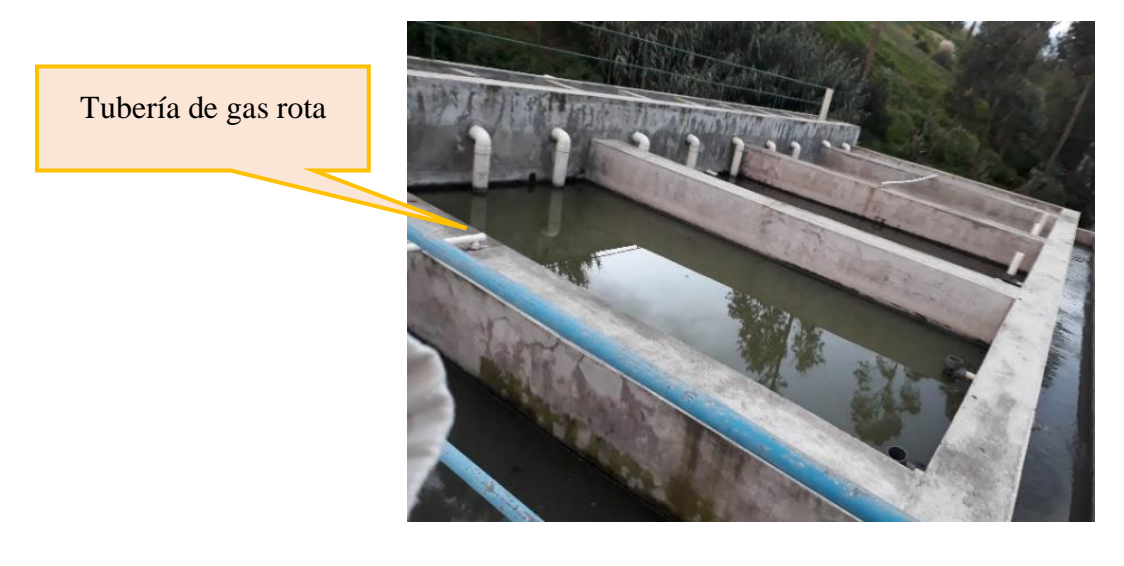

*Figura 47: Reactor anaerobio de flujo ascendente 1 Fuente: Doris Pico*

### **3.5.5. Filtro Anaerobio de flujo ascendente (FAFA)**

La PTAR está constituida por dos unidades denominadas Filtro Anaerobio de flujo ascendente (FAFA), las cuales están construidas en hormigón armado, posee una zona de cloración, un pozo de llegada del cual se divide el flujo de caudal de agua hacia las dos entradas que posee esta unidad, sus dimensiones son 14.90m x 8.80 m y una altura de 3 m.

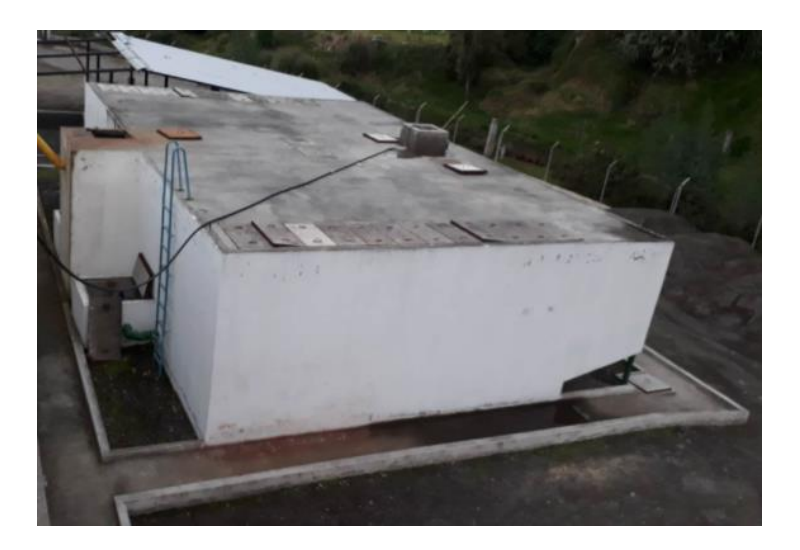

*Figura 48:Filtro anaerobio de flujo ascendente*

71 *Fuente: Doris Pico*

### **3.5.5.1. Estado actual del Filtro Anaerobio de flujo ascendente (FAFA) 1**

Esta unidad presenta grietas y fisuras en varias zonas, además en las tuberías de salida de agua presenta filtraciones de agua, en la parte inferior presenta desprendimiento de hormigón, la pintura está en mal estado.

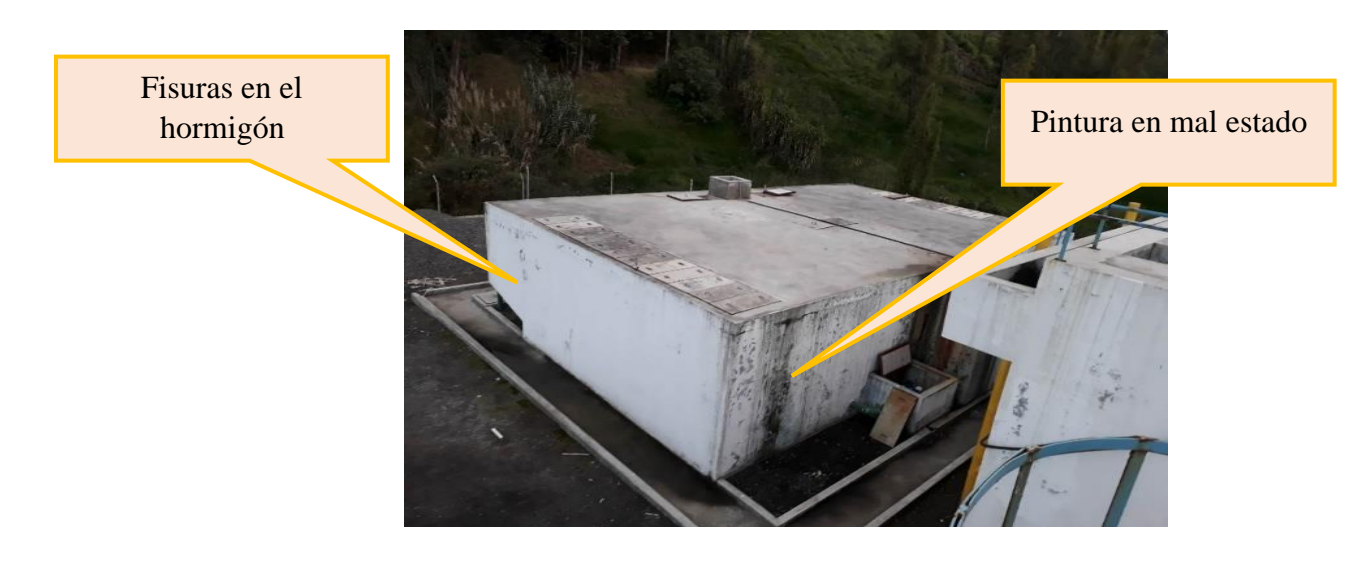

*Figura 49: Filtro Anaerobio de flujo ascendente 1 Fuente: Doris Pico*

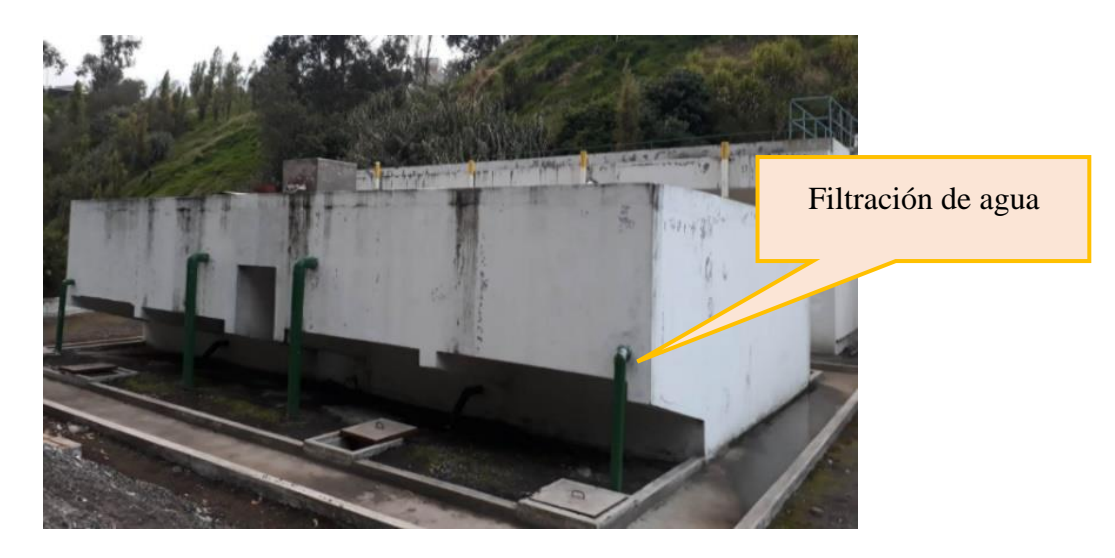

*Figura 50: Filtro Anaerobio de flujo ascendente 1*

*Fuente: Doris Pico*

### **3.5.5.2. Estado actual del Filtro Anaerobio de flujo ascendente (FAFA) 2**

Esta unidad presenta grietas, fisuras y desprendimiento de hormigón en varias partes de su estructura y la pintura está en mal.

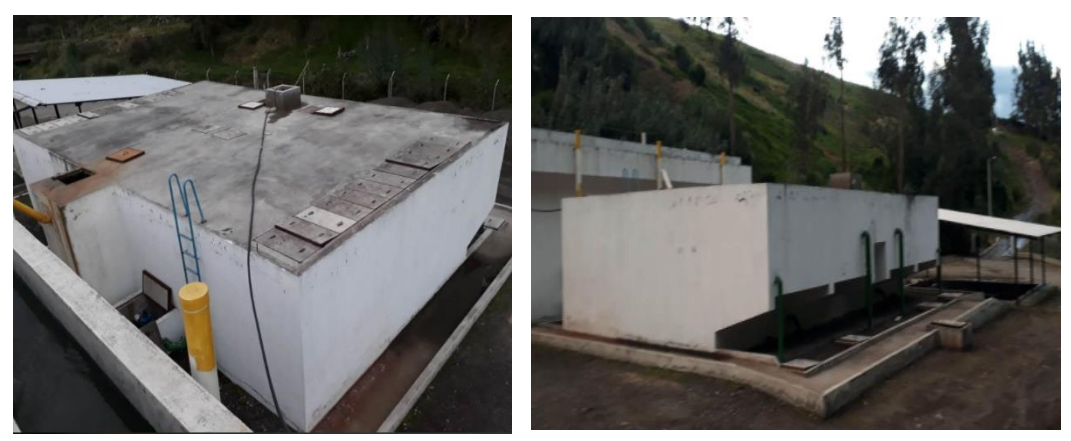

**Figura 51:***Filtro Anaerobio de flujo ascendente 2 Fuente: Doris Pico*

Las válvulas de control se encuentran con un elevado nivel de corrosión además presenta crecimiento de vegetación en las instalaciones de la planta de tratamiento lo que es un indicativo del abandono y falta de mantenimiento de la misma.

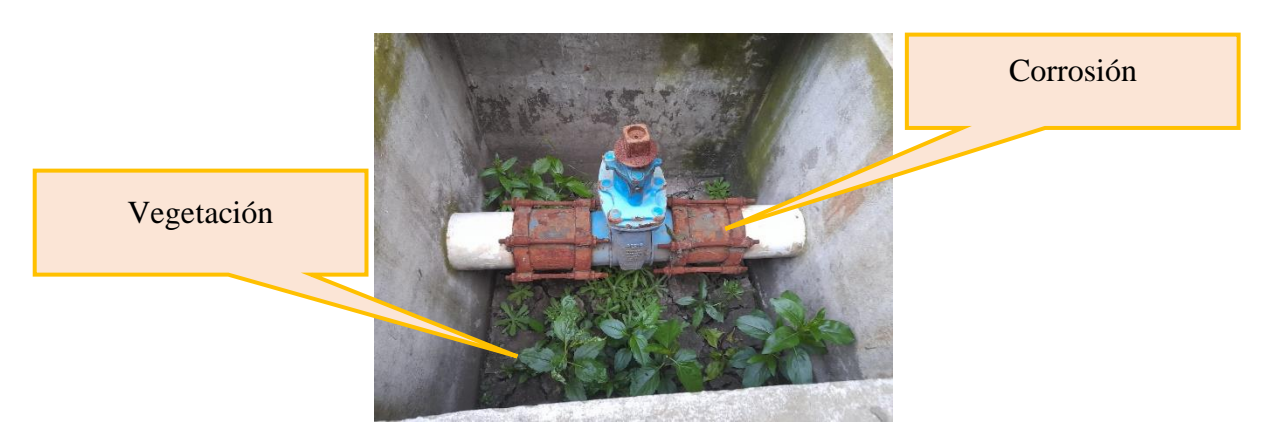

*Figura 52: Válvula de control Fuente: Doris Pico*

#### **3.5.6. Unidad de secado de lodos**

Este proceso consiste en deshidratar los lodos para de esta manera poder eliminar una cantidad de agua suficiente para luego trabajar con el material sólido restante alcanzando un contenido de humedad inferior al 70%, los lodos son evacuados de cada una de las unidades que conforman la planta de tratamiento mediante un sistema de bombeo con tuberías de descarga y succión.

La planta cuenta con dos unidades de secado de lodos con dimensiones 7.40 x 7.40 m y una profundidad 1.10 m.

El estado actual del lecho de secado de lodos se encuentra en condiciones inadecuadas debido a que una parte de la cubierta metálica ha sido retirada y esto impide el adecuado tratamiento en épocas de lluvia, existen varios tramos de tuberías que están rotas.

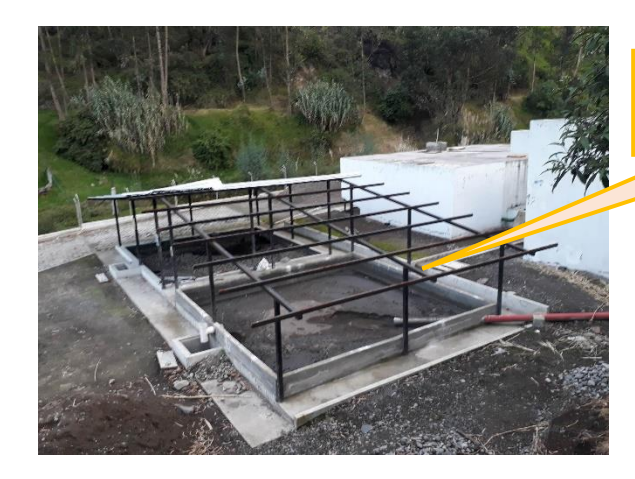

Sin cubierta metálica

*Figura 53: Lecho de secado de lodos Fuente: Doris Pico*

#### **3.5.7. Descarga Final**

Este proceso es el encargado de verter el agua residual tratada al cauce del rio Pachanlica, consta de dos tubos de descarga independientes conformado por una tubería de PVC de 200 mm de diámetro.

El inconveniente que presenta es la excesiva vegetación que rodea la descarga impidiendo que el agua sea evacuada con mayor facilidad.

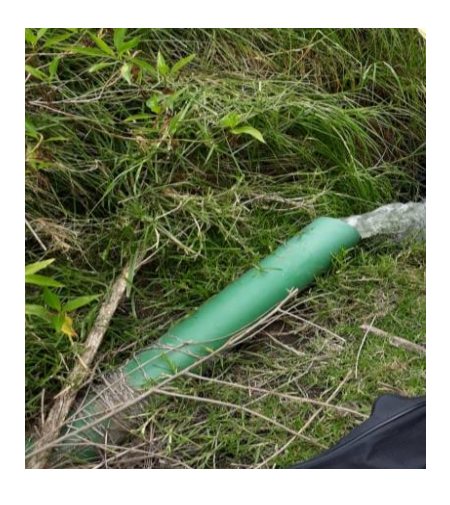

*Figura 54:Descarga del afluente 1 Fuente: Doris Pico*

### **3.6. Diagnostico técnico del funcionamiento actual de la PTAR**

En este apartado de la investigación se realizará una evaluación técnica de cada una de las unidades que compone la PTAR con el fin de determinar si las dimensiones cumplen con lo requerido para su correcto funcionamiento.

#### **3.6.1. Diagnostico Tratamiento preliminar**

**3.6.1.1.Diseño del pozo de Entrada** 

Este pozo cumple con la función de recibir el caudal que ingresa desde el alcantarillado para su posterior tratamiento, el mismo que tiene las dimensiones que se muestra a continuación y con las cuales se realizara su evaluación.

| Denominación   | Valor | <b>Unidades</b> |
|----------------|-------|-----------------|
| Caudal [Q]     | 28.79 | $_{\rm Lt/s}$   |
| Longitud $[L]$ | 1.20  | m               |
| Altura [h]     | 1.60  | m               |
| Ancho $[B]$    | 1.20  | m               |

*Tabla 21: Datos del pozo de entrada*

*Fuente: Doris Pico*

Para realizar la evaluación del pozo de llegada iniciaremos asumiendo un tiempo de retención hidráulica de 60 (s) para determinar el volumen teórico del pozo de llegada.

#### ➢ **Volumen pozo de llegada**

$$
V = Q * tr
$$

### **Donde:**

 $tr =$  tiempo de retención hidráulica (s).

 $Q =$ Caudal de diseño (m<sup>3</sup>/s).

$$
V = 0.02879 \frac{m3}{s} * 60s
$$

$$
V = 1.73 m3
$$

## ➢ **Volumen real pozo de llegada**

$$
V = L * B * h
$$

$$
V = 1.20 m * 1.20 m * 1.60 m
$$

$$
V = 2.30 m3
$$

El volumen real de la PTAR es de 2.30 m3, mientras que el teórico de acuerdo al caudal de entrada es de 1.73 m3 por lo que el pozo de llegada satisface el requerimiento de acuerdo al caudal máximo que ingresa a la PTAR.

#### **3.6.1.2.Cálculo de la Rejilla**

Estos valores son tomados en cuenta de acuerdo a la norma RAS-2000 título E, Reglamento técnico del sector de agua potable y saneamiento básico, en los cuales se toma en cuenta los siguientes parámetros:

Se utiliza barras de sección rectangular estas deben ser de 5 a 15 mm de espesor, su ancho se encuentra en un rango de 30 a 75 mm estas dimensiones dependen de la longitud que tenga la barra y el mecanismo de limpieza que se va a considerar en este caso es una rejilla de limpieza manual.

El espaciamiento de las barras se encuentra entre 20 y 50 mm si se presenta sistemas inadecuados de recolección de residuos sólidos lo más opcional es considerar un valor de espaciamiento no mayor a 25 mm.

La velocidad mínima de aproximación para rejillas limpiadas de forma manual de acuerdo a la norma OS 0.90, se encuentra en un rango de 0.3 – 0.6 m/s por lo que se asumirá un valor de 0.45 m/s ya que es utiliza en la mayoría de diseños.

| Denominación              | <b>Valor</b> | <b>Unidades</b> |         |
|---------------------------|--------------|-----------------|---------|
| Caudal [Q]                |              | 0.01439         | $m^3/s$ |
| Dimensiones canal         | Bc           | 0.60            | m       |
| Ancho barrotes, B         |              | 0.030           | m       |
| Separación de barrotes, L |              | 0.025           | m       |
| Velocidad mínima de       |              | 0.45            | m       |
| aproximación a la rejilla |              |                 |         |

**Tabla 22:** Datos de la rejilla

Fuente: Doris Pico

# ➢ **Área útil de la rejilla**

$$
Ar = Bc * \left(\frac{L}{L+B}\right) * \left(1 - \frac{G}{100}\right)
$$

Donde:

Bc = Ancho del canal (m)

 $B =$  Ancho de los barrotes  $(m)$ 

 $L=$  espacio entre barrotes  $(m)$ 

G = representa el grado de acumulación de sedimentos usualmente se utiliza 30%.

$$
Ar = 0.60 \, m \cdot \left(\frac{0.025m}{0.025m + 0.03m}\right) \cdot \left(1 - \frac{30}{100}\right)
$$
\n
$$
Ar = 0.19 \, \text{m}2
$$

# ➢ **Perdida de carga generada por la rejilla**

$$
\Delta H = \left(\frac{V_m^2}{9.81 m/s^2}\right)
$$

**Donde:**

**Vm =** La velocidad mínima de aproximación (m/s).

$$
\Delta H = \frac{(0.45 \, m/s)^2}{9.81 m/s^2}
$$

$$
\Delta H = 0.046 \, m
$$

#### ➢ **Número de barrotes**

$$
\Delta H = \left(\frac{Bc - L}{B + L}\right)
$$

$$
\Delta H = \left(\frac{0.60 \text{ m} - 0.025 \text{ m}}{0.03 \text{ m} + 0.025 \text{ m}}\right)
$$

$$
\Delta H = 10.50 \text{ barrotes}
$$

$$
\Delta H = 11 \text{ barrotes}
$$

El número de barrotes diseñados considerando la norma RAS-2000 título E es de 11 para una rejilla de limpieza manual.

Las rejillas son las unidades de la PTAR que tiene mucha importancia por lo que su diseño debe ser el más adecuado y su localización debe ser aguas arriba de la estación de bombeo y debe ser susceptible para evitar los posibles daños de los materiales gruesos que acarrea el agua residual sin tratar además debe tener facilidad de acceso para su limpieza, mantenimiento y poseer una ventilación adecuada.

### **3.6.1.3.Cálculo del desarenador**

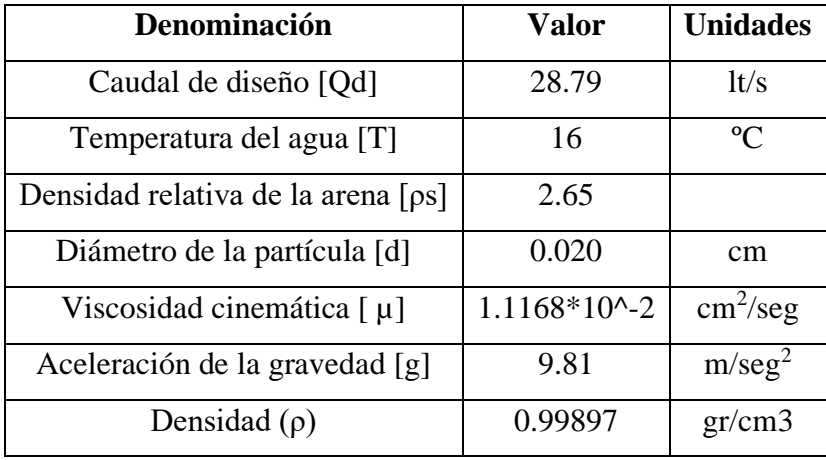

#### *Tabla 23:Datos del desarenador*

*Fuente: Doris Pico*

La **viscosidad cinemática** es considerada de acuerda a la tabla el cual es seleccionado por medio del valor de la temperatura del agua en este caso residual.

| <b>Temperatura</b><br>$\rm ^{o}C$ | <b>Densidad</b><br>gr/cm3) | <b>Viscosidad</b><br>cinemática (cm2/s)<br>$10^{\circ} - 2$ |
|-----------------------------------|----------------------------|-------------------------------------------------------------|
| 0                                 | 0.99987                    | 1.7923                                                      |
| 1                                 | 0.99993                    | 1.7321                                                      |
| $\overline{2}$                    | 0.99997                    | 1.6741                                                      |
| 3                                 | 0.99999                    | 1.6193                                                      |
| $\overline{4}$                    | 1                          | 1.5688                                                      |
| 5                                 | 0.99999                    | 1.5188                                                      |
| 6                                 | 0.99997                    | 1.4726                                                      |
| 7                                 | 0.99993                    | 1.4288                                                      |
| 8                                 | 0.99988                    | 1.3874                                                      |
| 9                                 | 0.99981                    | 1.3479                                                      |
| 10                                | 0.99973                    | 1.3101                                                      |
| 11                                | 0.99963                    | 1.274                                                       |
| 12                                | 0.99952                    | 1.2396                                                      |
| 13                                | 0.9994                     | 1.2068                                                      |
| 14                                | 0.99927                    | 1.1756                                                      |

*Tabla 24:Valores de viscosidad cinemática*

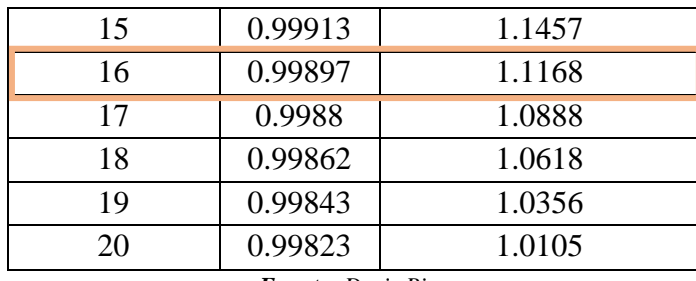

| <b>Fuente:</b> Doris Pico |  |  |
|---------------------------|--|--|
|---------------------------|--|--|

Según el gráfico se observa el límite de las partículas y el material que se encuentra en la PTAR para poder seleccionar el régimen y la ley aplicable en este caso de análisis.

| Material        | φ Limite de<br>las<br>partículas<br>(cm)                             | # de<br>Reynolds                                             | $V_{S}$                                                  | Régimen    | Ley Aplicable                                                                                                    |
|-----------------|----------------------------------------------------------------------|--------------------------------------------------------------|----------------------------------------------------------|------------|----------------------------------------------------------------------------------------------------|
| Grava           | >1.0                                                                 | >10000                                                       | 100                                                      | Turbulento | $V_s = 1.82 \sqrt{dg \left(\frac{\rho_a - \rho}{\rho}\right)}$<br>Newton                                            |
| Arena<br>Gruesa | 0.100<br>0.080<br>0.050<br>0.050<br>0.040<br>0.030<br>0.020<br>0.015 | 1 000<br>600<br>180<br>27<br>17<br>10<br>4<br>$\overline{2}$ | 10.0<br>8.3<br>6.4<br>5.3<br>4.2<br>3.2<br>2.1<br>1.5    | Transición | $V_s = 0.22 \left( \frac{\rho_a - \rho}{\rho} g \right)^{1/3} \left  \frac{d}{(\mu / \rho)^{1/3}} \right $<br>Allen |
| Arena Fina      | 0.010<br>0.008<br>0.006<br>0.005<br>0.004<br>0.003<br>0.002<br>0.001 | 0.8<br>0.5<br>0.24<br>1.0<br>1.0<br>1.0<br>1.0<br>1.0        | 0.8<br>0.6<br>0.4<br>0.3<br>0.2<br>0.13<br>0.06<br>0.015 | Laminar    | $V_s = \frac{1}{18} g \left( \frac{\rho_a - \rho}{\mu} \right) d^2$<br><b>Stokes</b>                                |

**Figura 55:** Relación entre el diámetro de las partículas y velocidad de sedimentación. **Fuente:** OPS 2015 Diseño de desarenadores y tanques sépticos

### ➢ **Cálculo de la velocidad de sedimentación (LEY STOKES)**

$$
Vs = \frac{1}{18} * g * \left(\frac{\rho s - 1}{\mu}\right) * d^2
$$

$$
Vs = \frac{1}{18} * 981cm/s2 * \left(\frac{2.65 - 1}{\frac{1.1168 * 10^{-2}cm2}{s}}\right) * 0.020^{2}cm
$$

$$
Vs = 3.22 \frac{cm}{s}
$$

## ➢ **Cálculo Número de Reynolds**

$$
Re = \frac{Vs * d}{\mu}
$$
  
\n
$$
Re = \frac{3.22 * 0.020cm}{1.1168 * 10^{-2}cm/s2}
$$
  
\n
$$
Re = 5.77
$$
  
\n
$$
Re < 1
$$
  
\n
$$
5.77 < 1
$$

NO CUMPLE, EL FLUJO NO ES LAMINAR

En caso de que el número de Reynolds no cumpla con la siguiente condición  $Re < 1$ , significa que el flujo no es laminar y se realiza un nuevo cálculo asumiendo un flujo turbulento Re > 2000 (Ley de Newton), aplicando la siguiente ecuación.

$$
Vs = 1.82 * \sqrt{d * g * (\frac{\rho s - \rho}{\rho})}
$$
  

$$
Vs = 1.82 * \sqrt{0.02cm * \frac{981cm}{s2} * (\frac{2.65 - 0.99897}{0.99897})}
$$
  

$$
Vs = 10.36 cm/s
$$

## ➢ **Verificar nuevamente el número de Reynolds**

$$
Re = \frac{Vs * d}{\mu}
$$
  
\n
$$
Re = \frac{10.36cm/s2 * 0.020}{1.1168 * 10^{-2}}
$$
  
\n
$$
Re = 18.55
$$
  
\n
$$
Re > 2000
$$
  
\n
$$
18.55 > 2000
$$

#### NO CUMPLE, EL FLUJO NO ES TURBULENTO

De acuerdo a los cálculos realizados y al número de Reynolds se determinó que el flujo que predomina en el desarenador es el flujo de transición. Por lo tanto, se realiza un reajuste para saber la velocidad de transición tomando en cuenta la siguiente gráfica.

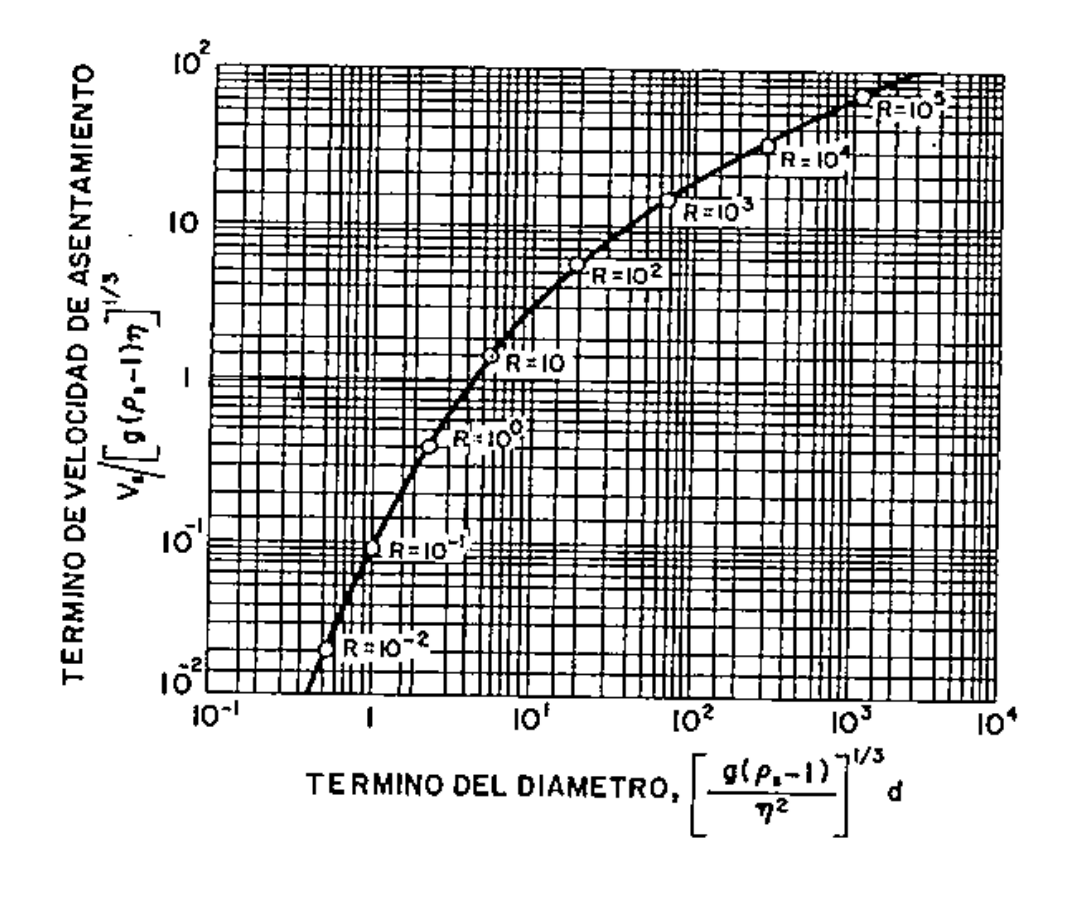

**Figura 56**: Término del diámetro y el termino de velocidad de sedimentación. Fuente: OPS 2015b guía desarenadores y sedimentadores.

# ➢ **Cálculo del término de velocidad de asentamiento**

$$
\frac{Vs}{\left[ [g * ((ps - 1) * \mu)]^{\frac{1}{3}} \right]} = 1
$$
  

$$
Vs = 1 * [g * (ps - 1) * \mu]^{\frac{1}{3}}
$$
  

$$
Vs = 1 * [981cm/s2 * (2.65 - 1) * 1.1168 * 10^{-2}cm/s2]^{\frac{1}{3}}
$$
  

$$
Vs = 2.62 cm/s
$$

# ➢ **Término del diámetro**

$$
T\emptyset = \left[\frac{g*(p_s - 1)}{v^2}\right]^{\frac{1}{3}} * d
$$

$$
T\emptyset = \left[\frac{981cm/s2*(2.65 - 1)}{(1.1168 * 10^{-2}cm2/s)^2}\right]^{\frac{1}{3}} * 0.020cm
$$

$$
T\emptyset = 4.70
$$

# ➢ **Comprobación número de REYNOLDS**

$$
Re = \frac{Vs * d}{\mu}
$$

$$
Re = \frac{2.62cm/s * 0.02cm}{1.1168 * 10^{-2}cm2/s}
$$

$$
Re=4.69
$$

> 1 ó

$$
4.69 > 1
$$

➢ **Cálculo Coeficiente de arrastre** 

$$
C_D = \frac{24}{Re} + \frac{3}{\sqrt{Re}} + 0.34
$$

$$
C_D = \frac{24}{4.69} + \frac{3}{\sqrt{4.69}} + 0.34
$$

$$
C_D = 6.84
$$

# ➢ **Velocidad de sedimentación de la partícula en la zona de transición**

$$
V_S = \sqrt{\frac{4}{3} * \frac{g}{C_D} * (ps - 1) * d}
$$

$$
V_S = \sqrt{\frac{4}{3} * \frac{981cm/s2}{6.84} * (2.65 - 1) * 0.03cm}
$$

$$
V_S = 2.51 cm/s
$$

### ➢ **Cálculo velocidad crítica de arrastre**

|    | <b>Diámetro</b> |  |  |
|----|-----------------|--|--|
| 36 | $d > 1$ mm      |  |  |
|    | 1mm > d > 0.1mm |  |  |
| 51 | $d > 0.1$ mm    |  |  |

**Tabla 25:** valores del diámetro para el cálculo de la velocidad critica.

Fuente: Doris Pico

La constante seleccionada es 44 como se observa en la tabla 25 debido a que tenemos un diámetro de la partícula de 0.2mm. El valor de la partícula que es 0.2mm se obtuvo de un informe técnico sobre el estudio de suelo realizado a la PTAR.

$$
V_d = a * \sqrt{d}
$$

$$
V_d = 44 * \sqrt{0.2}
$$

$$
V_d = 19.68 \, \text{cm/s}
$$

$$
V_d = 0.1968 \, \text{m/s}
$$

➢ **Caudal del desarenador a ser tratado** 

$$
Q_o = 28.79 \, \text{lt/s}
$$

### ➢ **Cálculo del área transversal del desarenador**

$$
A_t = \frac{Qo}{Vd}
$$

$$
A_t = \frac{0.02879 \text{ m3/s}}{0.1968 \text{ m/s}}
$$

$$
A_t = 0.146 \text{ m2}
$$

Para realizar los cálculos propicios para el desarenador se debe considerar los valores como se muestra en la figura 58.

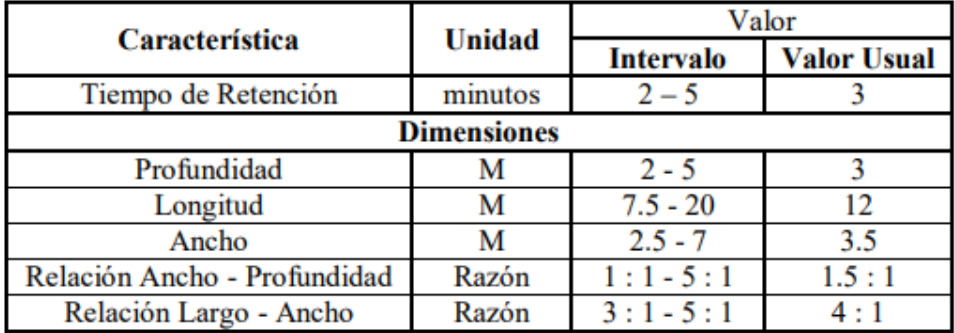

**Figura 57:**Valores que se toman en consideración, con las características que presente el desarenador

#### Fuente: Doris Pico

*Se toma como característica la relación ancho (B)– profundidad (h) con un valor usual de 1.5:1.*

$$
\frac{B}{h} = \frac{1.5}{1}
$$

 $B = 1.5 h$ 

### ➢ **Cálculo del tirante del agua**

$$
A_t = B * h
$$
  
\n
$$
A_t = 1.5 * h * h
$$
  
\n
$$
A_t = 1.5 * h \cdot 2
$$
  
\n
$$
h^2 = \frac{A_t}{B}
$$
  
\n
$$
h = \sqrt{\frac{0.146 \text{ m2}}{1.5}}
$$

### $h = 0.31$  m

#### ➢ **Cálculo altura del desarenador**

$$
B = 1.5 h
$$

$$
B = 1.5 * 0.31
$$

$$
B = 0.47 m
$$

# ➢ **Cálculo longitud del desarenador**

$$
L = \frac{Vd * h}{Vs - 0.04 * Vd}
$$

$$
L = \frac{0.1968 \frac{m}{s} * h}{0.0251 m/s - 0.04 * 0.1968 m/s}
$$

$$
L = 3.54 \text{ m}
$$

### **3.6.1.4.Tratamiento anaerobio UASB o RAFA.**

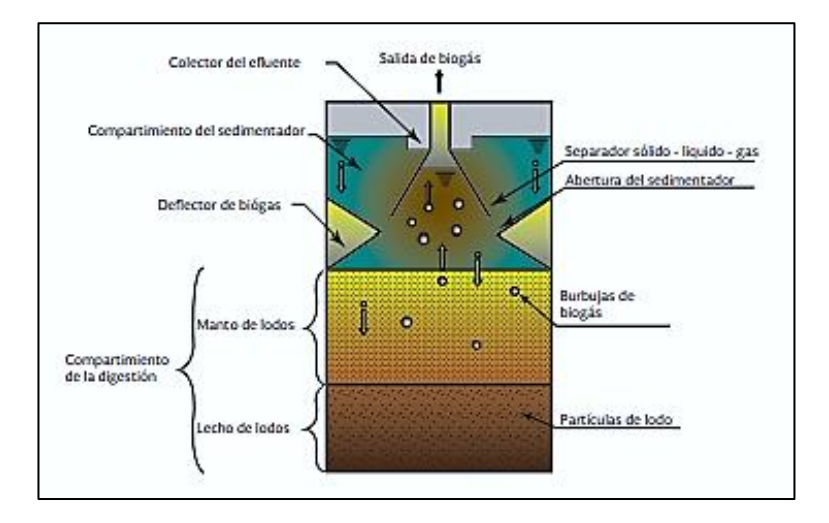

*Figura 58: Esquema general de un reactor RAFA o UASB. Fuente: reactores anaerobios de flujo (FAFA 0 UASB) Analogía 2011*.

# ➢ **Cálculo del volumen del reactor.**

$$
V_r = TRH * Q
$$

### **Dónde:**

 $V_r$  = Volumen del reactor [m<sup>3</sup>].

TRH= Tiempo de retención hidráulica [h].

$$
Q = \text{Caudal [m3/s].}
$$

El diseño del reactor anaerobio RAFA iniciaremos con el volumen del reactor, el mismo que está en función del caudal y del tiempo de retención hidráulico el mismo que se obtiene de la tabla mostrada a continuación.

*Tabla 26: Tiempo de residencia hidráulicas recomendados para un RAFA de una altura de 4 metros para el tratamiento de aguas residuales domésticas.*

|                                    | Tiempo de residencia hidráulica |                        |  |
|------------------------------------|---------------------------------|------------------------|--|
| Temperatura del agua residual (°C) | <b>Promedio diario</b>          | Mínimo (durante 4-6 h) |  |
| $16-19$                            | $10-14$                         | $7-9$                  |  |
| $22 - 26$                          | $7-9$                           | $5 - 7$                |  |
| > 26                               | $6 - 8$                         | $4 - 5$                |  |

*Fuente: (Metcalf & Eddy, 2003).*

En nuestro caso la temperatura promedio del agua residual es 16°C, la cual muestra un rango promedio diario de 10-14, por lo que se trabajara con un valor de TRH= 10 h. El valor del caudal con el que se diseñará será la mitad del valor promedio máximo de los caudales medidos en el ingreso de la PTAR de  $Q=0.01439$  m $^{3}/s$ .

**Por lo tanto:**

$$
V_r = TRH * Q
$$
  

$$
V_r = 10 h \left(\frac{86400 s}{24 h}\right) * 0.01439 \frac{m^3}{s}
$$
  

$$
V_r = 518.04 m^3
$$

➢ **Área del reactor.**

$$
A_r = \frac{V_r}{h}
$$

### **Donde:**

 $A_r = \text{Área del reactor } [m^2].$ 

 $V_r$ =Volumen del reactor[m<sup>3</sup>].

h= Altura del reactor. [m].

La altura del reactor será considerada la altura real que tiene el reactor de 5m.

Por lo tanto.

$$
A_r = \frac{V_r}{h}
$$

$$
A_r = \frac{518.04 \ m^3}{5 \ m}
$$

$$
A_r = 103.60 \ m^2
$$

#### ➢ **Longitud del reactor.**

Para determinar la longitud del reactor nos basaremos en los datos de las dimensiones reales de las cuales se determinará los valores teóricos tanto del ancho como del largo del reactor.

Por lo tanto, las dimensiones de largo y ancho real son las siguientes:

 $L= 16.15 m$ 

 $A= 6.60 \text{ m}$ 

A continuación, calcularemos la relación largo ancho de la siguiente manera:

$$
R=\frac{L}{A}
$$

**Donde:**

R= Relación largo ancho [adimensional].

 $L=$  Largo  $[m]$ .

 $A=$  Ancho [m].

$$
R = \frac{L}{A}
$$
  

$$
R = \frac{16.15 \text{ m}}{6.60 \text{ m}}
$$
  

$$
R = 2.47
$$

Una vez obtenida esta relación se calculará los valores teóricos del ancho así también de la longitud del reactor.

➢ **Longitud del reactor.**

$$
L=\sqrt{A_r*2}
$$

### **Donde:**

L= Longitud teórica del reactor [m].

Ar= Área del reactor  $[m^2]$ .

$$
L = \sqrt{A_r * 2}
$$

$$
L = \sqrt{103.60 m^2 * 2}
$$

$$
L = 14.39 m
$$

➢ **Ancho del reactor.**

$$
B=\frac{L}{R}
$$

### **Donde:**

B= Ancho del reactor [m].

L= Longitud del reactor [m].

R= Relación largo ancho [adimensional].
$$
B = \frac{L}{R}
$$

$$
B = \frac{14.39 \text{ m}}{2.47}
$$

 $B = 5.83 m$ 

# ➢ **Carga Hidráulica.**

$$
C_h = \frac{Q}{A_r}
$$

# **Donde:**

Ch= Carga Hidráulica  $\left[\frac{m}{h}\right]$  $\frac{m}{h}$ .

 $Q =$  Caudal  $[m^3/s]$ .

 $A_r = \text{Área del reactor } [m^2].$ 

$$
C_h = \frac{Q}{A_r}
$$
  
\n
$$
C_h = \frac{0.01439 \frac{m^3}{s}}{103.60 m^2}
$$
  
\n
$$
C_h = 1.39x10^{-4} \frac{m}{s}
$$
  
\n
$$
C_h = 1.39x10^{-4} \frac{m}{s} * \left(\frac{3600 s}{h}\right)
$$
  
\n
$$
C_h = 0.50 \frac{m}{h}
$$

# ➢ **Velocidad de flujo en la campana.**

$$
V_f = 4 * C_h
$$

# **Donde:**

 $V_f$  = Velocidad de flujo en la campana  $\left[\frac{m}{h}\right]$  $\frac{m}{h}$ .

 $C<sub>h</sub>=$  Carga hidráulica  $\left[\frac{m}{h}\right]$  $\frac{m}{h}$ .

$$
V_f = 4 * C_h
$$
  

$$
V_f = 4 * 0.50 \frac{m}{h}
$$
  

$$
V_f = 2 \frac{m}{h}
$$

# ➢ **Separador de GAS-LIQUIDO-SÒLIDO (GLS)**

**Área de abertura del separador.**

$$
A_a = \frac{Q}{V_f}
$$

**Donde:**

 $A_a = \text{Área}$  de abertura [m<sup>2</sup>].

 $Q =$  Caudal  $[m^3/s]$ .

 $V_f$  = Velocidad de flujo en la campana  $\left[\frac{m}{h}\right]$  $\frac{m}{h}$ .

$$
A_a = \frac{Q}{V_f}
$$
  

$$
A_a = \frac{0.01439 \frac{m^3}{s}}{2 \frac{m}{h} * \left(\frac{h}{3600 \text{ s}}\right)}
$$
  

$$
A_a = 25.90 \text{ m}^2
$$

➢ **Área de sección transversal de la campana.**

$$
A_c = A_r - A_a = \pi {R_c}^2
$$

## **Donde:**

Aa =Área de abertura  $[m^2]$ .

 $A_c = \text{Área}$  de campana [m<sup>2</sup>].

 $R_c$  = Radio mayor de la campana[m].

 $A_r = \text{Área del reactor } [m^2].$ 

# ➢ **Radio de la campana**

$$
R_c = \sqrt{\frac{A_r - A_a}{\pi}}
$$
  

$$
R_c = \sqrt{\frac{103.60 \, m^2 - 25.90 \, m^2}{\pi}}
$$
  

$$
R_c = 4.97 \, m
$$

$$
\mathbf{K}_c = \mathbf{4.91}
$$

➢ **Área de la campana.**

$$
A_c = A_r - A_a
$$
  

$$
A_c = 103.60 \, m^2 - 25.90 \, m^2
$$
  

$$
A_c = 77.7 \, m^2
$$

**3.6.1.5.Cálculo de filtro anaerobio de flujo ascendente.**

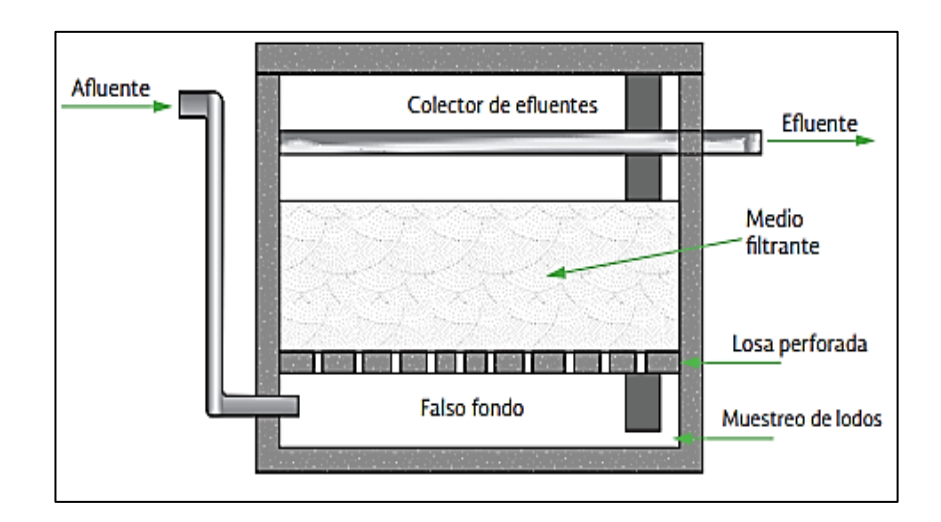

*Figura 59: Corte transversal de una FAFA con falso fondo*

*Fuente: Manual de Agua Potable, Alcantarillado y Saneamiento CONAGUA 2015*

➢ **Tiempo de retención hidráulica de diseño.**

$$
TRH = \frac{t_{d1} + t_{d2}}{2}
$$

## **Donde:**

TRH= Tiempo de retención hidráulica de diseño [h].

 $t_{d1}$  y  $t_{d2}=$  Se obtienen de tabla [h].

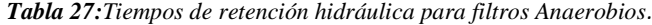

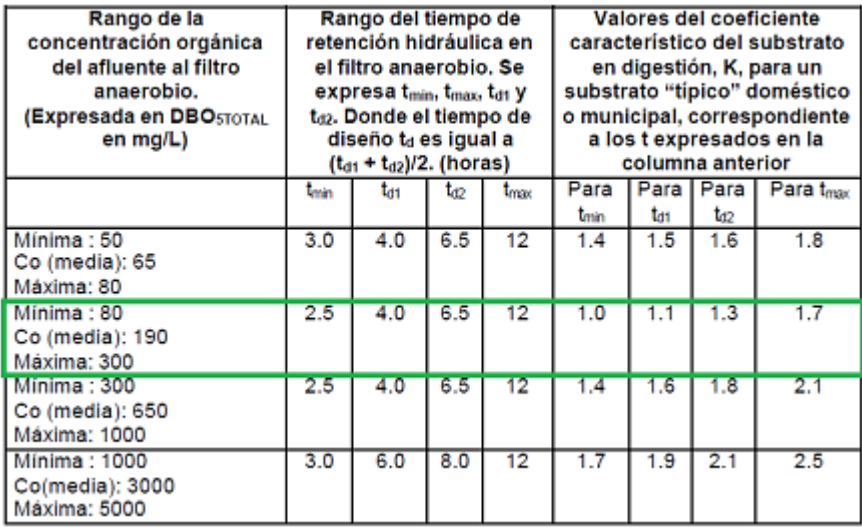

Para un rango de DBO de 80 a 300 mg/L, se obtiene un  $t_{d1} = 4$ ;  $t_{d2} = 6.5$ , por lo tanto.

$$
TRH = \frac{t_{d1} + t_{d2}}{2}
$$

$$
TRH = \frac{4 + 6.5}{2}
$$

$$
TRH = 5.25 h
$$

## ➢ **Volumen del filtro.**

Para el cálculo del volumen del filtro FAFA se utiliza la siguiente ecuación.

$$
V_f = Q * TRH
$$

# **Donde:**

 $V_f$ = Volumen del filtro [m<sup>3</sup>].

 $Q =$  Caudal  $[m^3/s]$ .

TRH= Tiempo de retención hidráulica de diseño [h].

$$
V_f = Q * TRH
$$
  

$$
V_f = 0.01439 \frac{m^3}{s} * (5.25 h * \frac{3600 s}{1h})
$$
  

$$
V_f = 272 m^3
$$

Una vez calculado el volumen del filtro realizamos el dimensionamiento del mismo es decir calcularemos el área superficial, longitud y base, la altura de diseño se tomará la altura real del filtro de 3 m.

➢ **Área superficial.** 

$$
A_s = \frac{V_f}{h}
$$

## **Donde:**

 $A_s = \text{Area superficial [m}^2$ .

- $V_f$ = Volumen del filtro [m<sup>3</sup>].
- h= Altura del filtro (valor real del filtro) [m].

$$
A_s = \frac{V_f}{h}
$$

$$
A_s = \frac{272 \text{ m}^3}{3 \text{ m}}
$$

$$
A_s = 90.67 \text{ m}^2
$$

➢ **Longitud del filtro.**

$$
L_f = \sqrt{A_s * 2}
$$

# **Donde:**

 $L_f =$  Longitud del filtro [m].

 $A_s = \text{Area superficial [m}^2$ .

$$
L_f = \sqrt{A_s \times 2}
$$
  

$$
L_f = \sqrt{90.67 \, m^2 \times 2}
$$
  

$$
L_f = 13.46 \, m
$$

➢ **Base del filtro.** 

$$
B_f=\frac{L_f}{2}
$$

#### **Donde:**

 $B_f$  = Base del filtro [m].

 $L_f =$  Longitud del filtro [m].

$$
B_f = \frac{L_f}{2}
$$

$$
B_f = \frac{13.46 \text{ m}}{2}
$$

$$
B_f = 6.73 \text{ m}
$$

# **3.6.1.6.Lecho secado de lodos**

➢ Carga de solidos que ingresan al sedimentador

$$
C = \frac{Población * CP(gr SS/hab * dia)}{1000}
$$

Donde:

CP= Contribución percápita [gr SS/hab\*día].

$$
C = \frac{19327 hab * 90 (gr S S/hab * dia)}{1000}
$$

$$
C=1739.43\ kg\ SS/dia
$$

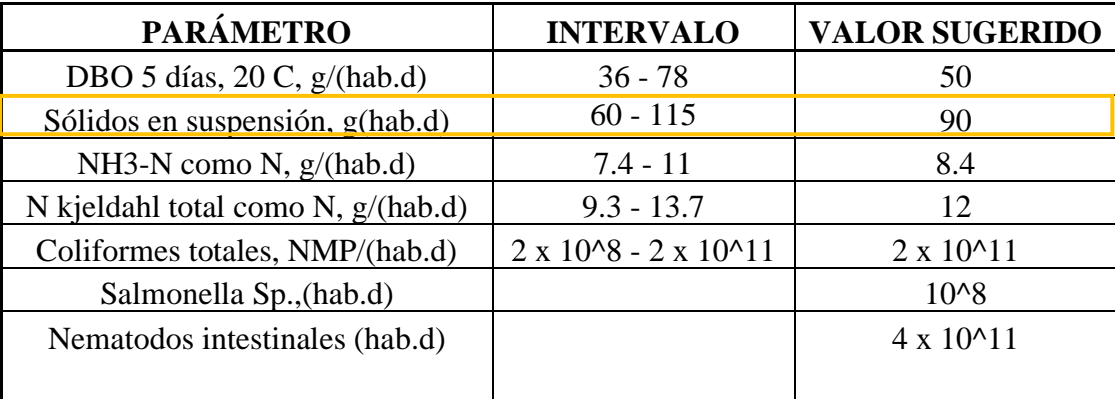

*Tabla 28: Valores sugeridos para la contribución percápita.*

*Fuente: Normas para el estudio y diseño de sistemas de agua potable y disposición de aguas residuales para poblaciones mayores a 1000 habitantes CPE INEN 5- Parte 9-1:1992.*

➢ **Masa de solidos que conforman los lodos**

$$
Msd = (0.5 * 0.7 * C) + (0.5 * 0.3 * C)
$$

$$
Msd = (0.5 * 0.7 * 0.5 * 1739.43 kg SS/dia) + (0.5 * 0.3 * 810.63 kg SS/dia)
$$

 $Msd = 565.31$  kg SS/día

#### ➢ **Volumen diario de lodos digeridos**

$$
Vld = \frac{Msd}{Plodo * (\% de solidos / 100)}
$$

**Donde:**

**Plodo =** densidad de los lodos este valor es igual a 1.04 kg/lt

**% de solidos =** porcentaje de solidos contenidos en el lodo este valor esta entre 8 a 12%.

$$
Vld = \frac{263.45 \, kg \, SS/dia}{1.04 \, kg/lt \cdot (12/100)}
$$

$$
Vld = 4529.72 \, m^3
$$

#### ➢ **Volumen de lodos a extraerse del tanque**

$$
Vel = \frac{Vld * Td}{1000}
$$

# **Donde:**

**Td =** tiempo de digestión en días.

| TEMPERATURA °C | TIEMPO DE DIGESTIÓN<br>(días) |
|----------------|-------------------------------|
| 5              | 110                           |
| 10             | 76                            |
| 15             | 55                            |
| 16             | 52                            |
| 20             | 40                            |
| 25             | 30                            |

*Fuente: Normas para el estudio y diseño de sistemas de agua potable y disposición de aguas residuales para poblaciones mayores a 1000 habitantes CPE INEN 5- Parte 9-1:1992.*

$$
Vel = \frac{4529.72 \, m^3 * 52 \, dias}{1000}
$$
\n
$$
Vel = 235.55 \, m^3
$$

➢ **Área del lecho de secado** 

$$
Als = \frac{Vel}{Ha}
$$

**Ha =** profundidad

$$
Als = \frac{235.55 \, m^3}{1.10 \, m}
$$
\n
$$
Als = 214.14 \, m^2
$$

El área total del lecho de secado de lodos calculado es igual a 214.14 m2, mientras que el valor real es  $109.52 \text{ m}^2$  tomando en cuenta que son dos unidades, por lo tanto, no cumple con las dimensiones necesarias para su optimo desempeño, ya que en la actualidad cuenta con un área inferior al calculado.

# **3.6.2. Cuadro resumen de las dimensiones calculadas y reales de la planta de tratamiento.**

A continuación, se realiza una comparación entre las dimensiones teóricas calculadas y las reales que posee la PTAR, con el propósito de determinar si las mismas cumplen con las dimensiones necesarias para que la planta de tratamiento tenga un adecuado funcionamiento.

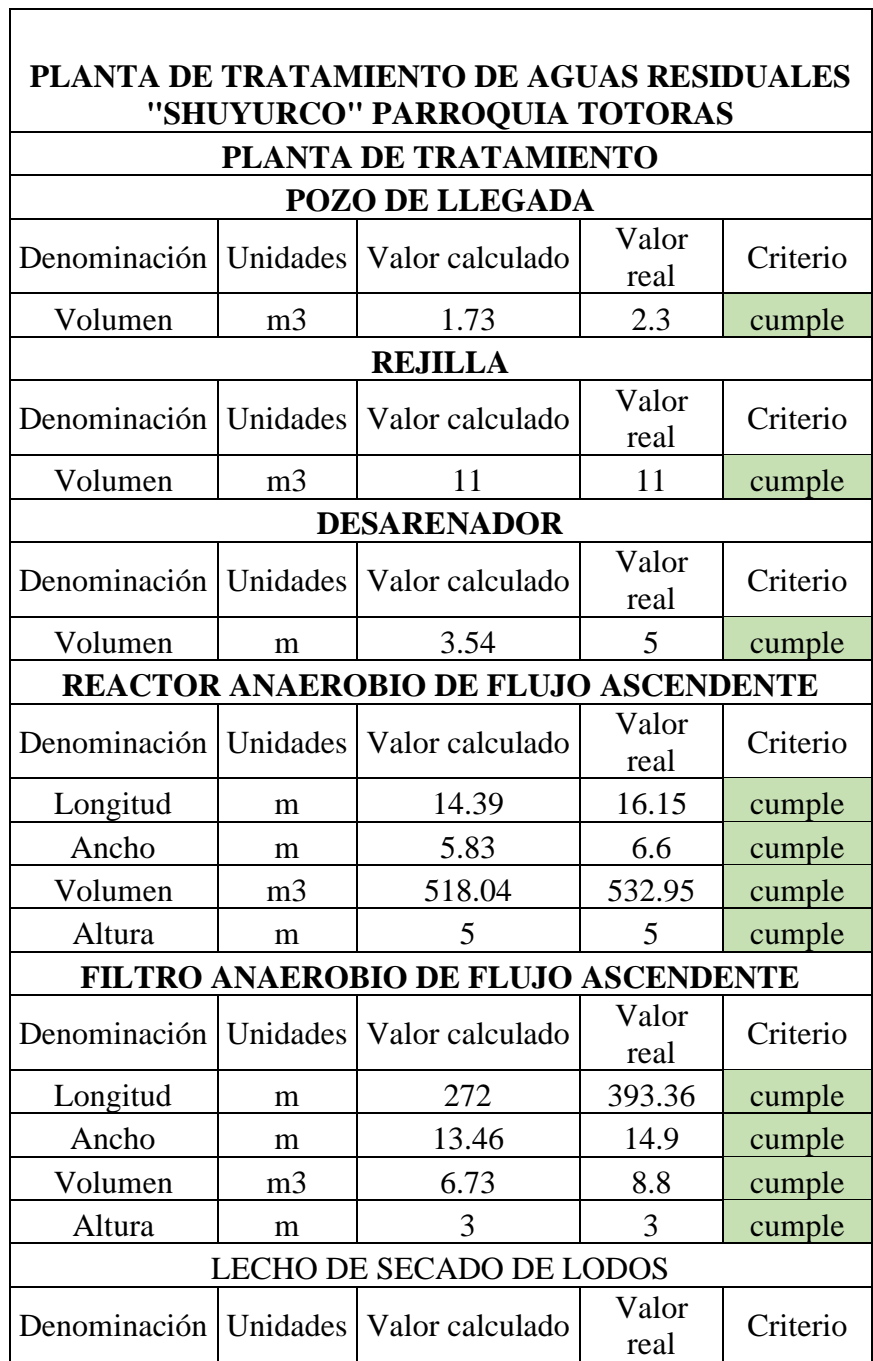

*Tabla 30: Resumen de cálculos de cada una de las unidades de la PTAR.*

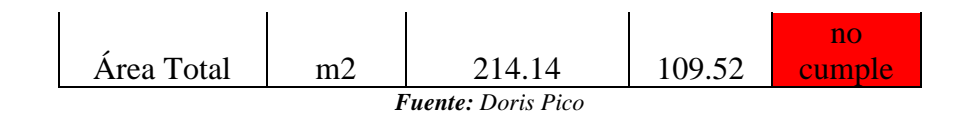

#### **3.7.Verificación de la hipótesis**

La planta de tratamiento de aguas residuales de la parroquia Totoras no se encuentra funcionando de acuerdo a los parámetros diseñados debido a que tiene una alta concentración de solidos suspendidos los cuales ayudan a que se eleven los valores de la demanda bioquímica de oxígeno (DBO) y demanda química de oxígeno (DQO) de acuerdo a los análisis realizados en el laboratorio de análisis de la UNACH por lo que no cumple los límites de descarga establecidos en la norma TULSMA 2015.

Además, la infraestructura se encuentra con fisuras, grietas y en algunas partes desprendimiento de hormigón, dos de sus unidades que son de vital importancia para la PTAR no cumple con los diseños establecidos por algunas normas consideradas en este trabajo de titulación provocando de esta manera la contaminación del ambiente debido a que la misma presenta malos olores y la acumulación de insectos que pueden provocar problemas de salud a los pobladores, por lo tanto se comprueba la hipótesis de trabajo, la cual indica que la planta de tratamiento de aguas residuales de la parroquia Totoras no se encuentra funcionando de manera correcta.

# **3.8. Rediseño del lecho de secado de lodos de la PTAR.**

En esta propuesta se realizará el rediseño de una de sus unidades el lecho de secado de lodos ya que no cumplen con las dimensiones adecuadas para su óptimo funcionamiento.

#### **3.8.1. Rediseño del lecho de secado de lodos**

Estos parámetros se consideraron tomando en cuenta lo estipulado en la norma OPS 2005 guía para el diseño de tanques sépticos tanques Imhoff y lagunas de estabilización.

➢ Carga de sólidos que ingresan al sedimentador

$$
C = \frac{Población * CP(gr SS/hab * dia)}{1000}
$$

Donde:

CP= Contribución percápita [gr SS/hab\*día].

$$
C = \frac{19327 hab * 90 (gr S S/hab * dia)}{1000}
$$

 $C = 1739,43 kg S S / dia$ 

| <b>PARÁMETRO</b>                                | <b>INTERVALO</b>                       | <b>VALOR SUGERIDO</b> |
|-------------------------------------------------|----------------------------------------|-----------------------|
| DBO 5 días, $20 \text{ C}$ , $g/(\text{hab.d})$ | $36 - 78$                              | 50                    |
| Sólidos en suspensión, g(hab.d)                 | $60 - 115$                             | 90                    |
| NH3-N como N, $g/(\text{hab.d})$                | $7.4 - 11$                             | 8.4                   |
| N kjeldahl total como N, g/(hab.d)              | $9.3 - 13.7$                           | 12                    |
| Coliformes totales, NMP/(hab.d)                 | $2 \times 10^{8} - 2 \times 10^{8}$ 11 | $2 \times 10^{4}11$   |
| Salmonella Sp., (hab.d)                         |                                        | $10^{8}$              |
| Nematodos intestinales (hab.d)                  |                                        | $4 \times 10^{4}11$   |
|                                                 |                                        |                       |

*Tabla 31: Valores sugeridos para la contribución percápita.*

*Fuente: Normas para el estudio y diseño de sistemas de agua potable y disposición de aguas residuales para poblaciones mayores a 1000 habitantes CPE INEN 5- Parte 9-1:1992.*

➢ **Masa de sólidos que conforman los lodos**

$$
Msd = (0.5 * 0.7 * C) + (0.5 * 0.3 * C)
$$

 $Msd = (0.5 * 0.7 * 1739.43 kg SS/dia) + (0.5 * 0.3 * 1739.43 kg SS/dia)$ 

$$
Msd = 565.31 \text{ kg SS/día}
$$

➢ **Volumen diario de lodos digeridos** 

$$
Vld = \frac{Msd}{Plodo * (\% de solidos / 100)}
$$

**Donde:**

**Plodo =** densidad de los lodos este valor es igual a 1.04 kg/lt

**% de solidos =** porcentaje de solidos contenidos en el lodo este valor esta entre 8 a 12%.

$$
Vld = \frac{565.31 \, kg \, SS/dia}{1.04 \, kg/lt \cdot (12/100)}
$$

$$
Vld = 4529.72 \, \text{m}^3
$$

➢ **Volumen de lodos a extraerse del tanque** 

$$
Vel = \frac{Vld * Td}{1000}
$$

**Donde:** 

**Td =** tiempo de digestión en días.

| <b>TEMPERATURA °C</b> | <b>TIEMPO DE DIGESTICIÓN</b><br>(días) |
|-----------------------|----------------------------------------|
| 5                     | 110                                    |
| 10                    | 76                                     |
| 15                    | 55                                     |
| 16                    | 52                                     |
| 20                    | 40                                     |
| 25                    | 30                                     |

*Tabla 32: Tiempo de digestión*

*Fuente: Normas para el estudio y diseño de sistemas de agua potable y disposición de aguas residuales para poblaciones mayores a 1000 habitantes CPE INEN 5- Parte 9-1:1992.*

$$
Vel = \frac{4529.72 \, m^3 * 52 \, dias}{1000}
$$
\n
$$
Vel = 235.55 \, m^3
$$

# ➢ **Área del lecho de secado**

$$
Als = \frac{Vel}{Ha}
$$

**Ha =** profundidad

$$
Als = \frac{235.55 \, m^3}{1.10 \, m}
$$
\n
$$
Als = 214.14 \, m^2
$$

La planta de tratamiento cuenta con dos unidades de lecho de secado de lodos esta propuesta tiene como dimensiones las siguientes:

| Parámetro   | Dimensión | Unidad |
|-------------|-----------|--------|
| Largo       | 10.50     | m      |
| Ancho       | 10.50     | m      |
| Profundidad | 1.10      |        |

*Tabla 33:Dimensiones del lecho de secado de lodos rediseñada*

*Fuente: Doris Pico*

#### **3.9.Plan de actividades de operación y mantenimiento**

El plan de operación y mantenimiento de la planta de tratamiento de Shuyurco parroquia Totoras, consiste en detallar las actividades, herramientas y recursos necesarios que permitirá al operario realizar sus actividades de una manera ordenada para optimizar tiempo y recursos.

# **3.9.1. Rejilla de entrada.**

#### **Operación**

Esta unidad retiene solidos orgánicos ya sean grandes o pequeños que son conducidas por las aguas residuales sean estos desperdicios, arena, pedazos de madera etc., estos solidos deben ser removidos antes de ingresar a las diferentes unidades de tratamiento debido a que pueden obstruir las cañerías, orificios, canaletas entre otros elementos si estos desperdicios ingresan a la planta de tratamiento es muy difícil su remoción y está a su vez afecta el proceso de tratamiento.

#### **Mantenimiento**

Este mantenimiento consiste en limpiar y recolectar las basuras que se almacenan en las rejillas.

Para tener un criterio de cuando es necesario realizar la limpieza debemos considerar la perdida de carga que se produce en el paso a través de la reja, si está perdida supera un valor de 10cm se debe considerar una limpieza, utilizando herramientas menores en este caso un rastrillo.

#### **Mantenimiento diario**

- Suspender el ingreso de agua de la cámara de sedimentación la cual se va a limpiar.
- Realizar un rastrillado de la materia acumulada desde el fondo hacia arriba y dejar escurrir los desechos sobre la placa perforada, una vez escurrido los desechos retirar y limpiar la placa perforada con una escoba plástica para evitar que se queden restos de desperdicios que den origen a malos olores, esta limpieza se recomienda hacer dos veces al día.
- Colocar estos residuos escurridos en los depósitos de basura o en algún contenedor, luego cubrir con cal para evitar la proliferación de bacterias y de malos olores.
- Limpiar los depósitos que se encuentran aguas arribas de las rejillas para que el agua circule con normalidad.
- Lavar con agua a presión las rejillas, placa perforada y las paredes para evitar los malos olores y evitar la proliferación de insectos.

#### **Mantenimiento anual**

• Revisar la infraestructura y los elementos que la componen como compuertas, rejillas, placa perforada si existe corrosión es recomendable lijarlas y pintarlas estos elementos deben repararse siempre que sea necesario e esta forma se garantizara una mayor durabilidad de las estructuras y la planta de tratamiento.

#### **Importante**

Cuando exista periodos de lluvia se debe realizar una limpieza después de la precipitación de lluvia para evitar las obstrucciones en esta unidad.

## **3.9.2. Desarenador**

#### **Operación**

Una vez que el agua residual logra pasar por las rejillas llega a las cámaras de los desarenadores donde los sólidos inorgánicos realizan la sedimentación.

#### **Mantenimiento**

Esta operación consiste en remover las arenas contenidas en el fondo de esta unidad ya que de no ser removidas estas serán arrastradas hacia unidades en las que pueden acumularse y evitar que estas operen de una manera correcta.

## **Mantenimiento Diario**

- Limpiar los desarenadores de preferencia por la mañana las arenas deben ser retiradas con una pala y luego colocarlas en un algún depósito para posteriormente trasladarlas al patio de secado.
- Limpiar los canales alternando cada día es decir mientras uno se encuentra en operación el otro se encuentra secando y limpiando quedando libre de agua estancada y sedimentos.
- Cuando existan precipitaciones de lluvia es recomendable que operen los dos canales al mismo tiempo y cuando se realice la limpieza se debe comenzar desde el extremo final del canal es decir en sentido contrario al flujo, en este caso se utiliza palas con perforaciones para drenas las arenas.

#### **Mantenimiento semanal**

• Desprender el material adherido tanto en el fondo como en las paredes de la cámara, luego enjuagar completamente la cámara de sedimentación antes de poner en funcionamiento esta unidad.

#### **Mantenimiento Mensual**

• Verificar el funcionamiento de los tornillos de las compuertas y si es necesario engrasarlas.

## **Mantenimiento Anual**

• Revisar la infraestructura y las placas que trabajan como compuertas, si las placas se encuentran con oxidación se debe lijar y pintar.

## **3.9.3. RAFA (Reactor anaerobio de flujo ascendente)**

Para obtener una adecuada operación de la unidad RAFA es necesario seguir los pasos que se detallan a continuación:

## **3.9.3.1.Operación**

Este tratamiento consiste en la descomposición de la materia orgánica debido a la reacción de los microorganismos ante la falta de oxígeno.

El caudal de agua residual que empieza a ingresar desde la parte inferior del RAFA se distribuye uniformemente provocando la formación de un manto de lodos suspendidos mediante este proceso ocurre la degradación anaerobia de la materia orgánica.

Luego de pasar el agua residual por el manto de lodos junto con el gas que se produce por la descomposición anaerobia, de esta manera unas partículas de lodo ascienden hasta el reactor para evitar la pérdida de algunas partículas de lodos o del agua se coloca una pantalla donde quedan atrapados estos residuos, el gas se recolecta en una campana situada a una esquina de la RAFA, además el agua ya tratada se dirige a una canaleta.

#### **3.9.3.2.Arranque**

Antes de empezar con el funcionamiento del reactor se debe llenar con agua limpia y el tanque de digestión tenga lodo de otras instalaciones para acelerar el desarrollo de microorganismos anaeróbicos es importante tener en cuenta antes de que se realice el funcionamiento del reactor se considere los meses de mayor temperatura para facilitar de esta manera el desarrollo de microorganismos.

El tiempo que dure el arranque de un reactor anaerobio dependerá de parámetros químicos físicos y biológicos.

#### **3.9.3.3.Mantenimiento**

Este mantenimiento del reactor anaerobio de flujo ascendente consiste en remover los sólidos y natas que se encuentran flotando, verificar que no exista ningún tipo de taponamiento en las tuberías, extracción de lodos y finalmente que los vertederos y canales de recolección de afluentes se encuentren nivelados.

#### **Mantenimiento Diario**

- Chequear las tuberías de entrada al reactor debido a que se tapona, en el caso de que las tuberías se encuentren taponadas se debe mandar agua a presión en las tuberías obstruidas si no se logró destapar de esa manera entonces se introduce una barra flexible para tratar de remover la obstrucción.
- Limpiar los vertederos de los canales para que el agua residual fluya con normalidad, esto se realiza con una escoba plástica y una manguera
- Limpiar la espuma o capa flotante en la superficie del reactor utilizando un colador que tenga malla metálica
- Anotar la producción de biogás para comparar los valores obtenidos todos los días para comparar con los valores esperados de la demanda química de oxígeno en el reactor.

• Anotar el caudal diario que entra a la planta de tratamiento y realizar una comparación con los caudales de diseño para ver el funcionamiento que tiene el reactor.

#### **Mantenimiento Semanal**

- Limpiar el fondo y los lados inclinados de la cámara de sedimentación para retirar los sólidos que se hayan quedado adheridos para que luego se descompongan.
- Limpiar la abertura de la cámara de sedimentación, tanto la cámara de sedimentación como la cámara de digestión deben mantener libre su abertura de comunicación, cuando en la superficie de la abertura de comunicación se observe una hilera de burbujas nos quiere decir que los lodos llegaron a su nivel máximo y se debe purgar. Este proceso consiste en utilizar una cadena de 0.92 m de longitud la cual tenga 5 eslabones separados cada 0.25m, estos eslabones deben ser de hierro de 1 ¼'' de diámetro con una longitud aproximada de 0.05m y un ancho de 0.25m además esta cadena puede estar sujeta a un mango metálico de diámetro ½" o un palo de madera de diámetro 0.02 esto depende ya del operador considerando que la longitud tanto del palo como del mango deben ser de 2 a 2.5 m.
- Medir la profundidad de los lodos almacenados en el reactor para este proceso se introducirá una vara larga la cual en su extremo debe contener una tela de preferencia blanca que sea absorbente esta tela por lo menos debe alcanzar 2/3 de la vara.

#### **Mantenimiento Mensual**

- Purgar el exceso de lodos que se encuentran en el reactor este proceso se realiza mediante tuberías, válvulas o canales diseñados para este fin, además se debe lavar la tubería o lo que se utilizó para purgar los lodos con agua a presión.
- Extraer los lodos de la cámara de digestión, esta descarga debe realizarse antes de que llega a 0.50m de distancia sobre la abertura de la cámara de digestión.
- Tomar muestras de lodos a purgar para verificar la calidad de lodos que se encuentran almacenado en el reactor.

• Analizar los parámetros físicos – químico y bacteriológicos presentes en esta unidad.

#### **Mantenimiento Anual**

- Esta unidad debe ser vaciada completamente cada 5 años o cuando presente daños en la tubería de alimentación de los afluentes o la planta de tratamiento deje de funcionar por un tiempo prolongado, el material inerte que se debe encontrar en la superficie del reactor debe ser retirado.
- Inspeccionar el estado de la infraestructura como de los elementos auxiliares.

**Problemas y causas más comunes de los reactores anaeróbicos de flujo ascendente (RAFA).**

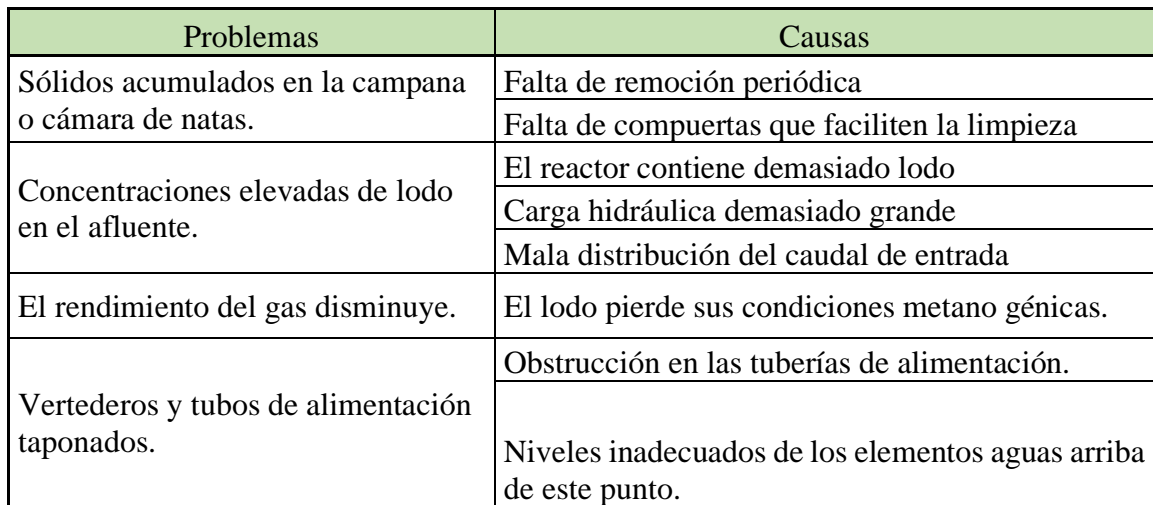

*Tabla 34: Problemas y causas de los reactores anaeróbicos de flujo ascendente*

*Fuente: Construcción sistema de alcantarillado sanitario Caserío Cabic.*

## **3.9.4. FAFA (Filtro anaerobio de flujo ascendente).**

## **Operación**

La operación de limpieza que se realiza en esta unidad es el lavado contracorriente es decir succionar con una bomba sumergible contracorriente durante 5 a 10 minutos esta bomba se debe introducir en la cámara desnatadora para succionar los sólidos existentes.

#### **3.9.4.1.Arranque y estabilización.**

Las operaciones de arranque en este tipo de filtros pueden ser realizadas de manera similar a los reactores RAFA. El tiempo que dure la etapa de arranque depende de forma esencial de factores ambientales, adaptación del sustrato al inóculo y de la cantidad constante de efluente.

Los factores a tener en cuenta en la etapa de arranque son los siguientes:

- − Calidad y cantidad del inóculo.
- − Tasa de recirculación.
- − Tipo de reactor.
- − Composición del sustrato.
- − Dirección del flujo.
- − Cantidad adecuada de nutrientes presentes en el sustrato.

## **Mantenimiento**

- Revisar la entra del filtro y verificar que no exista la presencia de natas o materia flotante.
- Revisar que el flujo de agua residual sea uniforme en todo el sistema.
- Chequear que no exista materia o residuos que obstaculice la canaleta de salida del sistema.
- Eliminar los sólidos suspendidos presentes en el sistema es necesario realizar una purga al filtro de manera periódica, la misma que se la realiza en los puntos de muestreo, que de forma general se localizan en la parte inferior del rector.
- Introducir agua con dirección descendente por el filtro, se lo puede realizar colocando agua limpia por la parte superior del filtro. Esta actividad se lo debe realizar cuando el caudal de entrada al sistema de tratamiento sea mínimo.
- Un indicativo de la necesidad de realizar el retro lavado al filtro es la medición de solidos sedimentados a la salida del filtro.

#### **3.9.5. Lecho de secado de lodos**

#### **Operación**

Permite el secado de los lodos digeridos estos provienen de los tanques de sedimentación, digestores de lodos entre otros, esta operación se realiza antes de su disposición final.

#### **Mantenimiento**

Remover periódicamente los lodos del lecho de secado una vez que estos ya estén totalmente deshidratados, entonces se hará, la limpieza de los patios. Estos lodos al ser materia inerte deben ser transportados hacia el lugar destinado para el efecto.

- Limpiar los patios de secado antes de depositar el lodo para evitar que se mezclen los lodos nuevos con los lodos viejos.
- Esparcir los lodos sobre el lecho de secado en capas que tengan un espesor de 20 a 25 cm, cuando sea temporada de lluvias las capas no deben ser mayores a 15cm para que estas capas cumplan con el espesor señalado es recomendable marcar las paredes de los lechos para verificar que la capa sea uniforme.
- Una semana después de haber esparcido los lodos se debe remover los mismos formando pequeñas masas de tierra y dejarlos secar.
- Remover los lodos después de cuatro semanas aproximadamente o cuando se vea agrietamiento en las masas de tierra.
- Revisar que no exista encharcamiento en el lecho de secado y si es el caso que existiese revisar el lecho de arenas porque puede haberse obstruido.
- No retener por prolongado tiempo los lodos en el lecho de secado para evitar el crecimiento de vegetación.
- Revisar y limpiar las tuberías de drenaje del lecho de secado evitando que estas se llenen y no se sequen.

#### **3.9.6.****Equipos de trabajo**

Es muy necesario tomar en cuenta el equipo de trabajo y las herramientas que se va a utilizar además que el operador debe estar vacunado contra enfermedades como la tifoidea y tétano y utilizar un equipo especial antes de ingresar a la PTAR.

A continuación, se va a detallar el equipo de protección y las herramientas necesarias que deben ocupar los operadores antes de realizar el mantenimiento de la PTAR.

#### **Prendas de protección personal.**

- − Casco de seguridad.
- − Overol de trabajo.
- − Guantes de hule y de carnaza.
- − Botas de hule

## **Herramientas de trabajo.**

- − Carretilla
- − Colador
- − Rastrillo metálico
- − Vara metálica con gancho en el extremo
- − Manguera de 30 metros con un diámetro de 3/8 de pulgada
- − Escoba plástica
- − Machete
- − Pico o piocha
- − Pala metálica
- − Pala con agujeros
- − Baldes
- − Barra puntiaguda
- − Botiquín de primeros auxilios

# **CAPÍTULO IV**

#### **4. Conclusiones**

- Se identificó la población actual que interviene como aportante al caudal que ingresa en la planta de tratamiento de la parroquia Totoras considerando que la población estimada en el año 2021 es de 19327 habitantes, los sectores que depositan su agua residual en esta PTAR son: la parroquia Totoras, la parroquia Montalvo, Huachi chico y parte del cantón Tisaleo, este análisis se realizó con el método lineal debido a que el crecimiento poblacional de estas parroquias se da de forma lenta, además que estos sectores son catalogados como zona rural.
- Se elaboró un diagnóstico y caracterización de la calidad del agua del afluente y efluente mediante los análisis realizados en el laboratorio de servicios ambientales UNACH, se identificó que la demanda bioquímica de oxígeno (DBO) en la salida 1 y en la salida 2 no cumplen con los parámetros establecidos en la norma TULSMA 2015 para descarga de agua en cuerpos de agua dulce debido a que el límite máximo permisible es de 50 mg/lt y la salida 1 y salida 2 presentan valores de 53 mg/lt y 59 mg/lt respectivamente. De la misma forma la demanda química de oxígeno (DQO) en la salida 1 y salida 2 no cumple con lo indicado en la norma TULSMA 2015 que presenta como límite máximo permisible el valor de 100 mg/lt mientras que los valores obtenidos en el análisis es de 120 mg/lt y 127mg/lt respectivamente, este problema se deduce que es por el ingreso de un caudal mayor al caudal que fue diseñado o porque en el proceso de sedimentación se arrastran pequeñas cantidades de solidos que se dirige hacia el filtro biológico donde se acumulan o ascienden provocando la alteración en los resultados.
- Mediante los análisis de laboratorio se determinó que los parámetros como el ph, aceites y grasas, nitrógeno amoniacal, nitrógeno total, fósforo total y solidos suspendidos en la salida 1 cumplen con los límites máximos permisibles de acuerdo a la norma TULSMA 2015. De la misma forma en la

salida 2 los parámetros antes mencionados cumplen con los límites establecidos en la normativa, a excepción de los sólidos suspendidos el cual excede el rango permisible con un valor de 85mg/lt superior al límite indicado en la norma que es de 80 mg/lt

- Se elaboró un diagnóstico físico de las unidades de la PTAR con lo cual se pudo evidenciar la presencia de fisuras, grietas, desprendimiento de hormigón, corrosión y crecimiento de vegetación en varias partes de PTAR, además se observó que el reactor anaerobio de flujo ascendente (RAFA) presenta filtraciones de agua en una de sus tuberías ubicada en la parte inferior de la unidad.
- Mediante el diagnostico de las unidades físicas de la PTAR, se determinó que el pozo de llegada de aguas residuales, sufrió un deslizamiento de tierras provocando el colapso de una parte de su estructura, el cual impide que la planta de tratamiento realice sus actividades con normalidad. Además, el pozo de llegada corre el riesgo de sufrir un colapso en su totalidad debido a que se encuentra en el aire no tiene ningún soporte al igual que la tubería de alimentación al pozo de llegada del tratamiento preliminar.
- Se realizó un diagnóstico técnico de las unidades y se determinó que para una población de 19327 habitantes el área teórica requerida para el lecho de secado de lodos es de 214.13 m<sup>2</sup> mientras que el área real que presenta la planta de tratamiento es de 109.52 m<sup>2</sup> por lo tanto se puede evidenciar que el lecho de secado de lodos no cumple con las dimensiones necesarias para cubrir la demanda de esta población.
- Se propuso un plan de mantenimiento operativo de la instalación el mismo que permita al operario desempeñar sus funciones de manera eficaz optimizando tiempo y recursos. Este plan detalla las actividades que debe realizar el operario

en cada proceso, además define los equipos de protección y herramientas que debe utilizar.

# **4.1.Recomendaciones**

- Se recomienda realizar un mantenimiento continuo a toda la estructura de la PTAR para garantizar el funcionamiento óptimo y alargar la vida útil de la misma.
- Se recomienda realizar un plan de contingencia en el caso que la planta de tratamiento deje de funcionar por el colapso o deterioro de alguna de sus unidades o de sus elementos.
- Se recomienda realizar capacitaciones a los operadores para facilitar el manejo de las herramientas y las actividades que deben realizar en cada una de las unidades de la PTAR de esta manera optimizar el tiempo de operación.
- Se recomienda realizar un análisis continuo de la calidad del agua tanto del afluente como el efluente para saber el porcentaje de remoción de contaminaste que trata la PTAR y de esta manera minimizar la contaminación del receptor y los malos olores que emana cuando presenta falencias en sus unidades.
- Recolectar los residuos extraídos de las rejillas ya que estos desperdicios son depositados junto a la estructura provocando la proliferación de bacterias y de malos olores.

#### **4.2.Bibliografía**

- [1] I. N. d. E. y. C. INEC, «Estadística de información ambiental económica en gobiernos autónomos decentralizados municipales (Agua y Alcantarillados),» INEC, Quito, 2016.
- [2] Banco Mundial, «El agua residual puede generar beneficios para la gente, el medioambiente y las economías, según el Banco Mundial,» 19 Marzo 2020. [En línea]. Available: https://www.bancomundial.org/es/news/pressrelease/2020/03/19/wastewater-a-resource-that-can-pay-dividends-for-peoplethe-environment-and-economies-says-world-bank. [Último acceso: 18 Febrero 2021].
- [3] M. d. Ambiente y S. N. d. Agua, «Estrategia Nacional de calidad del Agua (2016 - 2030),» Quito, 2016 .
- [4] P. Veintimilla, «INNOVACIÓN E IMPLEMENTACIÓN BIOLÓGICA EN LA PLANTA DE PUERTO ARTURO – EMAPA-A PARA EL TRATAMIENTO DE AGUAS RESIDUALES INDUSTRIALES Y AGUAS SERVIDAS DOMICILIARES,» Ambato, 2014.
- [5] G. p. Totoras, «Plan de Desarrollo y Ordenamiento Territorial de la Parroquia Totoras,» Ambato, 2015.
- [6] AGUAS RESIDUALES. INFO , «Causas y consecuencias de la contaminación del agua,» 30 Agosto 2018. [En línea]. Available: https://www.aguasresiduales.info/revista/noticias/causa-y-consecuencias-dela-contaminacion-del-agua-JNEEY. [Último acceso: 22 Octubre 2020].
- [7] F. Espitia, «DIAGNÓSTICO, EVALUACIÓN Y PLANTEAMIENTO DE MEJORA EN LOS COMPONENTES DE LA PLANTA DE AGUAS RESIDUALES EN EL MUNICIPIO DE BUENAVISTA BOYACÁ,» Bogotá, 2017.
- [8] DOMOS AGUA, «Importancia de Plantas de Tratamiento de Aguas Residuales en México,» 1 Marzo 2018. [En línea]. Available: https://www.domosagua.com/blog/importancia-plantas-tratamiento-aguasmexico#:~:text=El%20objetivo%20e%20importancia%20de,la%20Ley%20de %20Aguas%20Nacionales. [Último acceso: 14 Octubre 2020].
- [9] TULSMA, «NORMA DE CALIDAD AMBIENTAL Y DE DESCARGA DE EFLUENTES AL RECURSO AGUA,» de *TULSMA*, Quito, 2015, pp. 20-23.
- [10] G. A. D. TOTORAS, «INFORME Y RENDICION DE CUENTAS,» Ambato, 2016.
- [11] Secretaria Nacional del Agua, «SENAGUA,» 6 Agosto 2014. [En línea]. Available: https://www.agua.gob.ec/wp-content/uploads/2012/10/LEYD-E-

RECURSOS-HIDRICOS-II-SUPLEMENTO-RO-305-6-08-204.pdf. [Último acceso: 22 Octubre 2020].

- [12] VISE, «¿CÓMO FUNCIONA UNA PLANTA DE TRATAMIENTO DE AGUAS RESIDUALES?,» 26 Marzo 2016. [En línea]. Available: https://blog.vise.com.mx/como-funciona-una-planta-de-tratamiento-de-aguasresiduales. [Último acceso: 17 Enero 2021].
- [13] iagua, «Conocimientos básicos sobre Plantas de Tratamiento de Aguas Residuales,» 02 Septiembre 2016. [En línea]. Available: https://www.iagua.es/blogs/bettys-farias-marquez/conocimientos-basicosplantas-tratamiento-aguas-residuales-ptar-modulo-i. [Último acceso: 19 Febrero 2021].
- [14] HIDROTEC, «Tipos de aguas residuales: por qué es importante conocerlas.,» 03 Abril 2020. [En línea]. Available: https://www.hidrotec.com/blog/tipos-deaguas-residuales/. [Último acceso: 15 Febrero 2021].
- [15] M. Bermeo, TRATAMIENTO DE AGUAS RESIDUALES, Guayaquil, 2016.
- [16] E. Bilski, «Características de agua LLuvia Ácida,» 07 Junio 2018. [En línea]. Available: https://www.caracteristicass.de/lluvia-acida/. [Último acceso: 20 Febrero 2021].
- [17] Metcalf y Eddy, Ingeniería de Agua residual, Madrid: McGRAW-HILL/INTERAMERICANA DE ESPANA, S. A., 1995.
- [18] F. Raúl, Pretratamientos / Aguas, Madrid, 2015.
- [19] E montano, «Tratamiento primario de agua residual,» 17 Noviembre 2013. [En línea]. Available: https://emontanos.wordpress.com/2013/11/17/tratamientoprimario-de-agua-residual/. [Último acceso: 21 Febrero 2021].
- [20] I. García y J. Rodríguez, Guia sobre tratamiento de aguas residuales urbanas para pequeños grupos de población, Canaria: ITC, 2006.
- [21] Belzona Inc, Tratamiento de Aguas Residuales, Miami, FL: Alejandra Troconis, 2010.
- [22] CONAGUA, Reactor anaerobio de flujo ascendente y FAFA, México DF, 2015.
- [23] C. ZHINDÓN, «TRATAMIENTO DE LOS LODOS GENERADOS EN LA PLANTA POTABILIZADORA DE MAHUARCAY MEDIANTE EL USO DE UN LECHO DE SECADO,» Cuenca, 2011.
- [24] E. Peña, «Calidad del Agua trabajo de investigación oxígeno disuelto,» Guayaquil, 2007.
- [25] P. Pulido, «Origen y Características de las aguas residuales,» 10 Diciembre 2019. [En línea]. Available: https://sites.google.com/site/ptaruniminuto/origeny-caracteristicas-de-las-aguas-residuales. [Último acceso: 30 Febrero 2021].
- [26] K. Reynolds, «Tratamiento de Aguas Residuales en Latinoamérica,» de *Agua Latinoamérica* , 2002, pp. 1-4.
- [27] E. Ronzano y D. José, Tratamiento Biológico de las Aguas residuales, Madrid: Díaz de Santos , 2002.
- [28] C. Menéndez y P. Jesús, Procesos para el tratamiento biológico aguas residuales, Habana: Félix Varela, 2007.
- [29] M. Gil, Depuración de aguas residuales: modelización de procesos de lodos activos, Madrid: Consejo Superior de Investigaciones Científicas, 2006.
- [30] D. Nidia, «Manual de operación, mantenimiento y limpieza de la planta de tratamiento de agua residual,» 2016 .
- [31] A. Ramirez, L. Sandoval, V. Cardoso y M. Escalante, Tratamiento de Aguas Residuales, México, 2011.
- [32] C. E. d. l. construccion, «Sistemas de tratamiento de aguas,» de *Normas para estudio y diseño de sistemas de agua potable y disposicion de aguas residuales para oblaciones mayores a 1000 habitantes*, Quito, 1992, pp. 309-332.
- [33] J. Hidalgo, «OPERACION Y MANTENIMIENTO DE PLANTA DE TRATAMIENTO DE AGUAS,» 22 Agosto 2015. [En línea]. Available: http://minos.vivienda.gob.pe:8081/Documentos\_SICA/modulos/FTA/SECCI ON%20IV/4.14/365379119\_MANUAL%20DE%20OPERACION%20Y%20 MANTENIMIENTO%20PTAR%20-%20ICHU%C3%91A.pdf. [Último acceso: 18 Octubre 2020].
- [34] C. N. d. Agua, Manual de Agua Potable, Alcantarrillado y Saneamiento, Mexico, 2007.
- [35] S. Martínez, «Reactores anaerobios de flujo ascendente (RAFA o UASB ),» España, 2011.

# **4.3.Anexos**

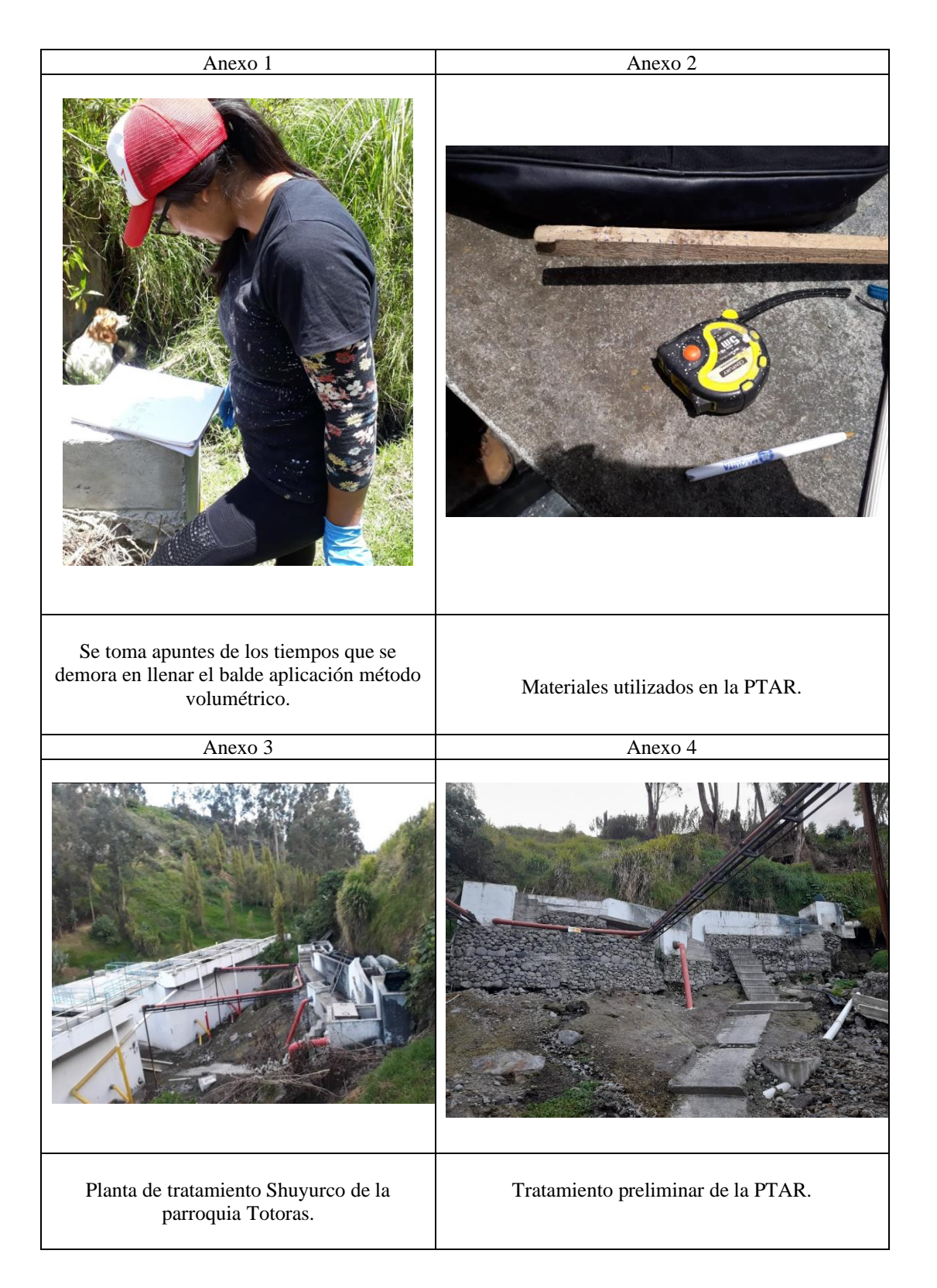

# ANEXO 5 Análisis del Agua Residual

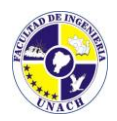

LABORATORIO DE SERVICIOS AMBIENTALES

Laboratorio de ensayo acreditado por el SAE con acreditación No. SAE LEN 17-012

Nº SE: 025 – 21

#### **INFORME DE ANALISIS**

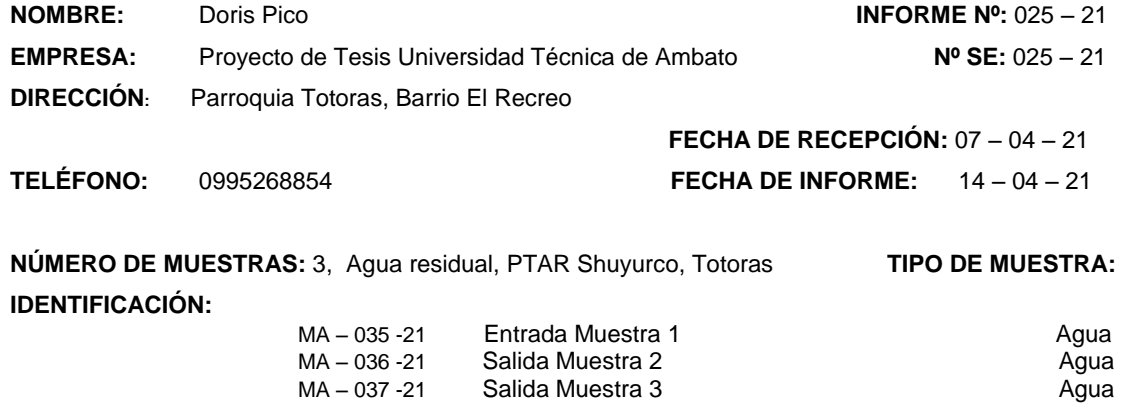

**El laboratorio se responsabiliza solo del análisis, no de la obtención de las muestras.**

#### **RESULTADO DE ANÁLISIS**

#### **MA – 035-21**

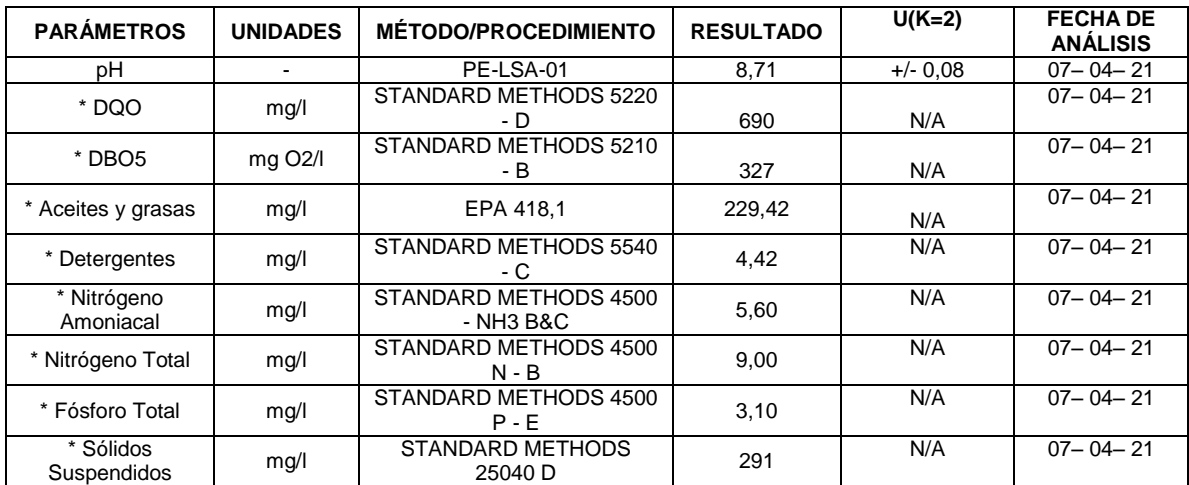

#### **MA – 036-21**

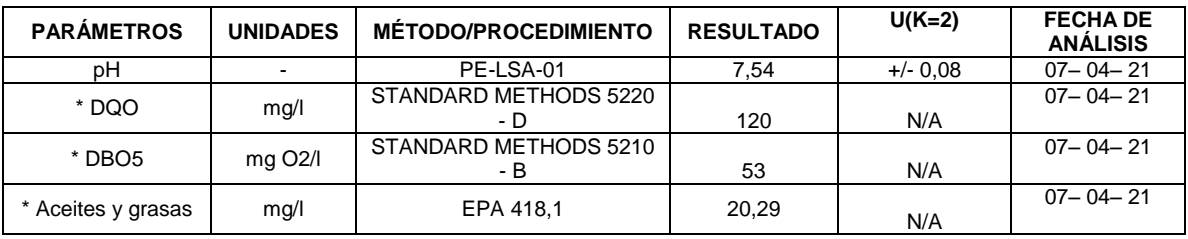

\_\_\_\_\_\_\_\_\_\_\_\_\_\_\_\_\_\_\_\_\_\_\_\_\_\_\_\_\_\_\_\_\_\_\_\_\_\_\_\_\_\_\_\_\_\_\_\_\_\_\_\_\_\_\_\_\_\_\_\_\_\_\_\_\_\_\_\_\_\_\_\_\_\_\_\_\_\_\_\_\_\_\_\_\_\_\_\_\_\_\_\_\_\_\_\_\_\_\_\_\_\_

-Los resultados de este informe corresponden únicamente a la(s) muestra(s) analizada(s).

- Los ensayos marcados con (\*) no se encuentran dentro del alcance de acreditación del SAE.

-Se prohíbe la reproducción parcial de este informe sin la autorización del laboratorio.

-LSA libera su responsabilidad por la información proporcionada por el cliente y el uso que se le dará a los resultados

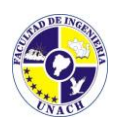

LABORATORIO DE SERVICIOS AMBIENTALES

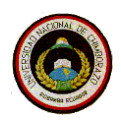

Laboratorio de ensayo acreditado por el SAE con acreditación No. SAE LEN 17-012

Nº SE: 025 – 21

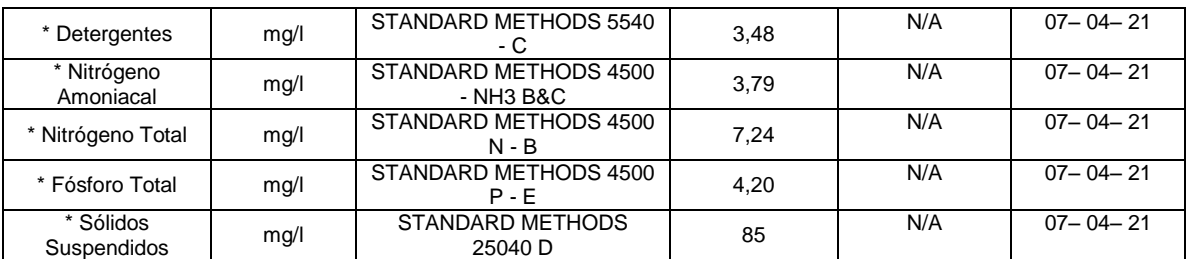

#### **MA – 037-21**

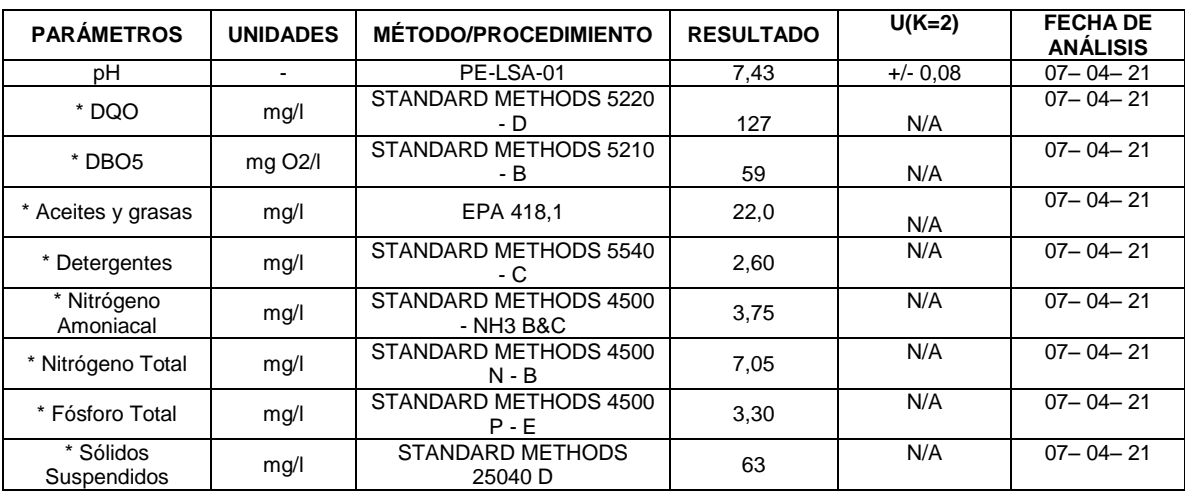

**MÉTODOS UTILIZADOS:** Métodos Normalizados para el Análisis de Aguas Potables y Residuales APHA, AWWA, WPCF, STANDARD METHODS 23º EDICIÓN y métodos HACH adaptados del STANDARD METHODS 23º EDICIÓN. **REGLA DE DECISIÓN ACORDADA:** No aplica

\_\_\_\_\_\_\_\_\_\_\_\_\_\_\_\_\_\_\_\_\_\_\_\_\_\_\_\_\_\_\_\_\_\_\_\_\_\_\_\_\_\_\_\_\_\_\_\_\_\_\_\_\_\_\_\_\_\_\_\_\_\_\_\_\_\_\_\_\_\_\_\_\_\_\_\_\_\_\_\_\_\_\_\_\_\_\_\_\_\_\_\_\_\_\_\_\_\_\_\_\_\_

#### **RESPONSABLES DEL ANÁLISIS:**

Dr. Juan Carlos Lara R. Benito Mendoza T., Ph.D.

**INC**  $\frac{1}{2}$ Dr. Juan Carlos Lara R. **TECNICO L.S.A.** $550$ 

<sup>-</sup>Los resultados de este informe corresponden únicamente a la(s) muestra(s) analizada(s).

<sup>-</sup> Los ensayos marcados con (\*) no se encuentran dentro del alcance de acreditación del SAE.

<sup>-</sup>Se prohíbe la reproducción parcial de este informe sin la autorización del laboratorio.

<sup>-</sup>LSA libera su responsabilidad por la información proporcionada por el cliente y el uso que se le dará a los resultados

# ANEXO 6 PLANO

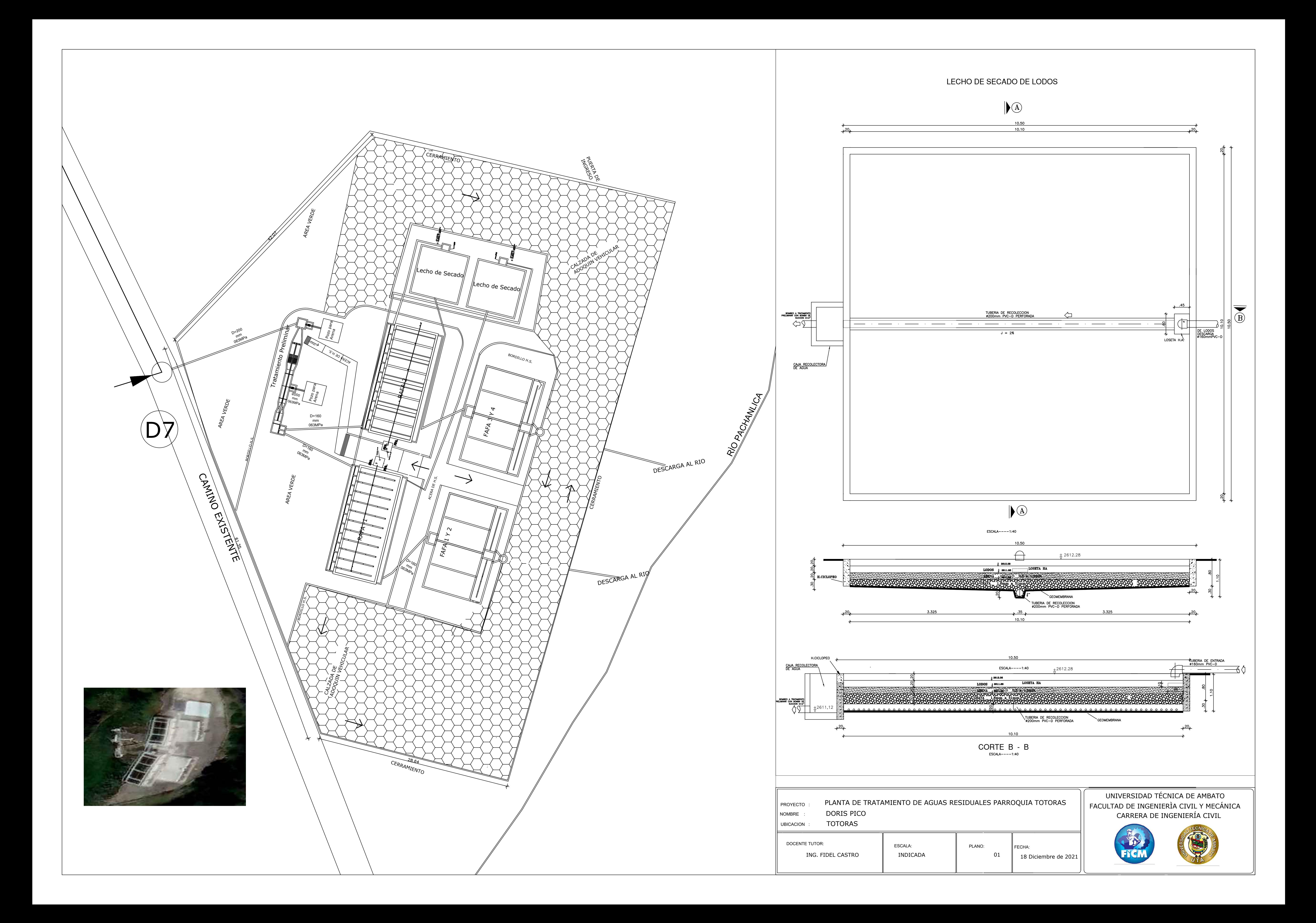